Inclusión de herramientas digitales (realidad virtual, realidad aumentada y multimedia) para el apoyo pedagógico de aprendizaje en el espacio académico de corriente alterna (CA) en ingeniería electrónica.

Laura Ramos Achicanoy

Universidad CESMAG Facultad de Ingeniería Programa de Ingeniería Electrónica San Juan de Pasto 2023

Inclusión de herramientas digitales (realidad virtual, realidad aumentada y multimedia) para el apoyo pedagógico de aprendizaje en el espacio académico de corriente alterna (CA) en ingeniería electrónica.

Laura Ramos Achicanoy

Asesor: Fredy Alexis Dulce Mera

Universidad CESMAG Facultad de Ingeniería Programa de Ingeniería Electrónica San Juan de Pasto 2023

#### **Dedicatoria**

Este proyecto esta dedicado a mis padres Alba Nelly Achicanoy Parra y Richard Julián Ramos Eraso por su sacrificio, esfuerzo y darme el ejemplo de la perseverancia bajo las dificultades que se han presentado.

A mi hermanita Maria Camila Ramos Achicanoy quien creyó en mi cuando ni yo creía en mí, me brindo su apoyo incondicional y me dio la fortaleza de continuar sin miedo para cumplir mis ideales.

A mis mascotas Kira y princesa que fueron más que incondicionales, me dieron su amor y comprensión sin importar la fecha o la hora.

A toda mi extensa familia quienes en cada fiesta o reunión me brindaron su apoyo moral y me dieron palabras de aliento para culminar mi proceso de manera satisfactoria.

Y, por último, pero no menos importante a mis amigos y compañeros que forjé durante todo este proceso fueron muy valiosos para culminar este proyecto y con sus consejos adquirí experiencia en diferentes ámbitos.

#### **Agradecimientos**

El desarrollo de este proyecto demando de un compromiso notable de mi parte, la culminación no se podría alcanzar sin la colaboración altruista de cada individuo mencionado a continuación, muchos de los cuales han brindado un respaldo significativo para llevar a cabo este trabajo.

A la universidad CESMAG quienes brindan una excelente y muy competitiva educación para la formación de nueva(o)s ingeniera(o)s.

Al Mg. Fredy Alexis Dulce Mera por su guía, apoyo, dedicación y paciencia en todo este proyecto, también en el proceso académico.

A todo el cuerpo docente, quienes impartieron sus conocimientos desinteresadamente permitiendo que nos formemos como profesionales con buenas aptitudes y capacidades, en especial a:

El Mg. José Camilo Eraso Guerrero quien con su experiencia, conocimiento y entusiasmo fue de gran ayuda para el desarrollo de esta investigación.

Al Ph.D. John Evert Barco Jiménez quien acompañó y apoyo este proyecto a lo largo de su desarrollo.

Dr. Mario Fernando Henao Rosero quien me apoyo, acompaño y estuvo pendiente de mi trabajo a pesar de no ser su especialidad.

Finalmente, a todas las personas que me apoyaron y han hecho que este proyecto se desarrolle con éxito en especial a aquellas personas que estuvieron dispuestos a ayudar y compartieron sus conocimientos conmigo.

### **Contenido**

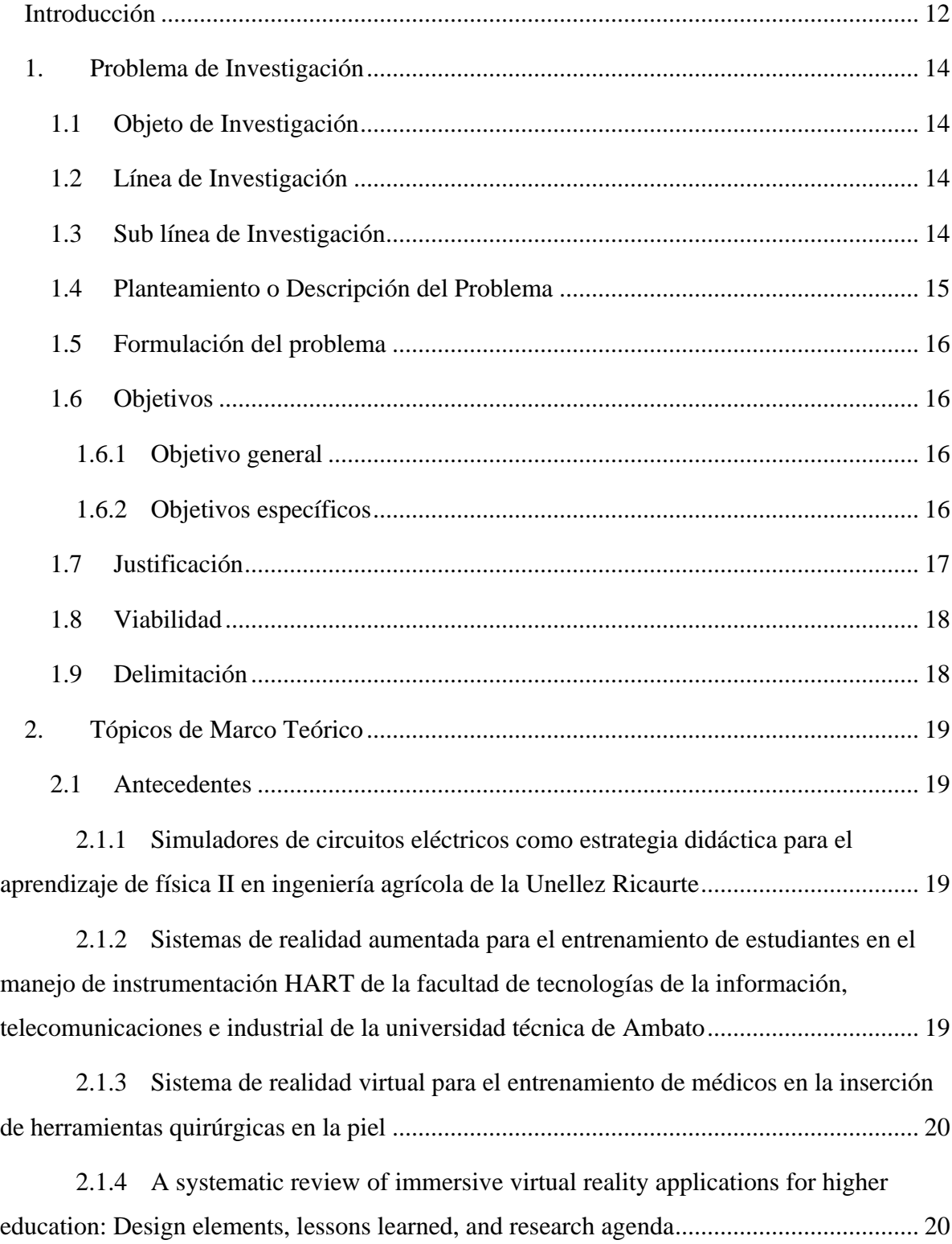

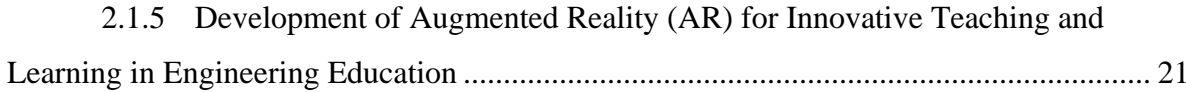

2.1.6 Evolution of teaching roles and tasks in VR/AR-based education................ 21

2.1.7 La dinamización de las estrategias pedagógicas actuales: una necesidad aplicable a los procesos de enseñanza y aprendizaje de los estudiantes de ingeniería del siglo XXI 22

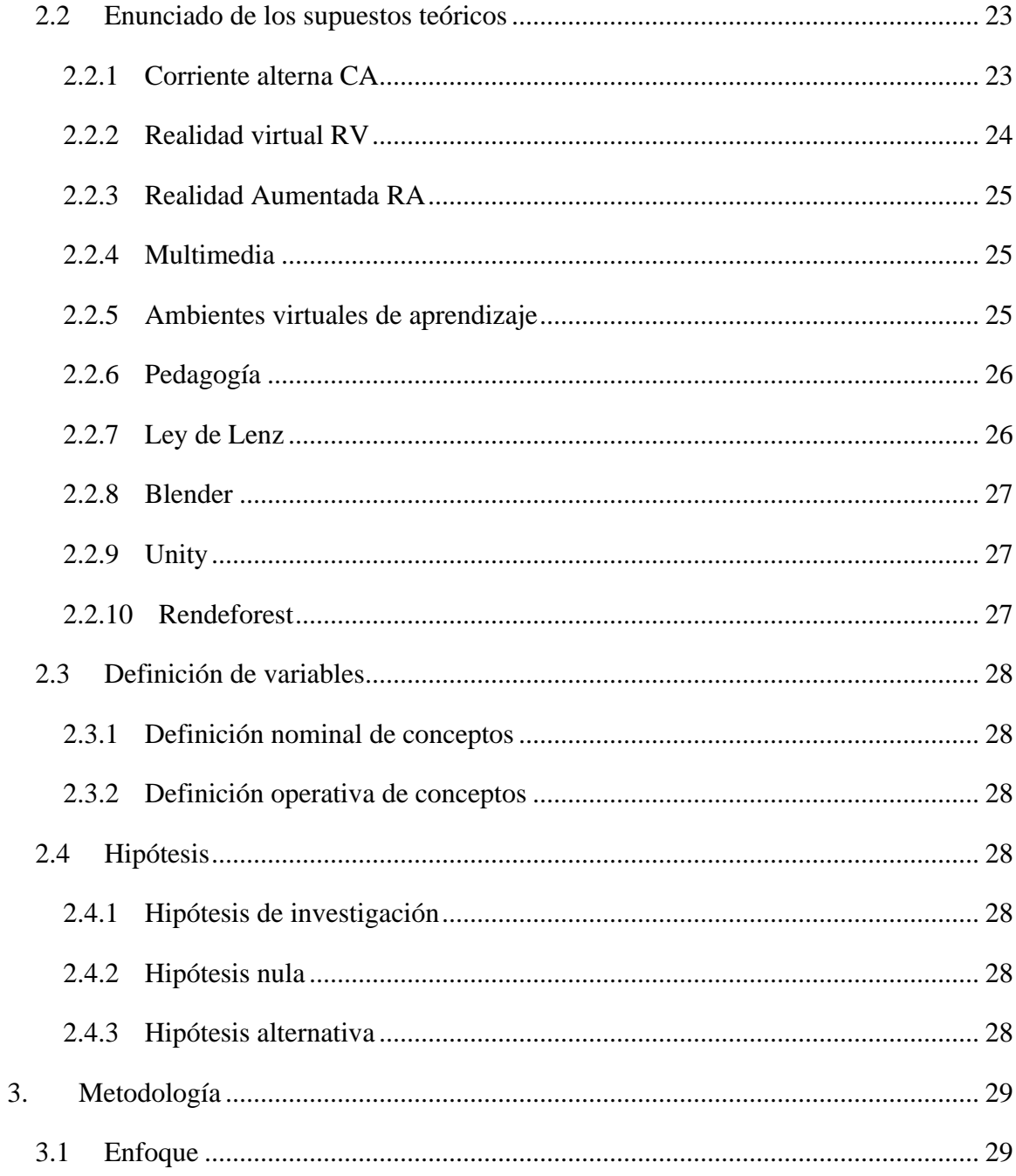

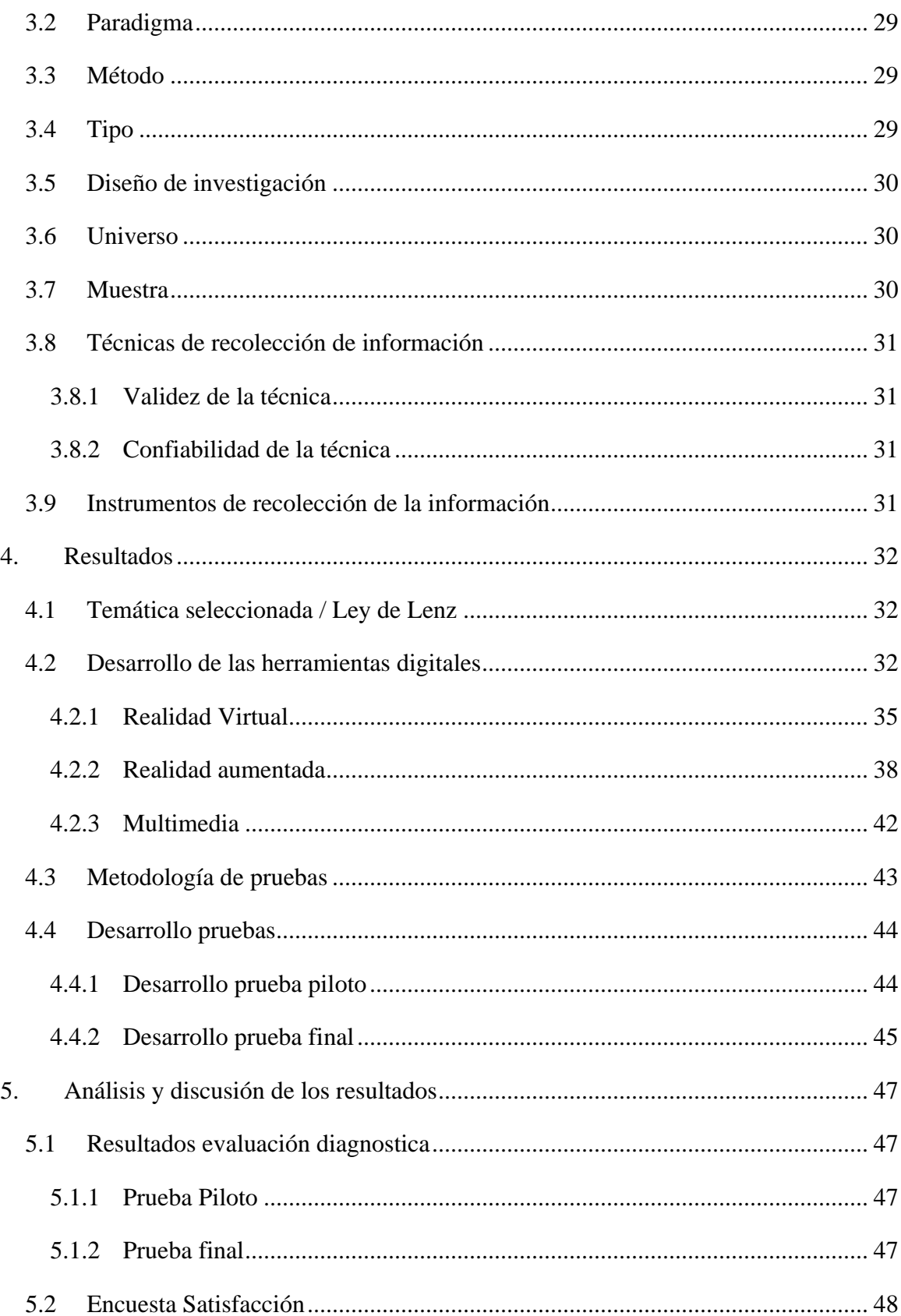

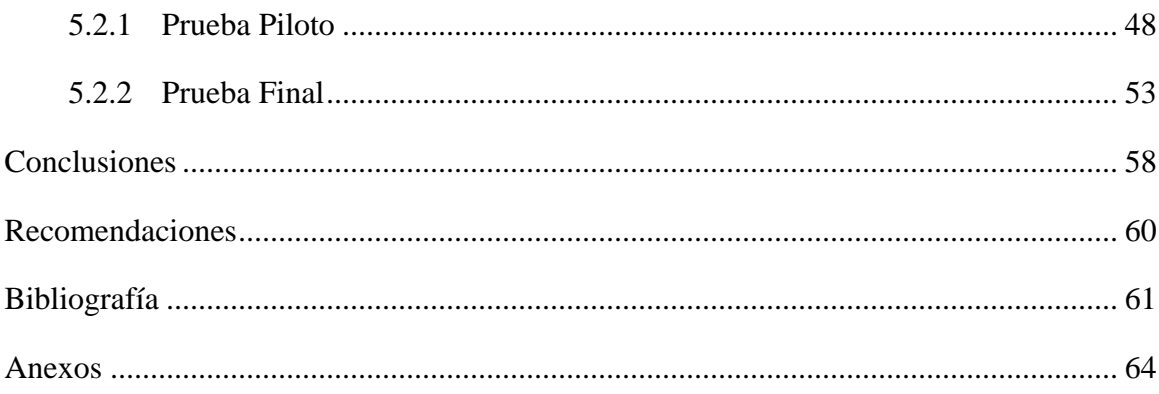

### **Lista de Tablas**

**No se encuentran elementos de tabla de ilustraciones.**

### **Lista de Figuras**

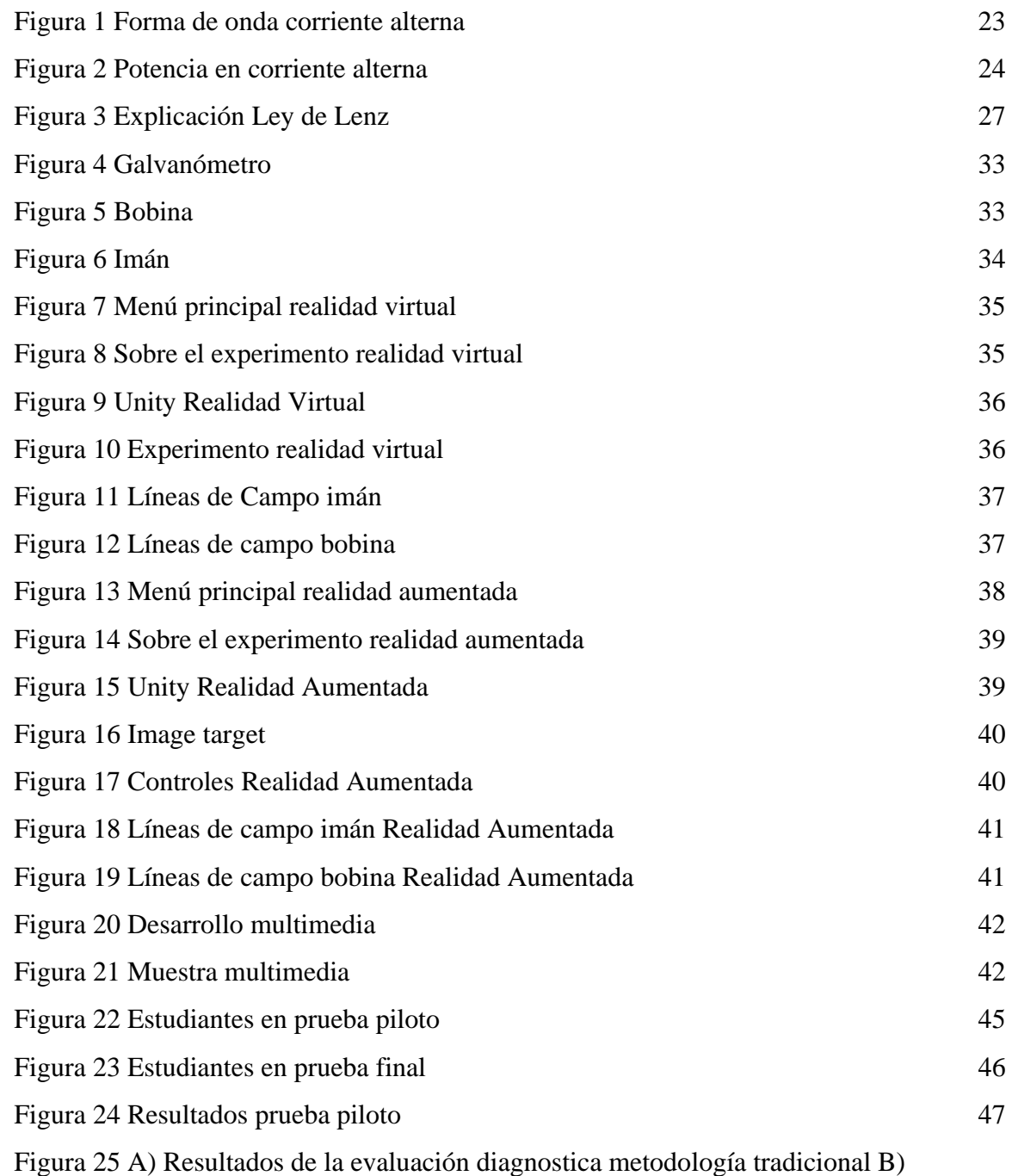

[Resultados de la evaluación diagnostica metodología RV C\) Resultados de la evaluación](#page-47-2)  [diagnostica metodología RA D\) Resultados de la evaluación diagnostica metodología multimedia](#page-47-2)

[Figura 26 Practica con una nueva metodología de enseñanza \[Como califica la practica en](#page-48-0)  [general\]](#page-48-0) 49

[48](#page-47-2)

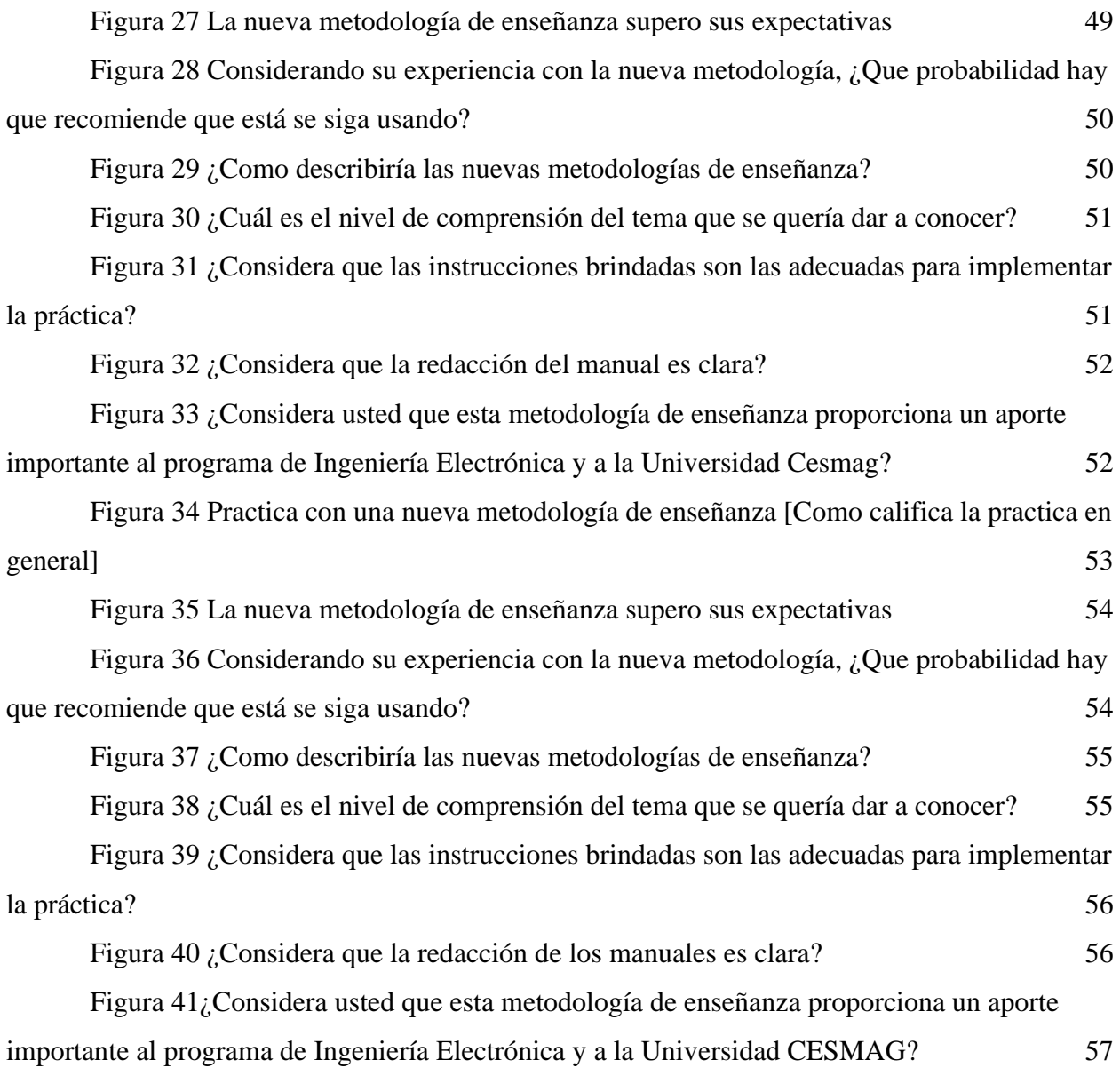

#### <span id="page-11-0"></span>**Introducción**

El aprendizaje de circuitos de corriente alterna (CA) es parte fundamental en la formación de un ingeniero, ya que es una materia base en el aprendizaje de las materias para los cursos de semestres superiores más precisamente hablando de los cursos de circuitos y física; debido a que este curso no es exclusivamente para las personas que se preparan en ingeniería, es una temática que incluso se puede desarrollar en los colegios, en los cuales surge la necesidad de fortalecer el concepto de circuito eléctrico como lo indica las autoras Mendoza, Parra y Rúa (2018). Si bien esta temática no es fácil de abarcar se puede hacer más dinámica y fácil de entender, una solución sería una reestructuración del cronograma, pero esto generaría una nueva reestructuración del sistema tal cual se conoce e incluso puede hacer una extensión en la carrera.

Para lograr el desarrollo de una clase más compresiva, se propone el uso de la realidad virtual, realidad aumentada y multimedia. La realidad virtual se podría definir como una realidad o mundo paralelo en el cual los usuarios pueden ver o interactuar con él mismo, la realidad aumentada es un tipo de tecnología en la cual se puede hacer uso de contenido virtual en el mundo físico (Bockholt, 2017). Han sido y serán unas tecnologías innovadoras de las cuales se podrá adquirir mucha ventaja en muchos ámbitos y temáticas, estas facilitan el desarrollo de material que puede desenvolverse en una clase, por lo que pueden desarrollar una serie de videos en las que la temática tratada sea incluso más sencilla de entender y se podría interactuar con objetos, esto hace que la realidad virtual y la realidad aumentada pueda ser una buena opción al tener una temática en la que tanto el docente como el alumno se puedan apoyar e incrementar la motivación de aprendizaje.

En varias investigaciones que también son usadas como referencias ya que tienen un desarrollo similar al presente proyecto, se han tenido buenos resultados. Un ejemplo de ello es el proyecto de trabajo de grado desarrollada por (Bologna Coronel, 2020) tuvo un porcentaje del 82 respecto a la satisfacción en el uso de la herramienta que se desarrolló con el fin de capacitar a los estudiantes de ingeniería industrial, se hizo un mejoramiento del 55% en el tiempo de uso para las capacitaciones de los mismo. Con el fin de hacer uso de las nuevas herramientas digitales que existen actualmente desarrollaron un artículo realizado por (Horváth, 2019), en dicho artículo se encuentra la aplicación de las nuevas herramientas digitales para ayudar más específicamente a docentes y conferencistas, mostrando que se redujeron en 40% las operaciones de usuario.

Este proyecto de grado, pretende incluir las distintas herramientas digitales (Realidad Virtual, Realidad Aumentada y multimedia) en el espacio académico circuitos de Corriente alterna con el fin de analizar si estas resultan en un apoyo pedagógico eficiente en el sentido que este motiva a los estudiantes en su proceso académico, la metodología que se consideró para el desarrollo fue aplicación de encuestas a un docente y estudiantes del curso de circuitos de corriente alterna, seleccionar el tema objetivo, desarrollo del experimento en Realidad virtual, Realidad aumentada y multimedia, pruebas del experimento desarrollado con estudiantes de tercer semestre quienes estudian circuitos de corriente alterna y por último, la evaluación de los resultados. Estos resultados muestran que hay un gran aumento en la motivación de los estudiantes al utilizar las herramientas como apoyo, en particular la metodología con Realidad Aumentada, tuvo una buena recepción y los estudiantes quienes usaron la herramienta lograron obtener las mejores calificaciones en la evaluación del tema seleccionado.

#### **1. Problema de Investigación**

#### <span id="page-13-1"></span><span id="page-13-0"></span>**1.1 Objeto de Investigación**

Herramientas digitales (realidad virtual, realidad aumentada y multimedia) orientadas al apoyo pedagógico en circuitos eléctricos de corriente alterna (CA).

#### <span id="page-13-2"></span>**1.2 Línea de Investigación**

El presente proyecto pertenece a la línea de Educación y sociedad, esta línea posiciona a la investigación en y sobre la educación, abordando aspectos inherentes a su acción pedagógica y administrativa, acompañada del fortalecimiento de la capacidad tecnológica, mediante el diagnóstico oportuno de necesidades, la participación dinámica de los actores involucrados, el planteamiento y ejecución de propuestas de innovación, que favorezcan la construcción efectiva de escenarios futuros deseables. (Universidad CESMAG, 2017)

En virtud de lo anterior, la línea Educación y Sociedad permite relacionar áreas disciplinarias con la estructuración de campos de estudio y la especificación de objetos y líneas de indagación congruentes con necesidades sociales e institucionales, los intereses de investigación, pluralidad teórica y metodológica y diversas posibilidades de trabajo inter y transdisciplinario. (Universidad CESMAG, 2017)

De igual manera, se podrá aportar a la construcción de marcos conceptuales, pedagógicos y metodológicos, que generen nuevas realidades y nuevas sociedades, desde una perspectiva de desarrollo, bienestar y sustentabilidad; así como en la formulación de políticas, proyectos y prácticas cotidianas sobre competencias esenciales de la educación, en coherencia con los planes y desarrollo a nivel nacional e internacional. (Universidad CESMAG, 2017)

#### <span id="page-13-3"></span>**1.3 Sub línea de Investigación**

Debido a que la línea de Educación y sociedad no tienen sub líneas este espacio no se profundizo.

#### <span id="page-14-0"></span>**1.4 Planteamiento o Descripción del Problema**

Por lo general para desarrollar una materia se tiene una clase magistral en la que se desarrolla una interacción estudiante – docente, donde se lleva a bordo el tema de clase de la cual tienen que tener conocimientos previos tanto el docente como el estudiante, se dan a la tarea de consultar el tema a tratar y se unifican los conceptos encontrados; las consultas, normalmente se hace uso de esta estrategia al inicio de una nueva temática, también se hace uso de los talleres como estrategia en donde se puede constatar por medio de la práctica los conceptos previamente estudiados en las clases magistrales y las consultas. Se tiene como criterios de evaluación a las pruebas escritas, problemas, sustentaciones, retos y las guías de observación y los medios para realizar las evaluaciones son el análisis del desempeño, trabajo en equipo y la observación de los entornos de enseñanza y aprendizaje (Benavides Mutis, 2015).

Lo anteriormente expuesto esta soportado en el micro currículo de la Universidad sin embargo no es solamente en la universidad CESMAG, en la Universidad Veracruzana (2020) se dictó un curso-taller sobre Circuitos de corriente alterna en el cual se tiene una estrategia muy parecida a la que se usa en el micro currículo de la Universidad CESMAG. También en la investigación acerca de la dinamización de las estrategias en clases de ingeniería (2018) dieron como resultados que el uso de clase magistral, estrategia constructivista, estrategias de laboratorios, estrategia de proyectos y discusión académica son las estrategias pedagógicas más usadas en la enseñanza hacia los ingenieros de la corporación universitaria Lasallista, en el mismo artículo sugiere que las estrategias se adapten a las necesidades del estudiante del siglo 21.

En el curso de circuito de corriente alterna entra temáticas que están basadas en analizar los circuitos idealizados, los métodos por los cuales se pueden hacer estos análisis también los filtros pasivos más usados, estas temáticas pueden generar varias dudas debido a su complejidad. Para poder contrarrestar este inconveniente, se debería plantear nuevas estrategias que apoyen la enseñanza del curso de corriente alterna, adicionales a las que ya se han planteado al micro currículo, de forma que la clase sea más dinámica.

En varios casos se han visto resultados positivos hacia las herramientas digitales como apoyo hacia una estrategia tal es el caso del proyecto de grado de la universidad de Ambato (Bologna Coronel, 2020) en la cual se entrenan a los estudiantes de ingeniería industrial tuvo una mejora del tiempo empleado para las capacitaciones del 55% también el caso del artículo sobre

las tareas y funciones de los docentes con la realidad virtual y realidad aumentada (Horváth, 2019) teniendo resultados del 72% menos de operaciones de máquina y un 40% menos de operaciones de usuario. Según los anteriores resultados se puede decir que las herramientas digitales son de gran apoyo para los estudiantes y para los docentes, por lo que se quiere saber el impacto de las herramientas digitales en el curso de circuitos eléctricos de corriente alterna en la universidad CESMAG.

#### <span id="page-15-0"></span>**1.5 Formulación del problema**

¿Cuál es el impacto en el aprendizaje de los estudiantes con la inclusión de herramientas digitales (realidad virtual, realidad aumentada y multimedia) para el apoyo en el espacio académico de corriente alterna (CA) en ingeniería electrónica?

#### <span id="page-15-1"></span>**1.6 Objetivos**

#### <span id="page-15-2"></span>*1.6.1 Objetivo general*

Analizar el impacto en el aprendizaje de los estudiantes con la inclusión de herramientas digitales (realidad virtual, realidad aumentada y multimedia) para el apoyo en el espacio académico de corriente alterna (CA) en ingeniería electrónica.

#### <span id="page-15-3"></span>*1.6.2 Objetivos específicos*

- Determinar la temática a la cual se le va aplicar las herramientas digitales (realidad virtual, realidad aumentada y multimedia).
- Desarrollar una herramienta de realidad virtual, realidad aumentada y multimedia para la temática seleccionada.
- Establecer una metodología de pruebas para la comprobación de resultados de la implementación de las herramientas digitales (realidad virtual, realidad aumentada y multimedia).
- Evaluar el impacto en el aprendizaje (usando herramientas digitales) con el apoyo de rúbricas.

#### <span id="page-16-0"></span>**1.7 Justificación**

La educación está en evolución usando las herramientas digitales o nuevas tecnologías para el aprendizaje, ya que estas nuevas formas de apoyo enfocadas en la compresión de una temática o un curso que para el caso del presente trabajo, el curso con el cual se va a trabajar es muy variado puesto que se trata con temas respecto a la corriente alterna también se ven componentes importantes como los son los capacitores e inductores también se trata con los filtros pasivos que son ampliamente usados para cursos posteriores, el aprendizaje se podrá desarrollar desde otro punto de vista lo cual podría significar en una mejoría, las herramientas digitales que se aplicaran ya han sido ampliamente usadas en la educación como se puede apreciar en los antecedentes lo cual las hace unas herramientas que adecuadas para el objetivo de este trabajo.

Según Radianti, Majchrzak, Fromm y Wohlgenannt (2020) el contenido que es más comúnmente enseñado a través de una aplicación inmersiva en realidad virtual, son los conocimientos práctico-procedimental, también dice que en ingeniería es el área en la cual se han desarrollado varios artículos respecto al uso de realidad virtual inmersiva, por lo que se puede decir que es un proyecto en el cual podrá enseñar conceptos, desarrollar actividades y habilidades, por lo que este proyecto es viable y fundamentado.

Ya que esta interacción entre mundo virtual y la realidad crearía un acoplamiento más sencillo en la compresión de un tema con dificultad, con el uso de la realidad virtual y realidad aumentada se puede crear un ambiente más familiar e interesante, también se crea así una ayuda al docente este también tendrá que saber el funcionamiento de la realidad virtual y que interfaz se le dará al estudiante para su mejor entendimiento del tema(Radianti et al., 2020).

Si este trabajo se lleva a cabo traerá consigo una mejoría notoria para la comprensión de temas básicos los cuales son muy necesarios para las materias futuras, este proyecto quiere marcar un inicio de una nueva forma de interacción docente/estudiante de ingeniería electrónica de la universidad CESMAG, con el cual se tendrá una forma sencilla y dinámica para el desarrollo de temática.

#### <span id="page-17-0"></span>**1.8 Viabilidad**

El desarrollo de este proyecto es viable ya que se tiene una amplia información dentro de la bibliografía sobre lo que son las herramientas digitales como lo es la realidad virtual y realidad aumentada. También se cuenta con los recursos necesarios para poder desarrollar el proyecto como los son los lentes de VR (Realidad virtual) son accesibles debido a la adquisición por parte de la Universidad y a su vez la interfaz en la cual se van a hacer los programas es gratuita.

#### <span id="page-17-1"></span>**1.9 Delimitación**

En el proyecto se va a desarrollar una interfaz para una temática escogida por medio de una encuesta la cual se les realizara a los estudiantes de circuitos eléctricos de corriente alterna, se van a crear 2 interfaces las cuales se tendrán una explicación más detallada del tema que se escogió, los programas serán para 2 distintas herramientas digitales como lo son realidad virtual y realidad aumentada.

Se van a desarrollar en las dos herramientas para que haya un punto más fuerte de comparación a la hora de realizar una encuesta y evaluación final, resultados con los que se podrá saber cuál fue el nivel de aprendizaje de los estudiantes.

#### **2. Tópicos de Marco Teórico**

### <span id="page-18-1"></span><span id="page-18-0"></span>**2.1 Antecedentes**

# <span id="page-18-2"></span>*2.1.1 Simuladores de circuitos eléctricos como estrategia didáctica para el aprendizaje de física II en ingeniería agrícola de la Unellez Ricaurte*

Este artículo realizado por (Palencia & Vivas, 2018) se evidencia que no solamente las alternativas, como lo son los simuladores, se han usado para los estudiantes de ingeniería sino más exactamente para ingeniería agrícola, a pesar de que el tema a tratar es netamente circuitos eléctricos hay un desconocimiento de la utilidad de los elementos que componen al mismo.

Este artículo en cuanto a pedagogía se basa en la teoría constructivista del aprendizaje en la que se expone que los docentes y profesionales al estarse actualizando con el tiempo han cambiado paulatinamente las técnicas y estrategias metodológicas, lo cual conlleva a que las clases sean más comprensivas y que sean dinámicas, también hacen uso de la teoría del aprendizaje significativo por Ausubel es un tipo de aprendizaje en el que se toman los conocimientos anteriores para ajustarlos a unos nuevos y con ello se modifican y reestructuran los mismos.

La técnica de recolección usada para la investigación fue la encuesta y el instrumento fue un cuestionario que constaba de 13 preguntas las cuales constaban de opciones de respuesta de tipo dicotómica. Para establecer que el resultado de aplicar la estrategia didáctica fue efectiva se compararon las calificaciones antes y después de la aplicación de la estrategia didáctica. Para validar que el instrumento usado se la hizo por el método de Kuder Richardson que dio un resultado de 0,81.

# <span id="page-18-3"></span>*2.1.2 Sistemas de realidad aumentada para el entrenamiento de estudiantes en el manejo de instrumentación HART de la facultad de tecnologías de la información, telecomunicaciones e industrial de la universidad técnica de Ambato*

Este proyecto de trabajo de grado está realizada por (Bologna Coronel, 2020) se demuestra como es el desarrollo de realidad aumentada para el entrenamiento de estudiantes de la carrera ingeniería industrial, en el proyecto se usaron tanto realidad virtual como realidad

aumentada para el desarrollo del software en unity 3D en los dispositivos HART, y se tuvo un 82% de satisfacción por cómo se percibe esta herramienta.

Para realizar la validación de este sistema se realizó por medio de un módulo de evaluación, la cual le permite al usuario saber su nivel de entrenamiento y ser autónomo en su aprendizaje, al implementar estos sistemas se hizo una mejora del 55% del tiempo empleado para capacitar a los estudiantes de ingeniería industrial.

# <span id="page-19-0"></span>*2.1.3 Sistema de realidad virtual para el entrenamiento de médicos en la inserción de herramientas quirúrgicas en la piel*

Este trabajo de grado está realizada por (Pabón Vargas, 2018) en el cual se implica mucho cuidado sin embargo en los resultados se denota que los usuarios que hicieron uso de la realidad virtual es una plataforma muy sencilla de usar, y los usuarios están satisfechos, el software desarrollado es llamativo, se entienden que objetos son los del mundo virtual y el comportamiento de la piel es similar a la realidad por lo que se concluye que es una buena opción para entrenar.

En cuanto a la validación se lo hizo a través de un cuestionario el cual contaba con tres partes, la primera era para indicar el área en el cual el usuario se desempeñaba, la segunda parte para evaluar el nivel de satisfacción a la hora de usar la aplicación "TissueVR" y la tercera parte con el fin de evaluar el nivel de la percepción de los objetos que se muestran en la aplicación "TissueVR".

# <span id="page-19-1"></span>*2.1.4 A systematic review of immersive virtual reality applications for higher education: Design elements, lessons learned, and research agenda*

Este articulo realizado por Radianti, Majchrzak, Fromm y Wohlgenannt (2020) en el cual se desarrolló una investigación sobre trabajos que lleven una temática respecto a la educación superior con realidad virtual inmersiva por lo que se puede encontrar recopilación de datos importantes como en que carreras es más usado (Ingeniería con un 24%), los métodos de evaluación de los resultados del aprendizaje (Cuestionarios es el más utilizado con 22%), también los elementos de diseño y como es la integración de realidad virtual inmersiva.

Nos muestra que hay un alto interés en el uso de las tecnologías como lo son la realidad virtual inmersiva en la educación superior y esto se refleja en que hay varios artículos de diferentes investigaciones y ámbitos en los cuales se desarrollaron proyectos con realidad virtual como herramienta de aprendizaje, adicional a lo anterior se encontraron 17 artículos que basan la investigación en mejorar los conocimientos prácticos y de procedimiento.

# <span id="page-20-0"></span>*2.1.5 Development of Augmented Reality (AR) for Innovative Teaching and Learning in Engineering Education*

Este articulo realizado por Nur Idawati Md Enzai, Norhayati Ahmad, Mohd Amir Hamzah Ab. Ghani, Siti Rais, Syazilawati Mohamed (2020) fue desarrollado haciendo énfasis a los bajos recursos en los laboratorios y a la actual pandemia, centralizado a ayudar a la ingeniería con ayuda de la herramienta realidad aumentada debido a que esta tiene una facilidad de un medio en la cual se pueda visualizar como teléfonos y tabletas. También con ayuda de la realidad aumentada se genera interés y motivación por parte de los estudiantes.

Para esta investigación se usó a Assemblr como aplicación para desarrollar el sistema, esta investigación no se aplicó a los estudiantes si no a los docentes para que ellos evalúen el desarrollo de la aplicación, luego de una encuesta hacia los docentes se afirmó que la realidad virtual está bien recibida también que tiene un gran potencial para implicar a los estudiantes en este nuevo proceso de enseñanza y aprendizaje, también se afirmó que luego de las correcciones por parte de los docentes será posible la implicación estudiantes – docentes.

Al finalizar la investigación el estudiante podrá identificar y entender cuáles son las funciones de los componentes dentro de una placa base, antes que el estudiante aprenda sobre el microprocesador minuciosamente. Para evaluar la investigación se realizó una demostración de RA, se realizó una encuesta sobre la experiencia del usuario y por último los debates.

#### <span id="page-20-1"></span>*2.1.6 Evolution of teaching roles and tasks in VR/AR-based education*

Este articulo realizado por Ildikó Horváth (2019) se ha desarrollado para conocer como han influido las nuevas herramientas como lo son la realidad virtual y realidad aumentada en la educación, más específicamente en los docentes puesto que son quienes darán las herramientas necesarias para que los estudiantes puedan desarrollar la clase de la mejor manera y que se entienda la temática a tratar; para el desarrollo de la plataforma educativa en realidad virtual se usó MaxWhere 3D de la cual se afirma que lleva una forma más dinámica de llevar la clase.

Se tratan el tema de la educación apoyada en tecnología 3D RV y RA, los docentes y profesionales que van a usar este tipo de herramientas para el curso que van a impartir deberán planear, desarrollar y organizar las instrucciones que se les dará a los alumnos, si los docentes o profesionales son eficaces las labores de los mismos se verán más fáciles de desarrollar. Debido a que este artículo está enfocado hacia docentes y profesionales, se puede apreciar que las nuevas tareas del docente realmente son de planificación y organización, y reducen significativamente sus tareas.

Se concluyó que al usar MaxWhere en lugar de las interfaces tradicionales en 2D pueden desarrollar los mismos trabajos con un 72% menos de operaciones de la máquina y un 40% menos de operaciones del usuario, por lo que se afirma que haciendo uso de la herramienta MaxWhere, esta aumenta no solo la eficiencia en el aprendizaje si no que reduce el trabajo por parte de los docentes y conferencistas.

# <span id="page-21-0"></span>*2.1.7 La dinamización de las estrategias pedagógicas actuales: una necesidad aplicable a los procesos de enseñanza y aprendizaje de los estudiantes de ingeniería del siglo XXI*

Este articulo desarrollado por Piedad Metaute, Giovanny Flórez, Paul Rúgeles y Diego Castaño (2018) se desarrolló con el fin de proporcionar una serie de elementos con los cuales se pueda crear una estrategia pedagógica para la Facultad de Ciencias Básicas e Ingeniería de la Corporación Universitaria Remington, se afirma que se debe usar la herramienta correcta como apoyo para el desarrollo de la clase según la competencia que se quiera desarrollar.

La dinamización de la clase se puede desarrollar con ayuda de las siguientes herramientas e-learning, b-learning y m-learning, los cuales podrían ser orientados a solucionar situaciones reales o que permitan la incorporación de lo teórico con lo practico; el docente tendrá que desarrollar estas nuevas habilidades con las nuevas herramientas para que pueda formar un profesional apto para las necesidades de este siglo XXI.

Las estrategias que se usaron en el artículo fueron la clase magistral, discusión académica, constructivista, visitas empresariales y laboratorios. Se encontró que estas estrategias son ampliamente usadas, teniendo en cuenta que tanto los estudiantes como los docentes contestaron la encuesta se puede afirmar que la estrategia menos usada con 0% son las visitas empresariales, la herramienta de apoyo menos usada son plataformas virtuales con un 9% y para las estrategias de evaluación menos usada es la exposición con 9% y el trabajo de campo con 6,5% con los resultados de la investigación se quiere ayudar al diseño, construcción e implementación de una nueva estrategia pedagógica que sea consecuente a las necesidades de la sociedad.

#### <span id="page-22-0"></span>**2.2 Enunciado de los supuestos teóricos**

#### <span id="page-22-1"></span>*2.2.1 Corriente alterna CA*

Cuando se habla de corriente alterna se hace referencia a que su polaridad estará cambiando y a su vez cambia la forma de onda como se puede apreciar en la Figura 1 [Forma de](#page-22-2)  [onda corriente alterna,](#page-22-2) el cambio de polaridad que ocurre es de manera cíclica y sus picos serán simétricos; la forma de onda depende directamente de la fuente que la genere pero sin importar cuál sea la fuente siempre hay de por medio una línea de cero voltios con esta línea se pueden definir los picos (Boylestad, 2004; UNLP, 2016).

Como se aprecia en la Figura 1 [Forma de onda corriente alterna](#page-22-2) es una forma de onda típica de CA esta tiene velocidad máxima  $(V_{max})$  que define a los picos de la onda, Periodo de cada onda (T); más exactamente para el caso de la onda sinodal en corriente alterna la fórmula para encontrar el valor eficaz  $(V_{ef})$  que es la siguiente  $V_{ef} = \frac{V_{max}}{\sqrt{2}}$  $\frac{max}{\sqrt{2}}$  y se tiene en cuenta la presencia de la frecuencia (f) y su formula es  $f = \frac{1}{r}$  $\frac{1}{T}$ , como se puede ver en la fórmula de frecuencia esta aparece por la presencia de los periodos (Boylestad, 2004; UNLP, 2016).

#### <span id="page-22-2"></span>*Figura 1 Forma de onda corriente alterna*

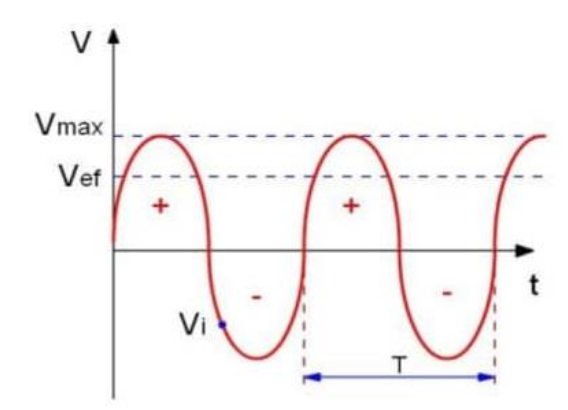

La potencia para el caso particular de la corriente alterna tiene un nuevo concepto y es el factor de potencia que es cos (), por lo que tiene tres tipos de potencia diferentes la primera es potencia activa (P) es la única potencia que es netamente útil lo que quiere decir que esa potencia se transforma en trabajo o en calor, su fórmula es  $P = V * I * \cos(\phi)$  la unidad de medida son los vatios (W); la segunda es potencia reactiva (Q) esta potencia es la que es consumida o la que no es útil por lo tanto no es trabajo o calor, su fórmula es  $Q = V * I *$ sen  $(\varphi)$  la unidad de

medida son los voltio amperios reactivos (VAR) y la tercera es la potencia aparente (S) la cual es la suma de las dos potencias anteriores, y su fórmula es  $S = V * I$  la unidad de medida son los volts-ampere (VA). Ens la [Figura 2](#page-23-1) se puede apreciar el como funciona las diferentes potencias y su relacion con el factor de potencia, en un ejemplo que es mas comunmente visto en el dia a dia como lo es la cerveza.

<span id="page-23-1"></span>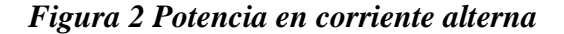

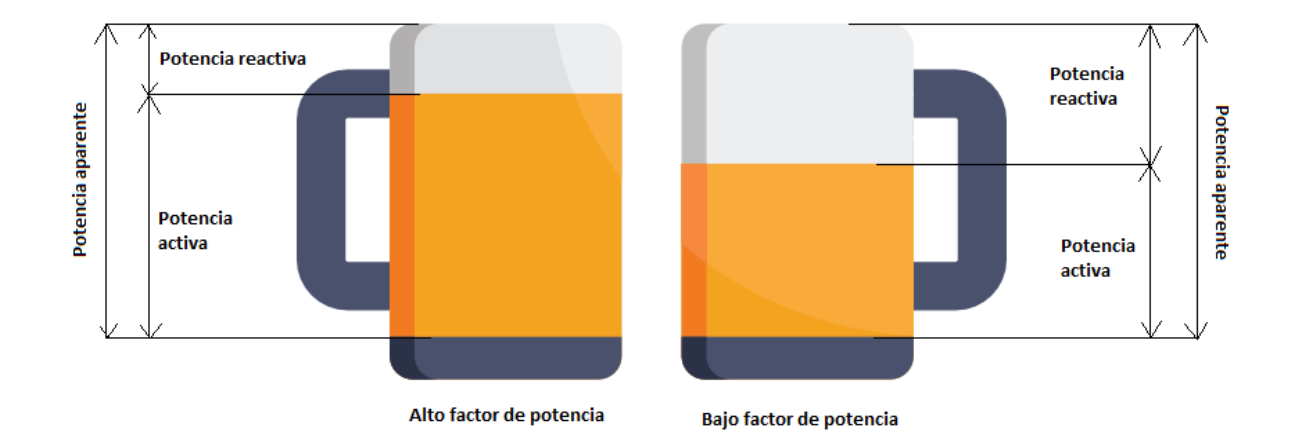

La corriente alterna es la corriente que permite llegar la electricidad a casas, industrias entre otras, esta corriente permite que se pueda conectar un aparato electrico al enchufe no importa si se lo conecta al polo positivo o al polo negativo, algunos de los dispositivos y aparatos que funcionan con corriente alterna son el aire acondicionado, las computadoras, los microondas, los lavaplatos, los refrigeradores, los Televisores, las impresoras, los bombillos, entre otros.

#### <span id="page-23-0"></span>*2.2.2 Realidad virtual RV*

Esta nueva forma de ver una herramienta digital se ha convertido en una nueva forma de percibir a un mundo digital, ya que permite integrarse a nuevos escenarios tridimensionales que se desarrollan de manera personal creando así un nuevo mundo e interactuando con el mismo, esta herramienta viene de una manera inmersiva ya que viene con dispositivos externos como son los guantes, audífonos, altavoces y las gafas (Aznar Díaz et al., 2018).

La realidad virtual también se puede percibir como los contenidos los cuales se pueden reproducir por medio de dispositivos digitales, como lo son las gafas de realidad virtual o los smartphones ya que ahora cuentan con realidad virtual móvil, videos que están grabados con

cámaras 360° o incluso las simulaciones que son de tipo interactivas y están en 3D (Bockholt, 2017).

#### <span id="page-24-0"></span>*2.2.3 Realidad Aumentada RA*

Este ambiente virtual se lo ve como una tecnología la cual posibilita el contenido virtual en el mundo físico, como ejemplo de la realidad aumentada está más claramente en los nuevos videojuegos o aplicaciones móviles donde al enfocar en el suelo o en una superficie plana surgen objetos u animales y es como si cobraran vida u objetos que se mueven y se los puede seguir moviendo el dispositivo por lo general teléfonos inteligentes (smartphone) (Bockholt, 2017).

Para dar una visión más clara de lo anterior se lo puede hacer con el videojuego Pokémon GO el cual fue desarrollado por las empresas Niantic, Nintendo y The Pokémon Company; este videojuego está desarrollado para realidad aumentada por medio de localización desarrollado para Android y IOS, su motor es unity 2.0, la cual es una herramienta muy usada en los ambientes virtuales (Bockholt, 2017).

### <span id="page-24-1"></span>*2.2.4 Multimedia*

Se entiende a multimedia al uso de dos o más medios de comunicación de manera coincidente, con los cuales se puede incentivar el aprendizaje autónomo y es fácil de usar bien sea de manera individual o grupal, es ampliamente usado en presentaciones, cursos, manuales, documentales y juegos (Álvarez Saiz, 2019).

Para la creación de una multimedia se pueden utilizar texto, gráficos, imágenes, Música, animación y video, estos pueden ser propios o con otros orígenes esto con el único fin de transmitir un concepto al usuario de manera interesante y que genere actividad mental continua (Álvarez Saiz, 2019).

#### <span id="page-24-2"></span>*2.2.5 Ambientes virtuales de aprendizaje*

Se entiende por ambientes virtuales de aprendizaje a los entornos que apoyan o fomentan el aprendizaje de los usuarios con la ayuda de la tecnología, con los cuales se puede generar una interacción más amena entre el discente y el docente, y por lo general tienen un software amigable al usuario lo cual facilita el uso del mismo (Contreras Colmenares & Garcés Díaz, 2019).

A través de estos se puede fomentar significativamente el aprendizaje en los estudiantes, ya que se cuentan con distintas plataformas tecnológicas para hacer el desarrollo de un apoyo de aprendizaje se debe analizar cada caso y aplicar el ambiente que se perciba más conveniente para una situación dada para que se incentive de manera exitosa el aprendizaje. (Contreras Colmenares & Garcés Díaz, 2019)

### <span id="page-25-0"></span>*2.2.6 Pedagogía*

Se entiende por pedagogía como una orientación hacia un hecho y también un acto reciproco con el sujeto, esta acarrea como portavoz de los principios, las normas y los valores los cuales serán puestos en práctica, por lo que la pedagogía no es simplemente el brindar una cierta información, si no que influye en el orden, la conducta, la moral, la autonomía y es un aspecto muy importante visto en la ética. Frecuentemente es relacionada con procesos disciplinarios encaminados al mejoramiento de su naturaleza. (Díaz Villa, 2018)

Es común que al referirse a la pedagogía se hable sobre formas de manejar un comportamiento; la pedagogía es la descripción y explicación de las lógicas en sus modalidades para el conocimiento, cómo se producen las órdenes, también es la forma de relacionarse. Cuando se habla de pedagogía es hablar sobre la relación entre el poder y el control en la relación social. (Díaz Villa, 2018)

### <span id="page-25-1"></span>*2.2.7 Ley de Lenz*

Se define a ley de Lenz como:

una corriente producida por una fem (Fuerza Electromotriz) inducida se mueve en una dirección de manera que el campo magnético creado por esa corriente se opone al cambio original del flujo o también se puede interpretar como una fem inducida que siempre está en una dirección que se opone al cambio original en el flujo que la produjo (Giancoli, 2009, pág. 761)

<span id="page-26-3"></span>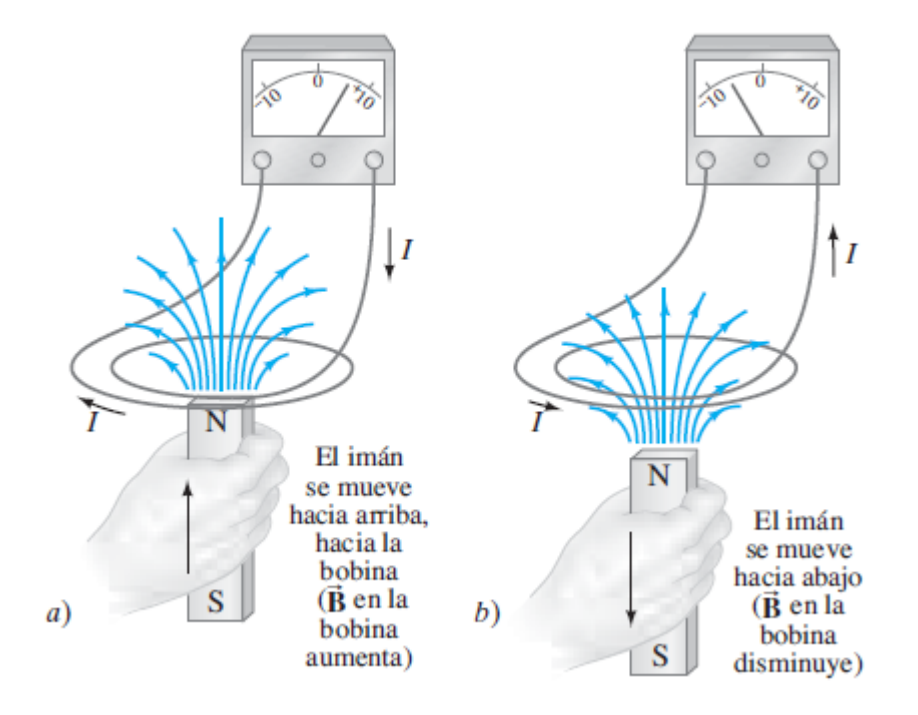

Nota. Adaptado de Física para ciencias e ingeniería Volumen II, por Douglas Giancoli, 2009,

Tipler y Mosa definen a la ley de Lenz como "La fem y la corriente inducida poseen una dirección y sentido tal que tienden a oponerse a la variación que las produce." (2010, pág. 965)

### <span id="page-26-0"></span>*2.2.8 Blender*

Es una suite de creación en 3D, imágenes fijas, animaciones en 3D, y tomas VFX (Visula Effects), además de edición de videos; es una aplicación multiplataforma que lo hace útil para cualquier tipo de proyecto de tipo producción de medios, ya que se puede realizar modelación, renderización, Animacion & Rigging, Edicion de video, VFX, composición, texturización y varios tipos de simulación. (Blender, 2023)

### <span id="page-26-1"></span>*2.2.9 Unity*

Es un motor de desarrollo en tiempo real, en el cual se puede crear experiencias interactivas, es ampliamente usado para el desarrollo de videojuegos que se pueden publicar en diferentes plataformas como PC, videoconsolas, móviles, entreotros. (Macondo, 2022)

#### <span id="page-26-2"></span>*2.2.10 Rendeforest*

Es una plataforma multiusos para desarrollo de una marca, esta plataforma tiene la misión de enseñar a cualquier persona como diseñar videos, animaciones marcas, maquetas,

presentaciones, gráficos y sitios web, aunque no se tengan habilidades de diseño previas. (Renderforest, s.f.)

### <span id="page-27-0"></span>**2.3 Definición de variables**

#### <span id="page-27-1"></span>*2.3.1 Definición nominal de conceptos*

La variable a medir es el nivel de aprendizaje en los estudiantes, esta variable quiere entender atreves de un porcentaje si los estudiantes entienden los conceptos y las temáticas dictadas a lo largo del curso.

#### <span id="page-27-2"></span>*2.3.2 Definición operativa de conceptos*

La variable a medir es el nivel de aprendizaje en los estudiantes, esta variable es comúnmente usada en porcentajes debido a su forma evaluativa como lo es atreves de un examen o poniendo aprueba atreves de una encuesta.

#### <span id="page-27-3"></span>**2.4 Hipótesis**

#### <span id="page-27-4"></span>*2.4.1 Hipótesis de investigación*

El nivel de aprendizaje de los estudiantes de la clase corriente alterna es superior al 80%

### <span id="page-27-5"></span>*2.4.2 Hipótesis nula*

El nivel de aprendizaje de los estudiantes de la clase corriente alterna no es superior el

80%

### <span id="page-27-6"></span>*2.4.3 Hipótesis alternativa*

El nivel de aprendizaje de los estudiantes de la clase corriente alterna es superior al 75%

#### **3. Metodología**

#### <span id="page-28-1"></span><span id="page-28-0"></span>**3.1 Enfoque**

El enfoque de esta investigación es cuantitativo, esto porque el enfoque cuantitativo se da cuando en una investigación se hace uso de datos que son de carácter cuantitativo o que son cuantificables (Quijano Vodniza, 2009), por lo tanto como en el desarrollo de esta investigación se quiere encontrar el porcentaje del nivel de aprendizaje, por ello de define como cuantitativa.

#### <span id="page-28-2"></span>**3.2 Paradigma**

Desde un punto de vista de la epistemología y del empirismo esta investigación se desarrolla en un paradigma neopositivista, ya que este es orientado en las investigaciones de enfoque cuantitativo (Díaz Narváez, 2014; Quijano Vodniza, 2009). La presente investigación es neopositivista debido a que se plantea una hipótesis con la cual se pueda predecir y analizar un argumento como lo es tener un porcentaje prueba del nivel de aprendizaje.

#### <span id="page-28-3"></span>**3.3 Método**

El método a usar en esta investigación es el empírico-analítico, se debe a que se quiere encontrar el porcentaje del nivel de aprendizaje y se hará uso de técnicas estadísticas para realizar el análisis de los resultados. Por lo anterior, se asume que la realidad es tangible y que a pesar de ser única se fragmenta para que se puedan realizar estudios (Quijano Vodniza, 2009).

#### <span id="page-28-4"></span>**3.4 Tipo**

La presente investigación es de tipo correlacional puesto que se quiere encontrar la relación entre dos variables y que en ellas se pueda encontrar la explicación de la investigación, en la investigación se tendrá una entrada que refiere al nivel de aprendizaje y una salida que refiere a lo mismo, para finalmente encontrar que porcentaje del nivel de aprendizaje en los estudiantes de CA (corriente alterna).

#### <span id="page-29-0"></span>**3.5 Diseño de investigación**

Para está investigación se hará uso de la investigación (**RG<sup>1</sup> RG<sup>2</sup> X - O<sup>1</sup> O2**), la cual se define como experimento puro debido a que en la investigación se quiere encontrar el nivel del aprendizaje de los estudiantes aplicando herramientas digitales como lo son realidad virtual y realidad aumentada para comprobar si estas herramientas fueron de ayuda para el desarrollo de la clase de Corriente alterna.

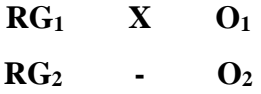

Donde:

**RG1:** Grupo experimental de estudiantes que cursan el espacio académico de corriente alterna – Unicesmag periodo 2 de 2022 conformado aleatoriamente en igualdad de condiciones

**RG2:** Grupo no experimental de estudiantes que cursan el espacio académico de corriente alterna – Unicesmag periodo 2 de 2022 conformado aleatoriamente en igualdad de condiciones

#### **-:** Clase tradicional

**X:** herramientas digitales (realidad virtual, realidad aumentada y multimedia)

**O1:** Resultados de aprendizaje

**O2:** Resultados de aprendizaje

#### <span id="page-29-1"></span>**3.6 Universo**

Para el desarrollo de la investigación se toma al universo como los estudiantes de ingeniería electrónica de la universidad CESMAG, por lo tanto, el universo es finito cuantificable y accesible.

#### <span id="page-29-2"></span>**3.7 Muestra**

La muestra de esta investigación serían los estudiantes de ingeniería electrónica periodo 2 de 2023 que se encuentran en el curso de Circuitos Eléctricos de Corriente Alterna en la universidad CESMAG.

#### <span id="page-30-0"></span>**3.8 Técnicas de recolección de información**

Encuesta: la información que se necesita se obtendrá a partir de cuestionario o evaluación sumativa que se realizará al finalizar la investigación. El tema se escogerá por medio de una encuesta aplicada a los estudiantes que ya aprobaron el curso; el tema seleccionado será implementado en realidad aumentada realidad virtual y multimedia. Después de haber aplicado las herramientas se realizará una evaluación sumativa sobre el tema, y con ello se podrá determinar el resultado de aprendizaje.

#### <span id="page-30-1"></span>*3.8.1 Validez de la técnica*

La técnica es válida en el sentido que se basará en las estrategias de evaluación encontradas en los antecedentes, Además que será información recolectada de primera mano.

#### <span id="page-30-2"></span>*3.8.2 Confiabilidad de la técnica*

La técnica será confiable, esto debido a que el aprendizaje es una variable que típicamente se mide a través de una evaluación sumativa y ha sido efectivo a la hora de saber si un estudiante ha comprendido y aprendido el tema.

### <span id="page-30-3"></span>**3.9 Instrumentos de recolección de la información**

En un principio se hará uso de una encuesta para saber cuál es la temática en la cual hay dificultades, ya que esta se desarrolla por medio de Formularios que es una herramienta de Google esta recoge por sí misma los datos y quedan guardados en una base de datos de la misma encuesta. Para saber el nivel de aprendizaje se hará uso de una evaluación del tema tratado, Esta evaluación será desarrollada en físico para luego los resultados del mismo ser transcritos a EXCEL plataforma en la cual se podrá desarrollar la comparación y así saber el nivel de aprendizaje.

#### **4. Resultados**

#### <span id="page-31-1"></span><span id="page-31-0"></span>**4.1 Temática seleccionada / Ley de Lenz**

Con las encuestas desarrolladas con los estudiantes y con el docente a cargo de la materia circuitos de corriente alterna (las cuales se pueden encontrar en los Anexos con las letras A y B) se seleccionó la temática de ley de Lenz, la selección de esta temática se soporta con la encuesta realizada al docente ya que una de las preguntas cuestionan en que tema usaría realidad virtual y realidad aumentada, el docente sugirió ley de Coulomb, Faraday y Lenz debido al funcionamiento y comportamiento de los campos eléctricos y magnéticos. Al realizar una pregunta especifica a los estudiantes respecto a estos temas un 13,9% no tenían conocimiento de las temáticas, también se indago sobre la claridad de los conceptos en los temas y un 54,2% está entre poco y bastante. Por lo tanto, se evidencio que no hay claridad de estos temas.

#### <span id="page-31-2"></span>**4.2 Desarrollo de las herramientas digitales**

Inicialmente se tuvo en cuenta que la ley de Lenz que según el desarrollo de las primeras encuestas (Justificadas en la sección anterior con el título Temática seleccionada) es un concepto que no se comprende, por lo que al desarrollarlo en un entorno práctico (Por ejemplo, hacer un experimento) tiene una mejor comprensión, por lo tanto, el desarrollo de las herramientas se basa en un experimento, el cual consiste en un galvanómetro que está conectado a una bobina a la cual la atravesara un imán creando así una corriente.

Para poner en práctica este experimento se modelaron en 3D los implementos a usar con ayuda del programa Blender en la versión 3.3.1

En la [Figura 4](#page-32-0) se presenta el modelo del galvanómetro junto a una base añadida con el fin de apreciar cada uno de los instrumentos para el experimento, además el galvanómetro se diseñó para observar de manera digital los valores en la pantalla.

### *Figura 4 Galvanómetro*

<span id="page-32-0"></span>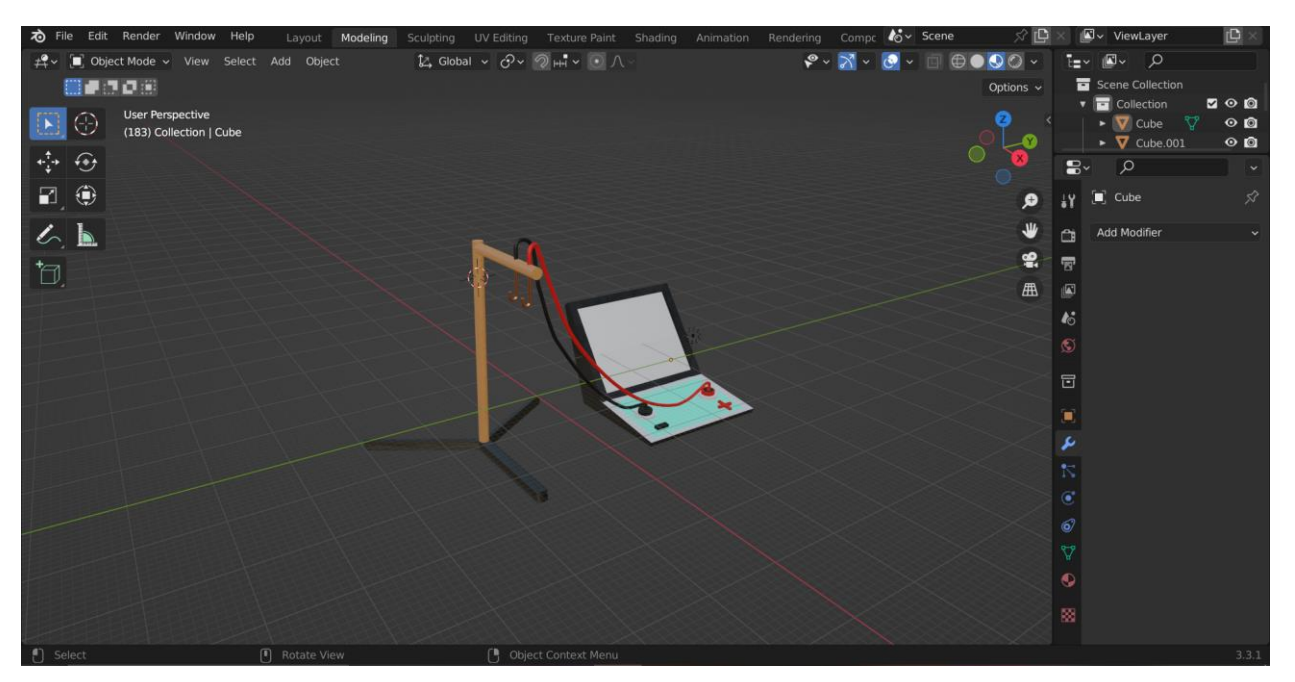

La bobina en la [Figura 5](#page-32-1) es de cobre y en los extremos cuenta con unos ganchos para sostenerse de la base la cual lo conecta al galvanómetro.

<span id="page-32-1"></span>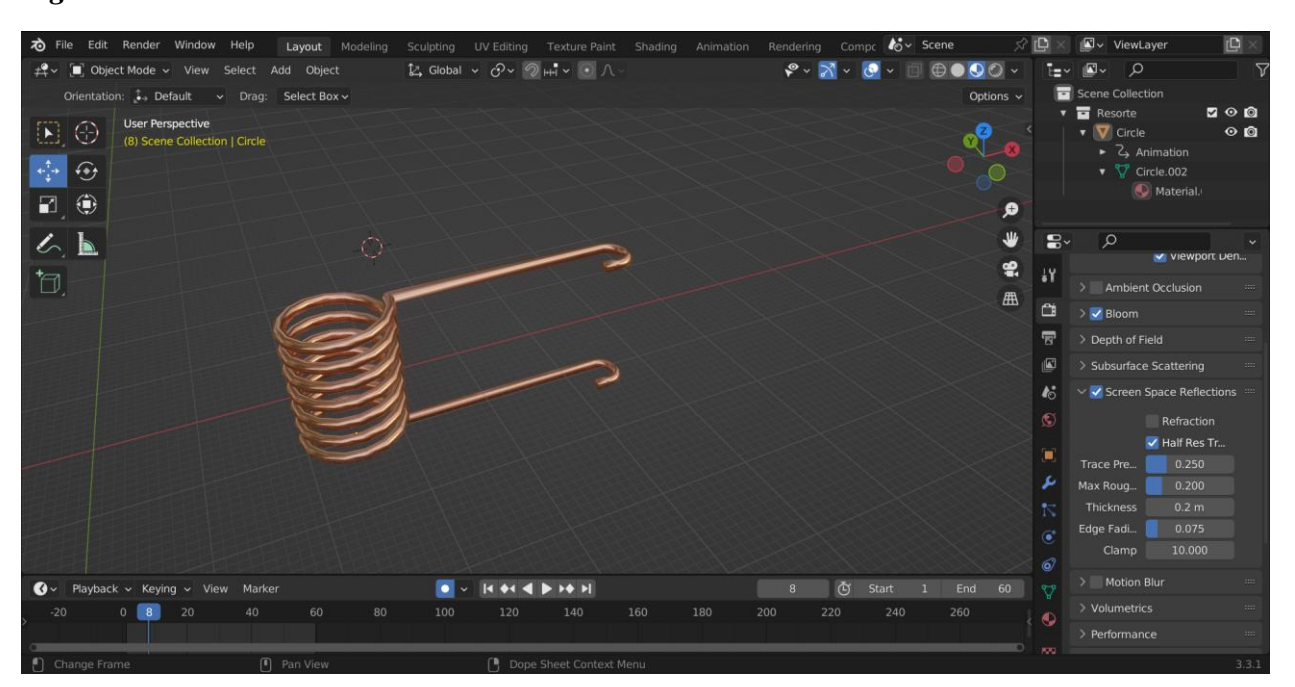

### *Figura 5 Bobina*

El imán de la [Figura 6](#page-33-0) es de neodimio el cual usualmente tiene un revestimiento de níquel que los hace ver más brillantes, sin embargo, para efectos de la práctica se colocaron sus polos con una letra y con diferentes colores para que sea sencillo reconocerlos.

### *Figura 6 Imán*

<span id="page-33-0"></span>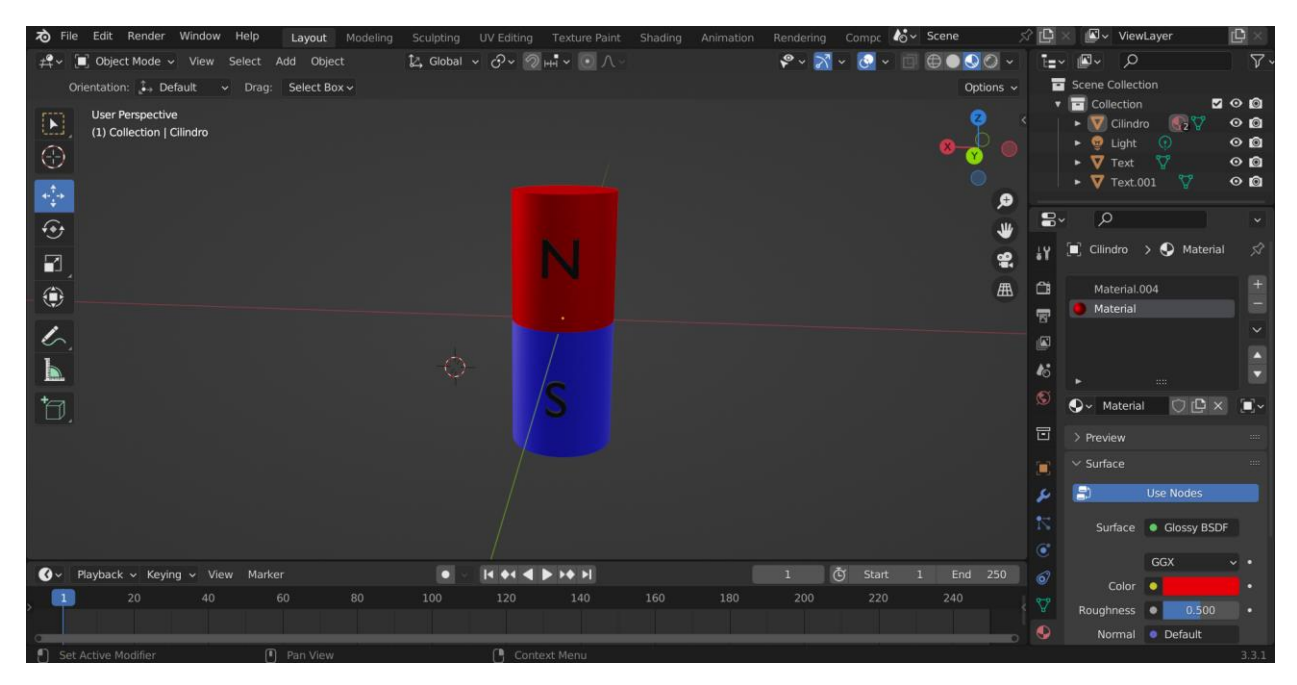

En el desarrollo del experimento se tomaron en cuenta unos cálculos para encontrar la corriente que se va a indicar en el galvanómetro en todos los experimentos, se calculó de la siguiente manera:

Primero se calcula el área de la bobina

$$
A_{Bobina} = \pi * 0.102m^2 (Diámetro bobina) = 0.32m^2
$$
 (1)

Luego el flujo a través de una espira

$$
\phi_B = B \ ( Campo \ magnético \ imán \ de \ neodimio) * A \qquad (2)
$$

$$
\phi_B = 1,3T * 0,32m^2 = 0,416wb \qquad (3)
$$

Para pasar a la tasa de cambio en el flujo

$$
\frac{\Delta \phi_B}{\Delta t} = \frac{0 - \phi_B}{0.100s} = \frac{0 - 0.416wb}{0.100s} = -4, 16wb/s
$$
 (4)

Ya con los anteriores datos se puede calcular la f.e.m. inducida

$$
\varepsilon = -N(numero \ espiras) * \frac{\Delta \phi_B}{\Delta t} = -7 * -4,36wb/s = 29,12V \tag{5}
$$

Y la corriente inducida seria

$$
I = \frac{\varepsilon}{R} = \frac{29,12V}{2,1\Omega} = 13,9mA \approx 14mA
$$
 (6)

### <span id="page-34-0"></span>*4.2.1 Realidad Virtual*

Para el desarrollo de la herramienta en realidad virtual se hizo uso del programa unity con la versión 2021.3.18f1; se realizaron dos escenas, la primera es la del menú principal y la segunda es donde está el experimento en el cual aparte de los implementos anteriores se hizo uso de una mesa 3D.

# **球 - 出 - H -** $Q +$  $R \bullet$  $2D$ CI CESMAG LEY DE LENZ EXPERIMENTO SOBRE<br>EL EXPERIMENTO

### <span id="page-34-1"></span>*Figura 7 Menú principal realidad virtual*

La [Figura 7](#page-34-1) es la primera escena que se presenta a los estudiantes la cual es un menú que contiene 2 botones el primero con nombre "Experimento" y el segundo de nombre "sobre el experimento. Para el desarrollo de esta escena se utilizó un paquete de nombre "Oculus Integration" versión 56.0 para la parte interactiva de realidad virtual.

### *Figura 8 Sobre el experimento realidad virtual*

<span id="page-34-2"></span>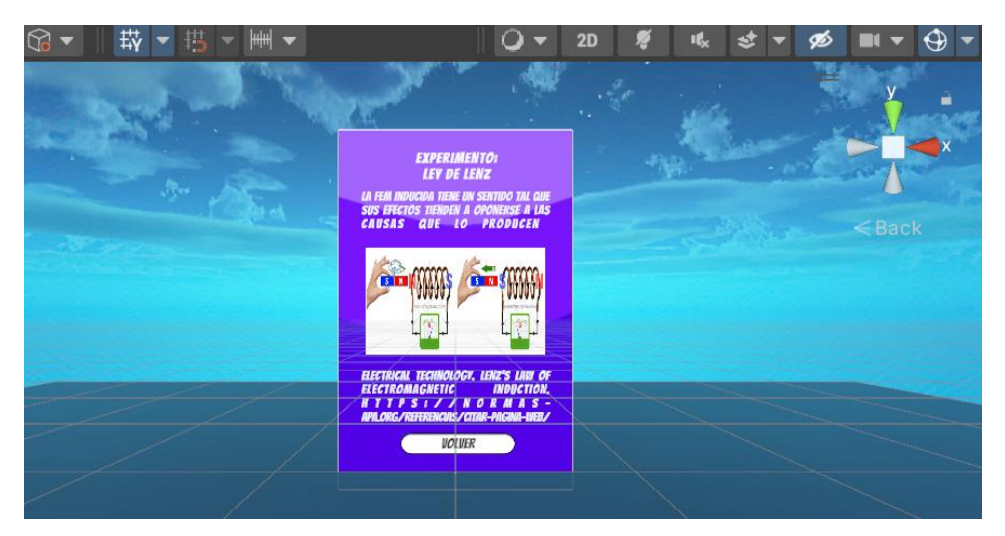

Al ingresar en el botón "sobre el experimento" que se muestra la [Figura 8](#page-34-2) donde se relata un poco de la teoría sobre el experimento junto a una imagen alusiva a lo que se desarrollara en el experimento, al pie de la imagen se agregó una cita bibliográfica de la misma, al final tiene un botón de nombre "volver" con el cual se regresa al menú principal.

<span id="page-35-0"></span>*Figura 9 Unity Realidad Virtual*

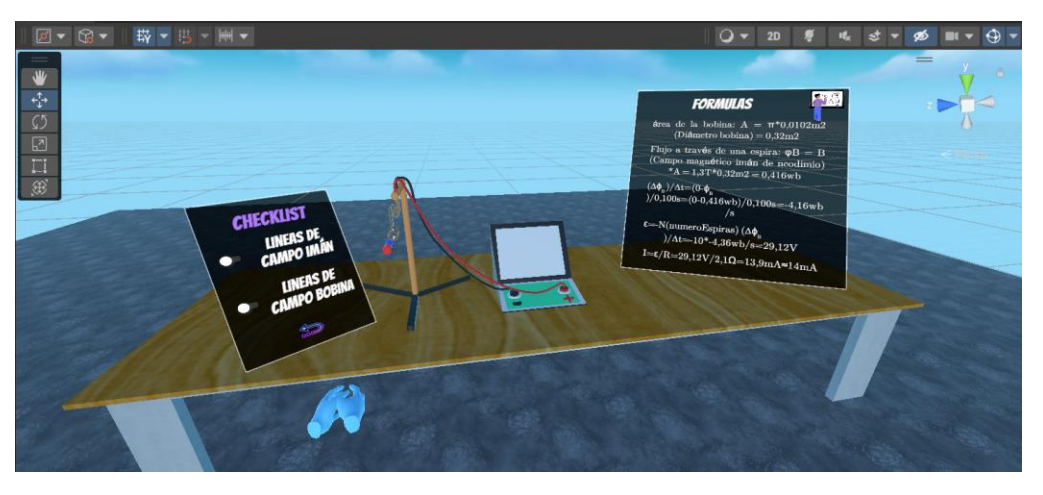

En la [Figura 9](#page-35-0) se puede observar cómo será el entorno dentro de la escena del experimento, se agregó la mesa 3D para tener un orden dentro del entorno y que el mismo sea fácil de entender. Para el desarrollo de esta escena se utilizó un paquete llamado "XR Interaction Toolkit" versión 2.2.0 para la parte interactiva de realidad virtual.

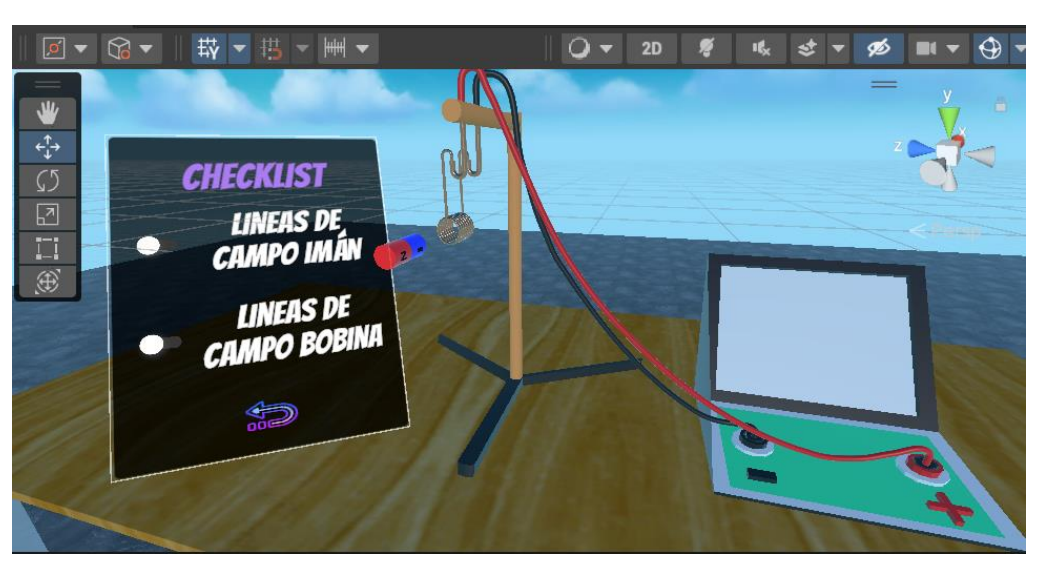

### <span id="page-35-1"></span>*Figura 10 Experimento realidad virtual*

Como se puede apreciar en la [Figura 10](#page-35-1) se añadió una Checklist a manera de Tablet con la función de indicar las líneas de campo tanto en el imán como en la bobina para mayor
comprensión del funcionamiento del experimento, aparte de eso al pie de la checklist tiene una flecha para regresar al menú principal.

## <span id="page-36-0"></span>*Figura 11 Líneas de Campo imán*

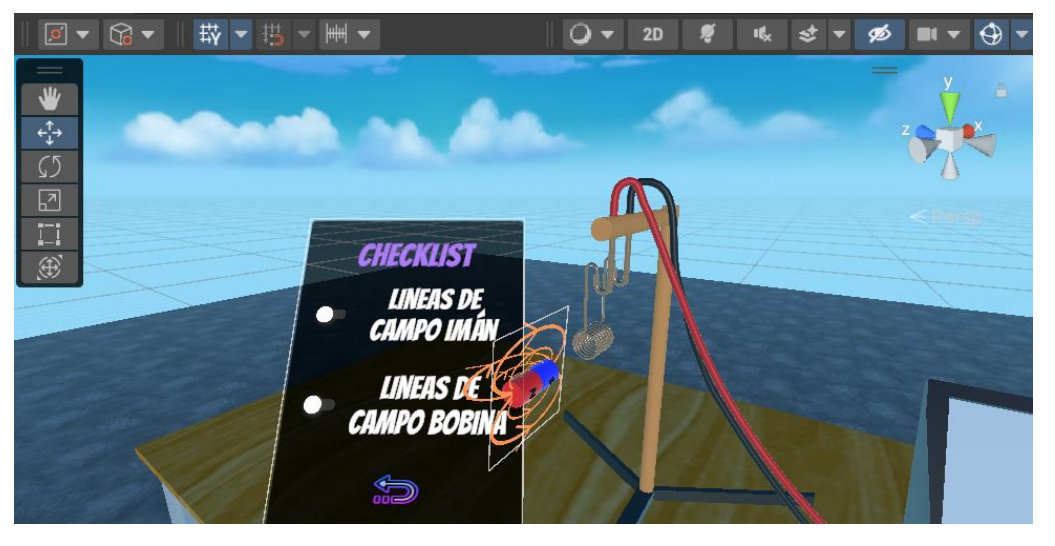

*Figura 12 Líneas de campo bobina*

<span id="page-36-1"></span>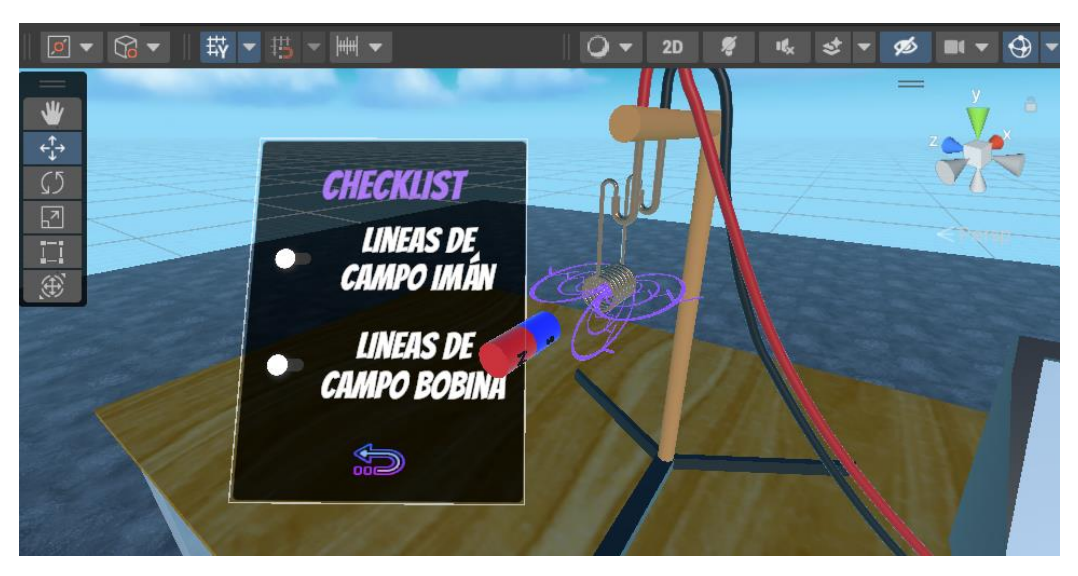

En la [Figura 11](#page-36-0) se muestra la forma de las líneas de campo en el imán de neodimio (las cuales van de norte a sur) de color naranja y en la [Figura 12](#page-36-1) se expone la forma de las líneas de campo en la bobina de cobre, para diferenciarlas estas serán de color morado.

## *4.2.1.1 Descripción practica con RV.*

<span id="page-36-2"></span>Luego que los estudiantes leyeran el manual de uso de las gafas y algo básico respecto a que es la ley de Lenz, se les hace entrega de las gafas, al entrar al experimento se les recomienda caminar dentro del límite creado o ayudarse con un Joystick para caminar dentro del entorno, una vez cerca de la mesa, donde se encuentran los objetos para desarrollar el experimento se les da un tiempo para que se acerque a observar las fórmulas, objetos y checklist.

Entonces se explica al estudiante que cuando salga un rayo al apuntar al imán, se lo agarra con el botón trigger de cualquiera de los controladores, por lo que se les dice que utilicen el imán para pasarlo a través de la bobina (ya que el imán no tiene gravedad se lo puede dejar suspendido en cualquier punto dentro de la bobina y pueden observar que efectos tiene sobre la bobina), y observar el galvanómetro, también tienen la oportunidad de encender las líneas de campo de la bobina y del imán.

#### *4.2.2 Realidad aumentada*

Para el desarrollo de la herramienta en realidad aumentada se hizo uso del programa unity con la versión 2021.3.18f1; se realizaron dos escenas, la primera es el menú principal y la segunda es donde está el experimento en el cual se hizo uso de los implementos anteriormente mencionados.

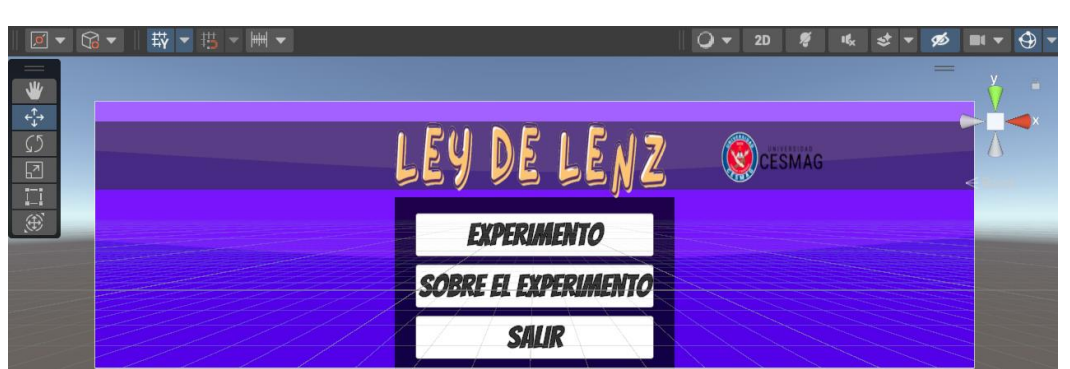

#### <span id="page-37-0"></span>*Figura 13 Menú principal realidad aumentada*

La [Figura 13](#page-37-0) es la primera escena que se presenta a los estudiantes, esta escena contiene dos botones el primero de nombre "Experimento" y el segundo con el nombre de "Sobre el experimento" Estos dos botones se hicieron para la practicidad del mismo.

<span id="page-38-0"></span>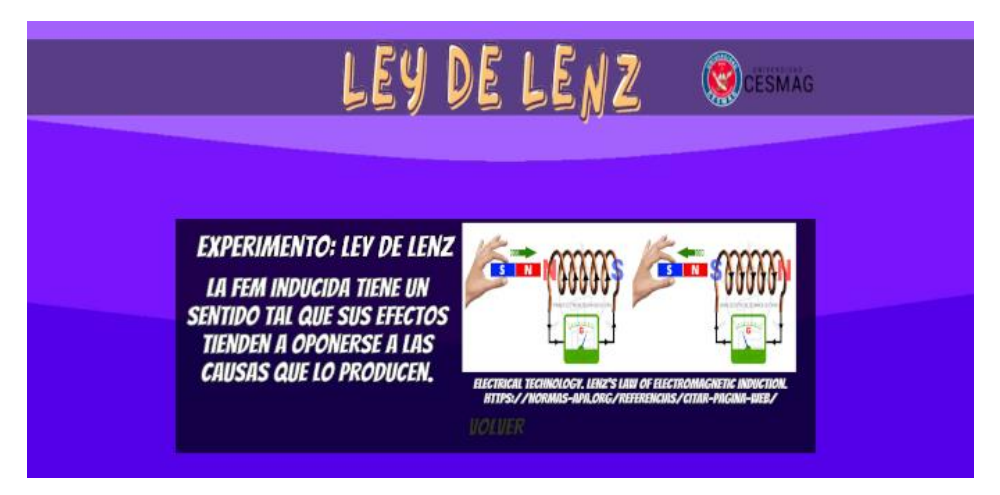

## *Figura 14 Sobre el experimento realidad aumentada*

Cuando se ingresa en el botón "Sobre el experimento" se muestra lo que se indica en la [Figura 14](#page-38-0) en donde se menciona un poco de la teoría sobre el experimento junto a una imagen alusiva a lo que sería el desarrollo del experimento, al pie de la imagen se añadió la cita bibliográfica de la misma, y al término de la explicación tiene un botón de nombre "volver" con el que se puede hacer retorno al menú principal.

## *Figura 15 Unity Realidad Aumentada*

<span id="page-38-1"></span>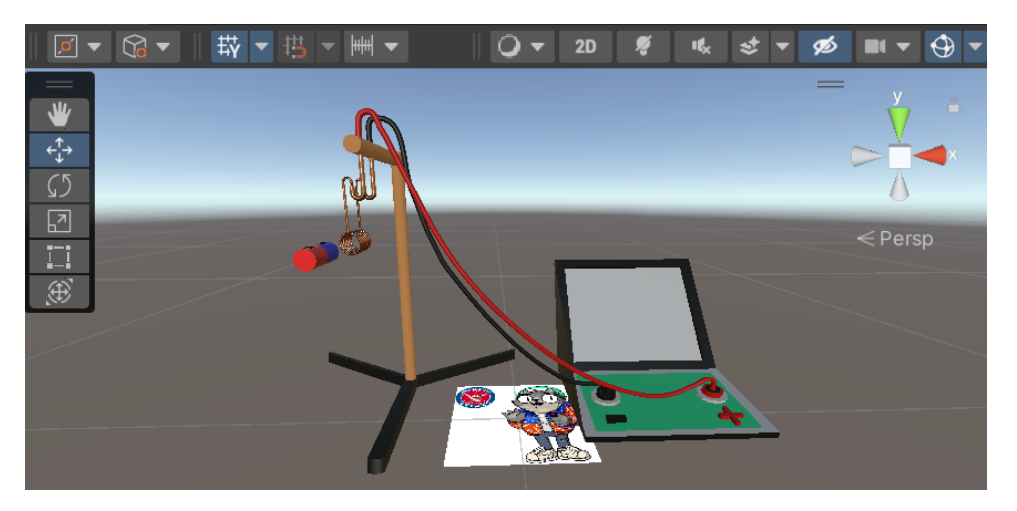

## *Figura 16 Image target*

<span id="page-39-0"></span>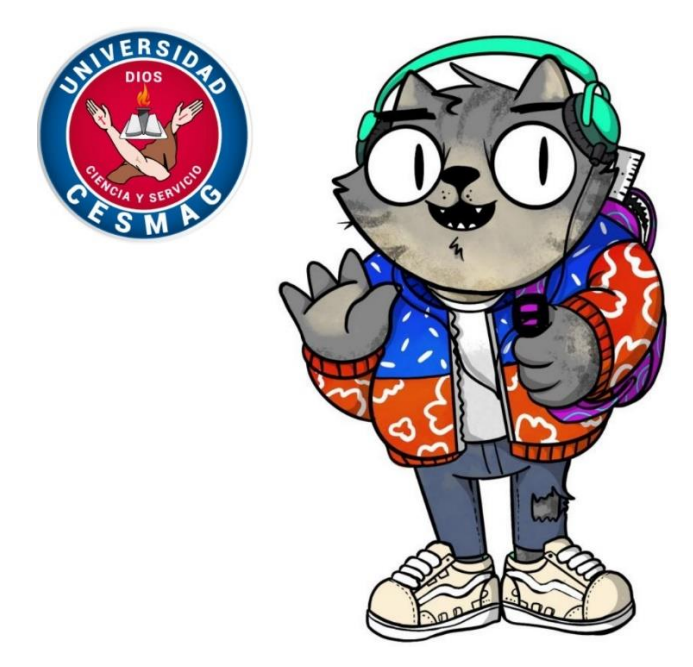

La [Figura 15](#page-38-1) en la escena "Experimento" donde se muestra los implementos para desarrollar el experimento y también el image target de la [Figura 16](#page-39-0) la cual es la imagen de la mascota institucional junto al escudo de la universidad CESMAG, esta imagen se deberá mostrar a la cámara, es decir, cuando la aplicación este instalada en el celular al abrir la escena Experimento se activará la cámara entonces se deberá mostrar la imagen y los implementos del experimento.

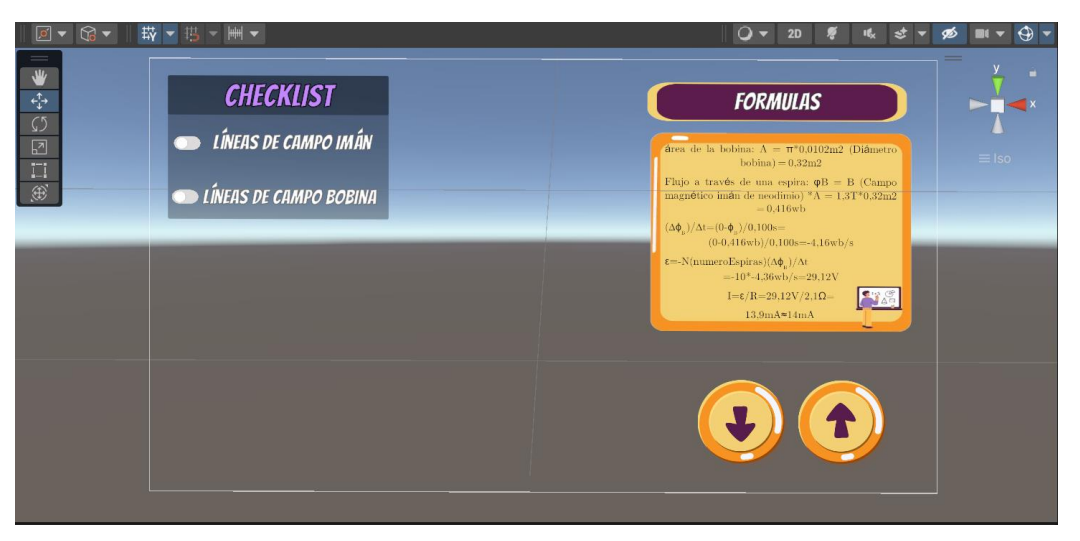

## <span id="page-39-1"></span>*Figura 17 Controles Realidad Aumentada*

Cuando se activa en la aplicación la escena de "Experimento" se abrirá la cámara y se mostrara lo que se encuentra dentro del marco, es decir, los controles hacia delante y atrás en la esquina inferior derecha y la tabla de checkist (para activar las líneas de campo en el imán y la bobina) en la esquina superior izquierda como se observa en la [Figura 17.](#page-39-1) Para el desarrollo de esta escena se utilizó Vuforia para unity versión 10.15.4.

*Figura 18 Líneas de campo imán Realidad Aumentada*

<span id="page-40-0"></span>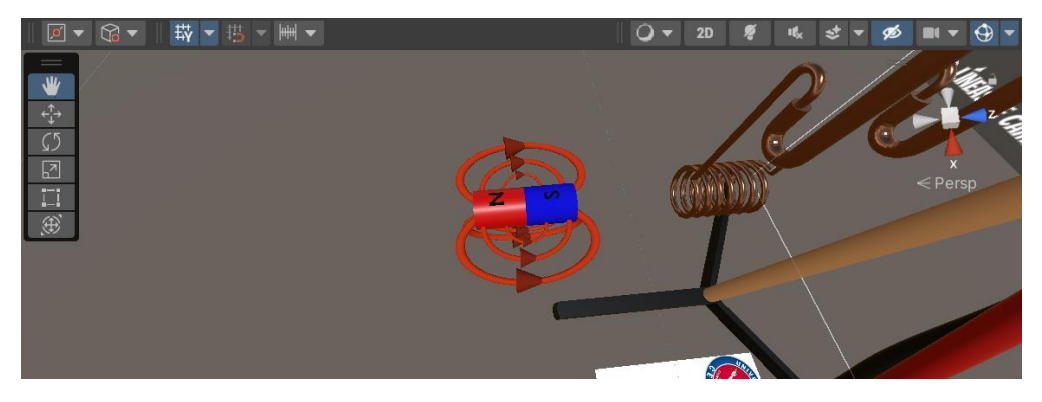

*Figura 19 Líneas de campo bobina Realidad Aumentada*

<span id="page-40-1"></span>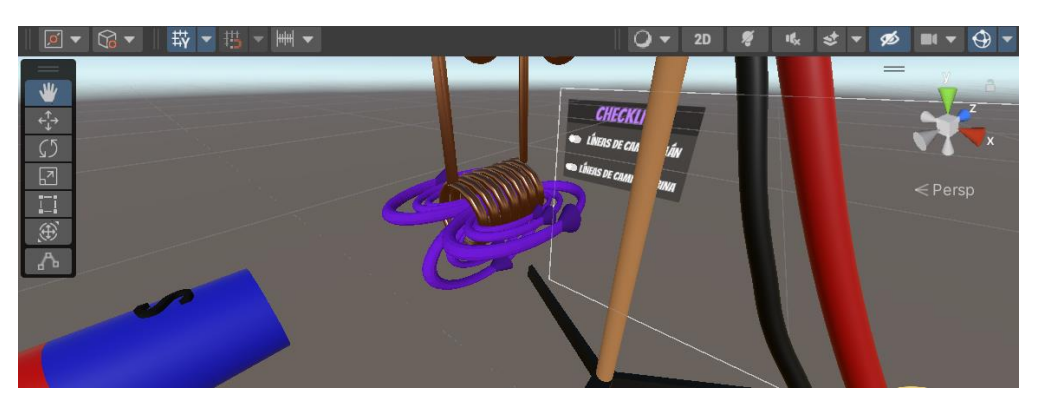

Como se aprecia en la [Figura 18](#page-40-0) se muestra la forma de las líneas de campo en el imán de neodimio (las cuales van de norte a sur) de color naranja y en la [Figura 19](#page-40-1) se presenta la forma de las líneas de campo en la bobina de cobre, para diferenciarlas estas serán de color morado.

#### *4.2.2.1 Descripción practica con RA.*

Luego que los estudiantes leyeran el manual de uso de la aplicación (el manual de uso y la aplicación del experimento se los envió por un grupo en Whatsapp) y algo básico respecto a que es la ley de Lenz, instalan la aplicación y se les entrega un image target, al entrar al experimento abre la cámara por lo que tienen que enfocar al image target y se les recomienda revisar las fórmulas, objetos y checklist.

Entonces se explica al estudiante que con los botones (Que tienen flechas arriba y abajo) el imán se puede mover hacia adelante y atrás, por lo que se les dice que utilicen el imán para pasarlo a través de la bobina (ya que el imán no se mueve en más ejes se lo puede dejar quieto en cualquier punto dentro de la bobina y pueden observar que efectos tiene sobre la bobina), y observar el galvanómetro, también tienen la oportunidad de encender las líneas de campo de la bobina y del imán.

## *4.2.3 Multimedia*

Para el desarrollo de multimedia se utilizó el programa renderforest la cual es una herramienta para realizar videos con plantillas bases como se aprecia en la [Figura 20,](#page-41-0) para lo cual se organizó el experimento de tal manera que en el video se respondan las siguientes preguntas y en el mismo orden ¿Qué es? ¿Para qué sirve? ¿Cómo funciona?

## *Figura 20 Desarrollo multimedia*

<span id="page-41-0"></span>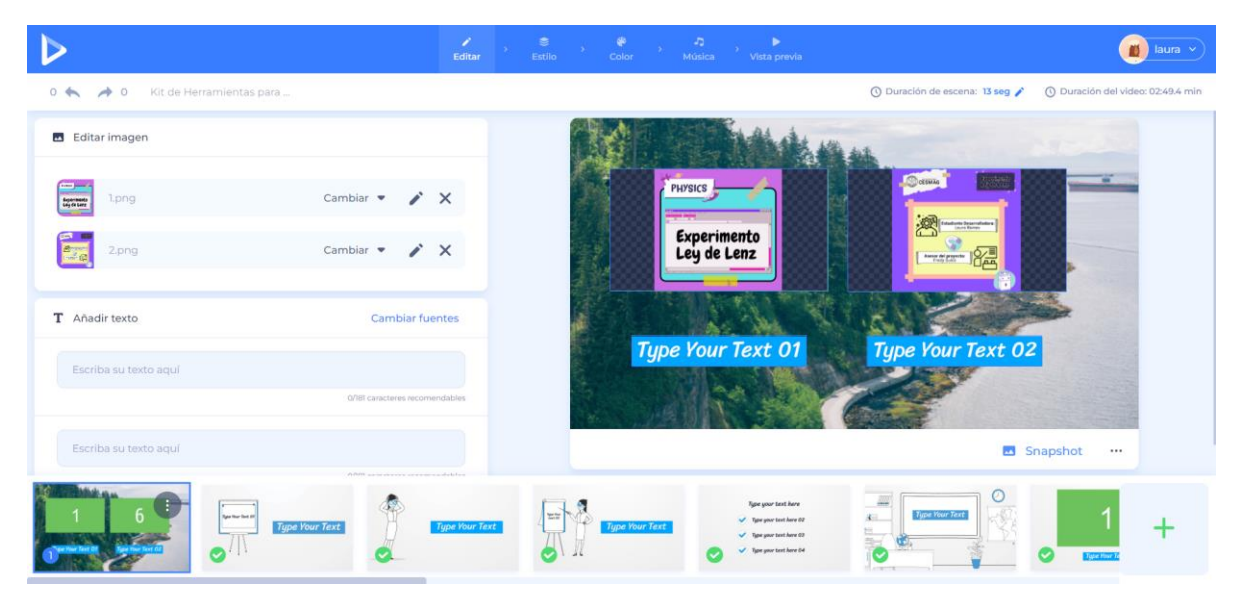

Se hizo apoyo de la experiencia en realidad aumentada para explicar el funcionamiento del experimento, como se puede apreciar en el Anexo C, en el cual se encuentra el video que fue presentado a los estudiantes para que puedan entender el desarrollo del experimento. En la [Figura 21](#page-41-1) se aprecia un poco del Anexo C.

<span id="page-41-1"></span>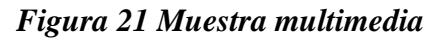

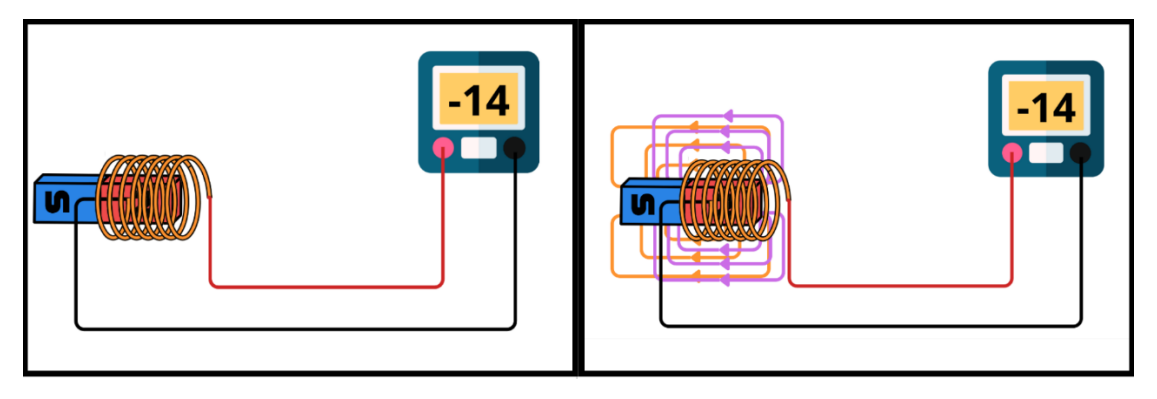

#### *4.2.3.1 Descripción practica con Multimedia.*

Luego que los estudiantes se posicionaran cada uno en un computador, se tuvo previamente abierto el link de youtube donde se encuentra el video, se les recomienda revisar las fórmulas y objetos del experimento.

Entonces se explica al estudiante que el video lo puede poner varias veces, por lo que se les dice que presten atención al imán que pasa a través de la bobina (ya que pueden detener o regresar el video pueden observar que efectos tiene el imán sobre la bobina), y observar el galvanómetro, también tienen la oportunidad de ver el experimento con las líneas de campo de la bobina y del imán.

#### **4.3 Metodología de pruebas**

Esta es la metodología que se llevó a cabo para el desarrollo de la prueba final:

- Selección del grupo con el cual se va a desarrollar la prueba final.
- Se dividió a los estudiantes en 4 grupos (2 grupos de 6 estudiantes, 1 grupo de 5 estudiantes y 1 grupo de 9 estudiantes).
- Diferenciar las zonas en las que cada grupo trabajara en su respectiva herramienta.
- Se dividió en los siguientes grupos:
	- o Grupo 1: este es el grupo de control, se desarrolló una clase con el docente
	- o Grupo 2, 3 y 4: se distribuyen el laboratorio de manera que:
		- Grupo 2: hizo uso de la metodología con RV.
		- Grupo 3: hizo uso de su dispositivo móvil para la metodología con RA.
		- Grupo 4: hizo uso de la metodología con multimedia, en la cual se hizo visualización de un video en youtube.
- Cada estudiante de cada uno de los grupos desarrolla un test con las preguntas que se encuentran en el anexo E1.
- Se aplica la encuesta de satisfacción a los grupos 2, 3 y 4 la encuesta está en el anexo F1.
- Analizar los resultados del test teniendo en cuenta que cada pregunta tiene un valor de uno (1,0) de forma que todas las respuestas correctas tienen un valor de cinco (5,0) y si todas son incorrectas tiene un valor de cero (0,0).
- Se comparan los grupos considerando cuantos grupos tuvieron una nota mayor a tres (3,0) la cual es la nota aprobatoria en los espacios académicos en Ingeniería Electrónica. Además, se considera el promedio de notas de cada grupo.
- Con esos criterios se define que herramienta tiene un mayor aprendizaje que las otras.

#### **4.4 Desarrollo pruebas**

A continuación, se encuentran el desarrollo de las pruebas que se llevaron a cabo con las distintas herramientas.

#### *4.4.1 Desarrollo prueba piloto*

La prueba piloto se desarrolló en el mes mayo del 2023, en la prueba únicamente se desarrolló la metodología con RV, debido a que no se tenían todas las metodologías desarrolladas por completo y que la metodología con RV era el desarrollo más crítico, con ayuda de los computadores que se encuentran en el laboratorio los estudiantes revisaron el manual de uso para RV, como se aprecia en el anexo D se compone de dos secciones, en la primera se muestra cómo usar las gafas Oculus Quest 2 y en la segunda se muestra un poco de la teoría acerca de la ley de Lenz y el experimento que se va a llevar a cabo.

<span id="page-44-0"></span>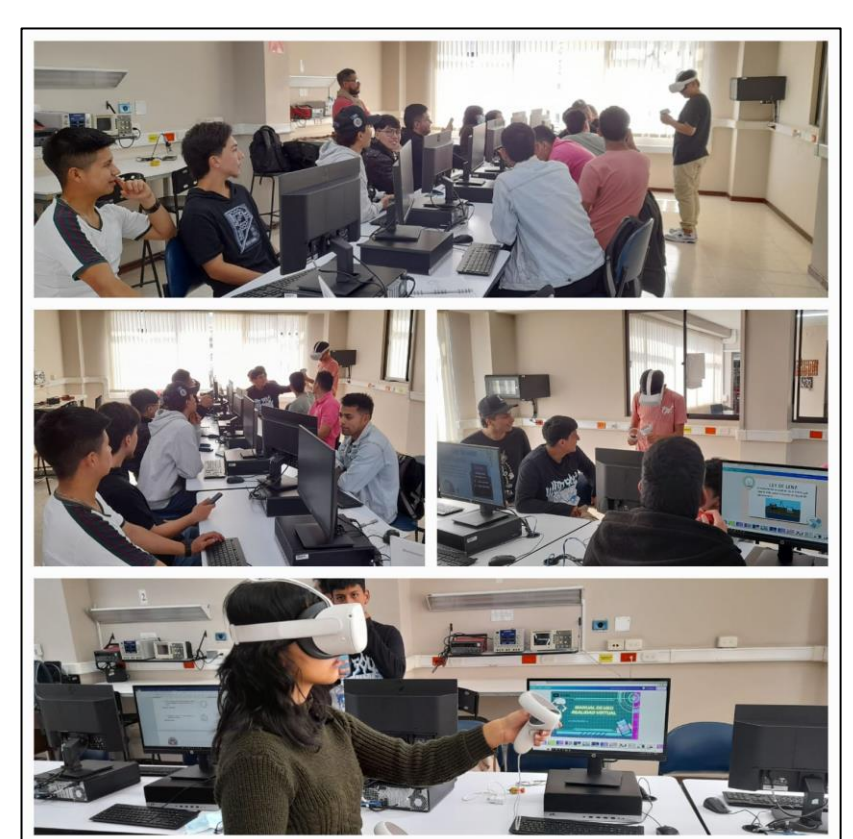

*Figura 22 Estudiantes en prueba piloto*

Luego que los chicos manipularan las gafas y los mandos como se observa en la [Figura](#page-44-0)  [22,](#page-44-0) debido a que solo se tiene un par de gafas solo tenían 15 minutos como máximo para estar en el entorno, luego se les daba entrega de un computador con Word abierto para desarrollar la evaluación diagnóstica que se muestra en el Anexo E posteriormente se dirigen a Chrome donde había una única pestaña en la cual se encontraba una encuesta de satisfacción como se muestra en el Anexo F.

#### *4.4.2 Desarrollo prueba final*

La prueba Final se desarrolló en el mes Agosto del 2023, se desarrolló la prueba con 26 estudiantes (que representan el total de estudiantes que cursan el espacio académico Circuitos de CA y por el tiempo no fue posible el desarrollo con más estudiantes) de los cuales 9 se quedaron en la clase de la metodología tradicional, 6 estudiantes con RV, 5 estudiantes con RA y 6 estudiantes de multimedia. Para los estudiantes de la metodología tradicionales los estudiantes estuvieron en el curso donde se dictan normalmente las clases, los demás grupos tuvieron lugar en el laboratorio de electrónica el cual se dividió en 3 secciones, la sección de los computadores para el grupo de multimedia, la mitad del laboratorio se la asigno al grupo con RV ya que tiene

un amplio espacio para poder desplazarse y, por último, el grupo de RA el cual se asignó a las mesas del otro extremo del laboratorio.

Con ayuda de los computadores que se encuentran en el laboratorio los estudiantes revisaron el video para la metodología multimedia, los últimos dos computadores los usaron el grupo de RV para realizar la lectura del manual que se aprecia en el Anexo D1 (el manual para esta ocasión se dividió en 3 partes, la primera es el manual de uso de RV, la segunda es el manual de uso de RA y la tercera en donde se muestra un poco de la ley de Lenz y del experimento que se va a llevar a cabo) y por último el grupo de RA con los cuales se tuvo comunicación vía whatsapp, por medio de un grupo en donde se envió la aplicación y el manual que se encuentra en el Anexo D1, en físico se les entrego una imagen de la mascota institucional junto al escudo de la universidad.

## *Figura 23 Estudiantes en prueba final*

<span id="page-45-0"></span>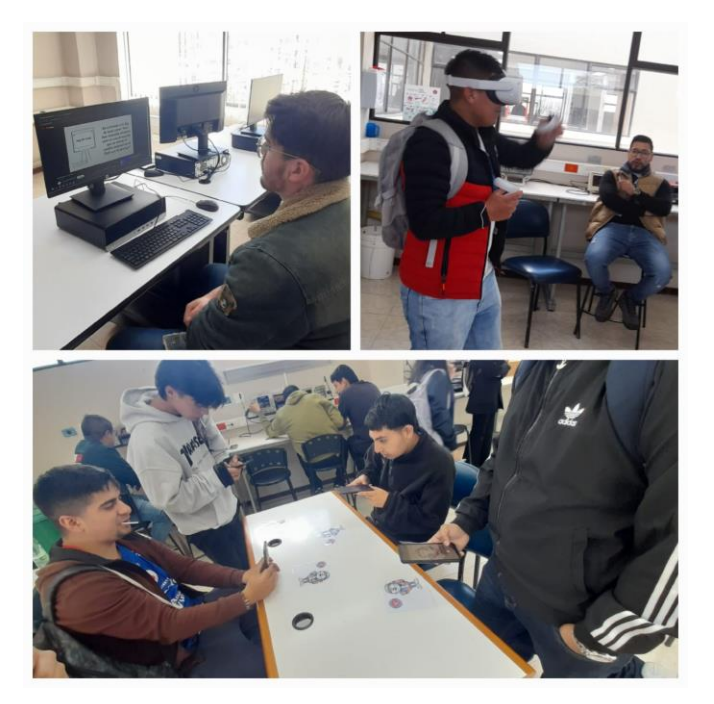

Luego del desarrollo de la práctica cada grupo con su metodología como se observa en la [Figura 23,](#page-45-0) se les hizo entrega de la evaluación diagnóstica (a todos los grupos) que se muestra en el Anexo E1, pero esta vez en físico para mayor practicidad de los grupos, posteriormente se les envió la encuesta de satisfacción como se muestra en el Anexo F.

### **5. Análisis y discusión de los resultados**

#### **5.1 Resultados evaluación diagnostica**

#### *5.1.1 Prueba Piloto*

Como se muestra en la [Figura 24](#page-46-0) los resultados son favorables en un 78% de aciertos, como se puede apreciar en los anexos E y E1 no se cambian las preguntas estas son iguales para cada una de las metodologías aplicadas, aunque se determinó que con esta prueba se pudo apreciar que una de las cinco preguntas tuvo un problema de redacción y coherencia con la imagen dando paso a una malinterpretación por parte de los estudiantes, por lo que se tuvo en cuenta y también que el desarrollo de la evaluación diagnostica fue por medio de computador lo que causo que los estudiantes tuvieran dificultad para contestar, lo anterior se tuvo en cuenta para hacer un mejor desarrollo en la prueba final.

<span id="page-46-0"></span>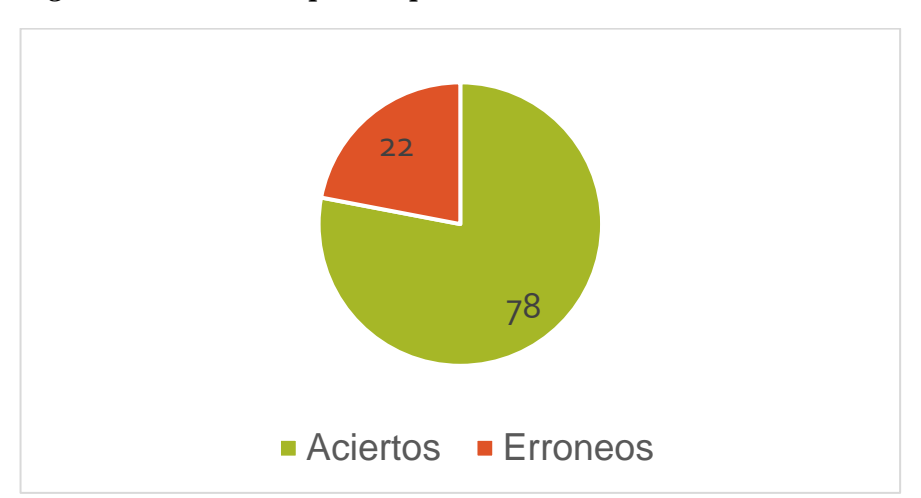

*Figura 24 Resultados prueba piloto* 

#### <span id="page-46-1"></span>*5.1.2 Prueba final*

Con los resultados de la [Figura 25](#page-47-0) se puede concluir que los estudiantes quienes estuvieron con la metodología con RA tuvieron un mayor porcentaje de aciertos con un 80% en la evaluación, mientras que con las demás metodologías obtuvieron un 56% con la metodología tradicional, un 60% con la metodología con RV y un 47% con la metodología con multimedia. Por lo tanto, se obtuvo que RA fue más sencillo para los estudiantes entender y adaptarse a esta nueva herramienta, al hacer uso de sus celulares para desarrollar esta actividad se pudieron acoplar a las nuevas instrucciones (con ayuda del manual del Anexo D1) y los estudiantes

tuvieron la oportunidad de desarrollar el experimento a su propio ritmo y las veces que fuese necesario.

<span id="page-47-0"></span>*Figura 25 A) Resultados de la evaluación diagnostica metodología tradicional B) Resultados de la evaluación diagnostica metodología RV C) Resultados de la evaluación diagnostica metodología RA D) Resultados de la evaluación diagnostica metodología multimedia*

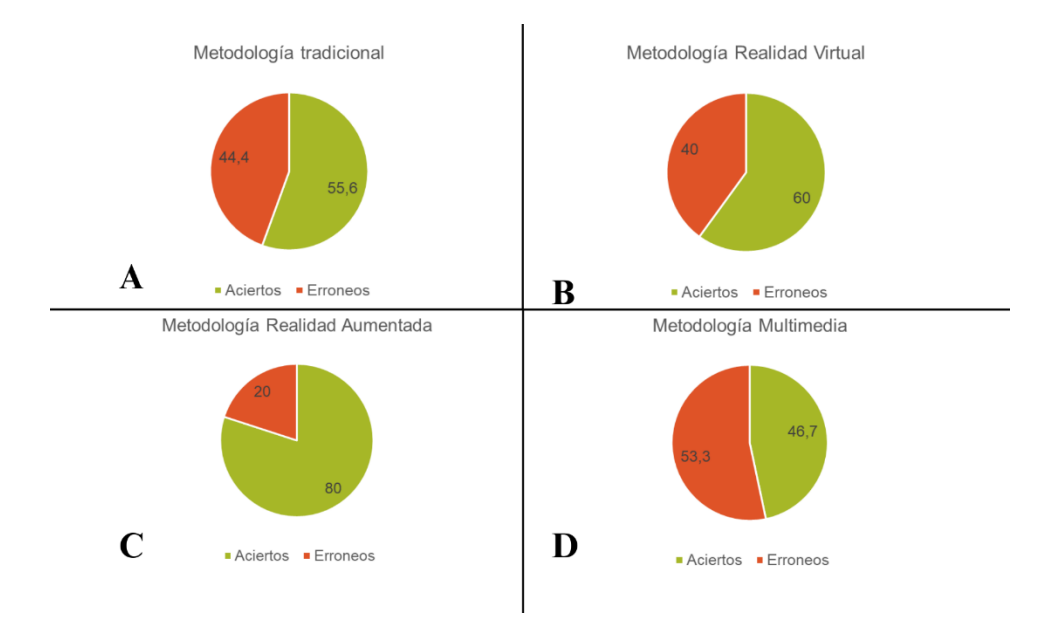

Con la evaluación diagnostica se puede ver que los estudiantes que utilizaron la metodología con la herramienta multimedia tuvieron resultados más bajos que las otras metodologías, a pesar que los estudiantes tuvieron la oportunidad de ver varias veces el video que se desarrolló para multimedia no hubo una comprensión clara de cómo funciona la ley de Lenz, y esto quizás fue a causa del mismo acceso que tuvieron a internet lo cual pudo entorpecer el desarrollo de la clase con la herramienta.

## **5.2 Encuesta Satisfacción**

### *5.2.1 Prueba Piloto*

En la [Figura 26](#page-48-0) en un 78,6% los estudiantes califican a la práctica con la nueva metodología entre muy bueno y excelente, por lo que se puede inferir que fue una experiencia satisfactoria y tuvo mucho interés ya que para algunos estudiantes era la primera experiencia inmersiva con RV.

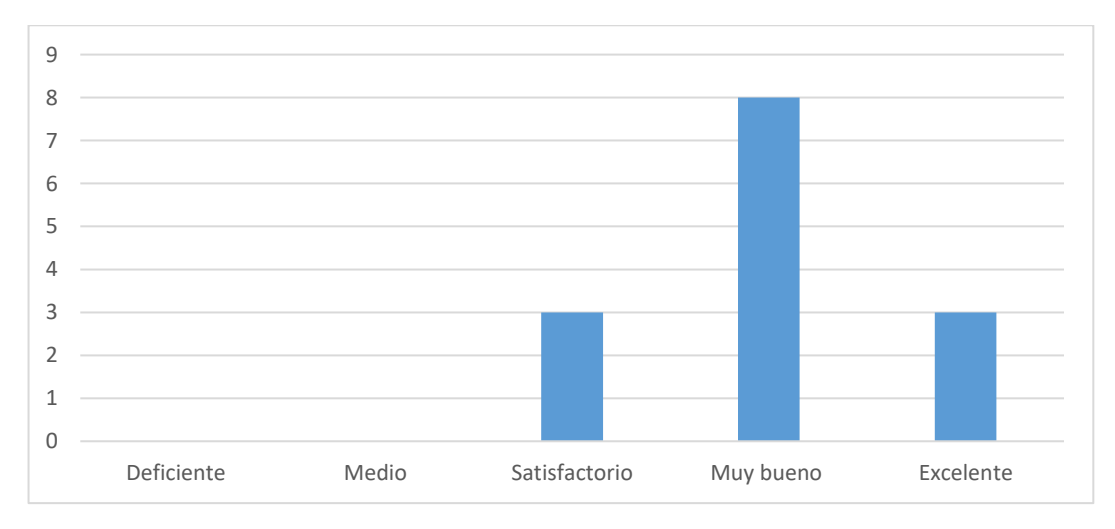

<span id="page-48-0"></span>*Figura 26 Practica con una nueva metodología de enseñanza [Como califica la practica en general]*

En la [Figura 27](#page-48-1) un 92,9% de los estudiantes supero las expectativas con la nueva metodología, ya que pudieron experimentar de manera satisfactoria, creando un impacto positivo en el desarrollo de la clase y sugiere que la nueva metodología fue bien recibida por parte de los estudiantes.

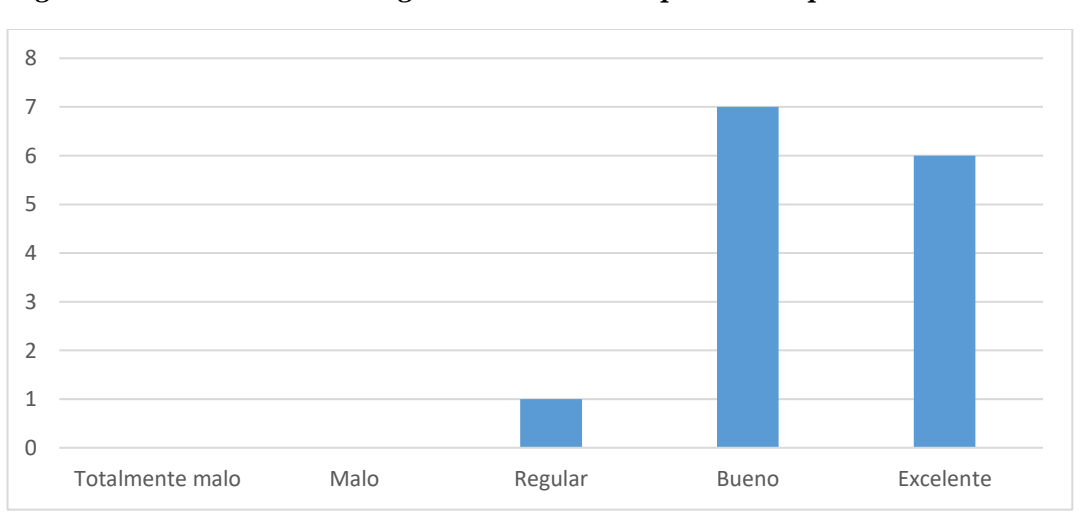

<span id="page-48-1"></span>*Figura 27 La nueva metodología de enseñanza supero sus expectativas* 

En la [Figura 28](#page-49-0) en un 92,9% de los estudiantes consideran que la experiencia con la nueva metodología debería ser recomendada para que esta se siga usando, esto implica que al ser una metodología de enseñanza innovadora e siga usando en otras materias o mas ampliamente en la misma materia, dando paso a que se puede seguir explorando y fomentando con esta nueva metodología.

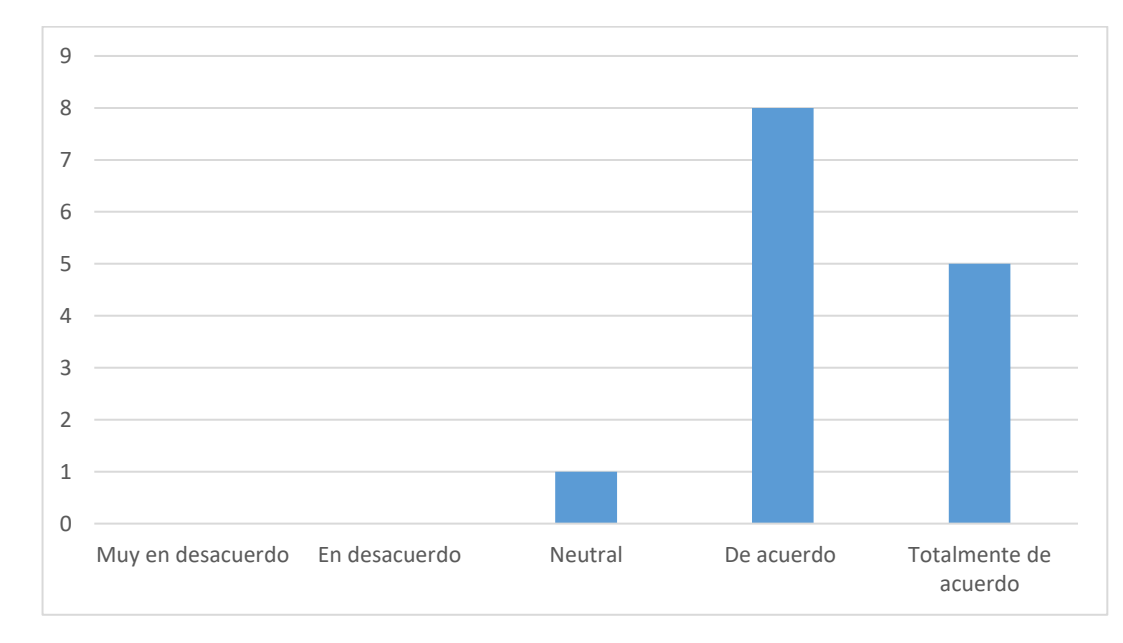

<span id="page-49-0"></span>*Figura 28 Considerando su experiencia con la nueva metodología, ¿Que probabilidad hay que recomiende que está se siga usando?*

En la [Figura 29](#page-49-1) un 85,7% describen a la metodología como adecuada o muy adecuada, por lo que se entiende que hay un aporte significativo a la educación, por lo que esta herramienta se vuelve un aporte valioso en el proceso de aprendizaje.

<span id="page-49-1"></span>*Figura 29 ¿Como describiría las nuevas metodologías de enseñanza?*

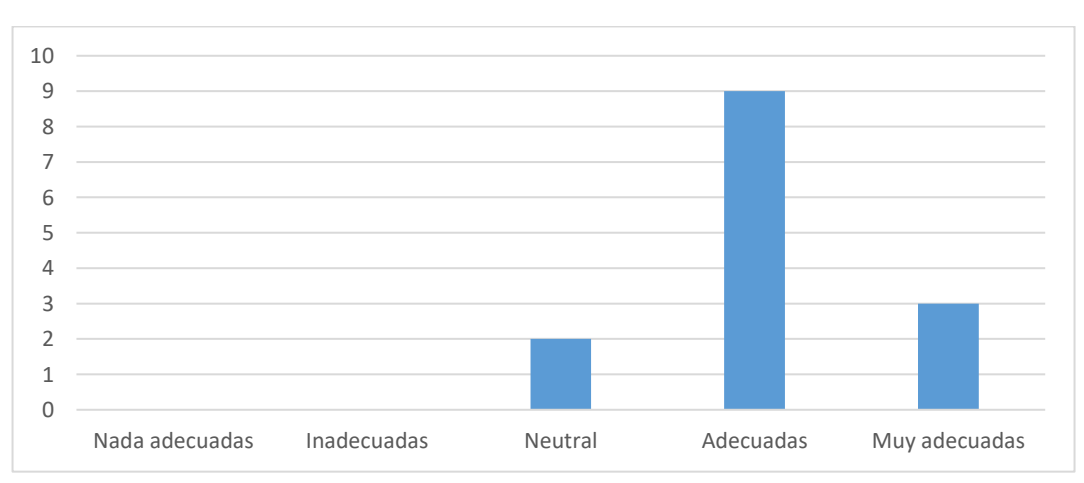

En la [Figura 30](#page-50-0) el nivel de comprensión del tema en un 78,6% de los estudiantes considera que esta entre entendible y muy entendible, resaltando que estas nuevas formas de transmitir conceptos los hace de manera clara y mejora las formas de aprendizaje.

*Figura 30 ¿Cuál es el nivel de comprensión del tema que se quería dar a conocer?*

<span id="page-50-0"></span>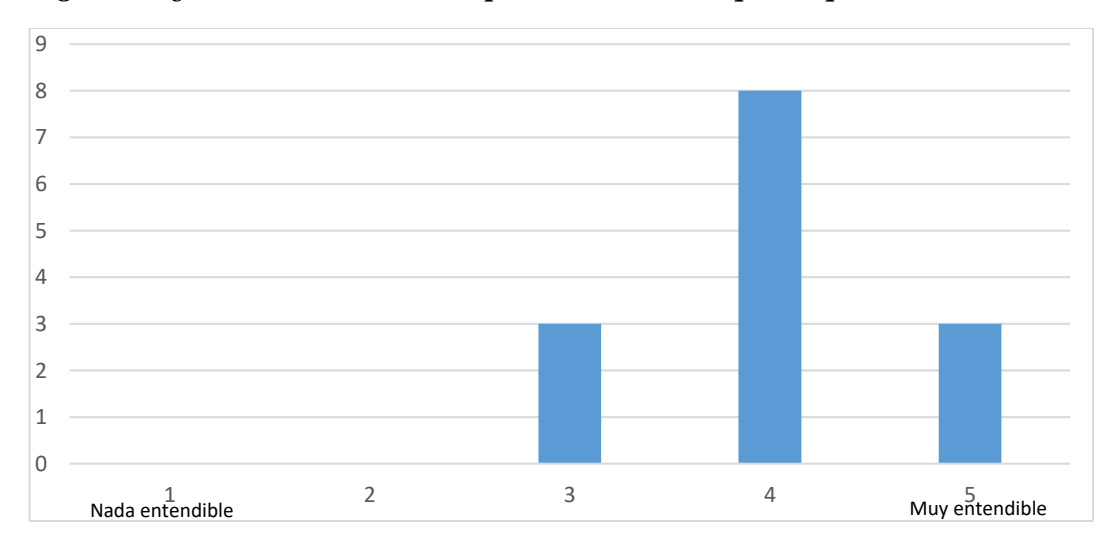

En la [Figura 31](#page-50-1) en un 92,9% los estudiantes consideran que las instrucciones que se brindaron fueron adecuadas para la implementación de la práctica, con este resultado resalta que las directrices al inicio de la práctica (como se puede apreciar en la sección [4.2.1.1\)](#page-36-2) fueron eficaces, contribuyendo a una experiencia de aprendizaje fluida.

<span id="page-50-1"></span>*Figura 31 ¿Considera que las instrucciones brindadas son las adecuadas para implementar la práctica?*

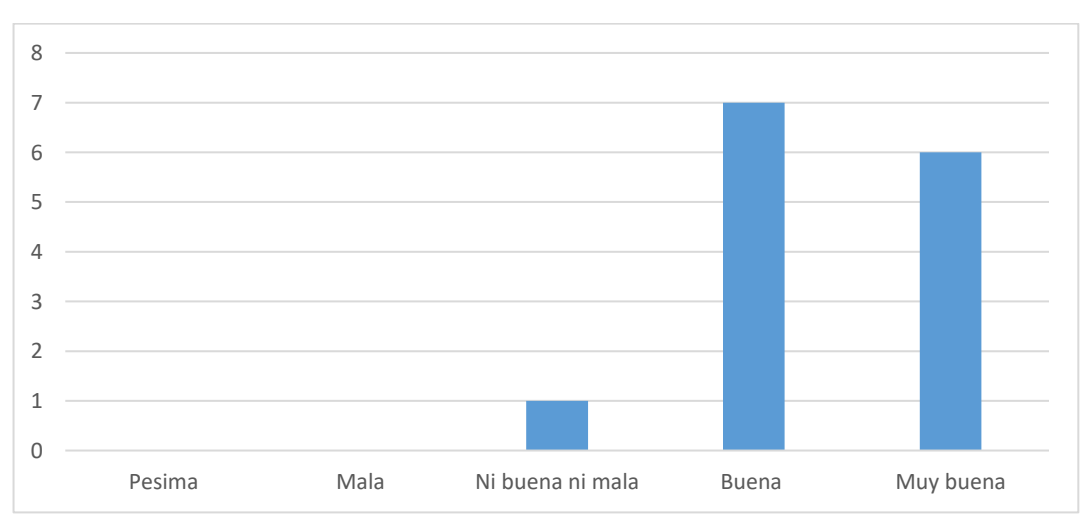

En la [Figura 32](#page-51-0) en un 92,9% los estudiantes consideran que el manual es claro por lo que se deduce que los estudiantes entendieron a cabalidad las instrucciones dentro del mismo, tanto del uso de las gafas oculus como el proceso del experimento, por ello se entiende que tiene una redacción clara y concisa

<span id="page-51-0"></span>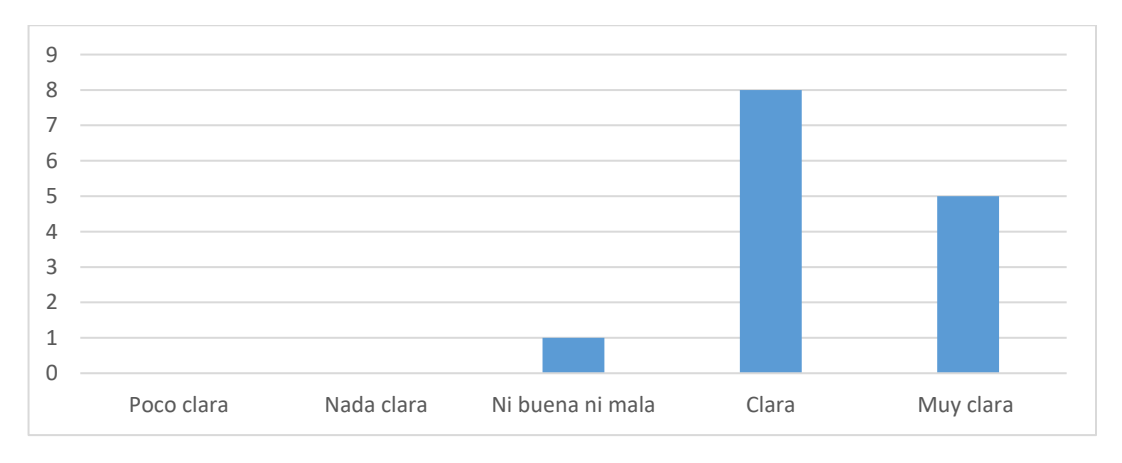

*Figura 32 ¿Considera que la redacción del manual es clara?*

En la [Figura 33](#page-51-1) en un 92,9% de los estudiantes consideran que las nuevas metodologías proporcionan un aporte importante al programa como a la universidad, este alto porcentaje indica que es importante seguir implementando y mejorando estas nuevas metodologías en el programa de Ingeniería Electrónica y en la universidad CESMAG, ya que tiene un impacto positivo en la formación de los estudiantes.

<span id="page-51-1"></span>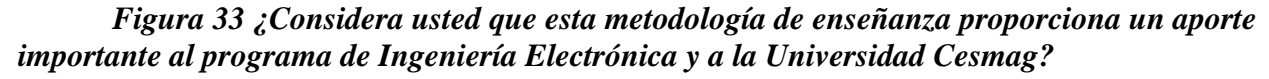

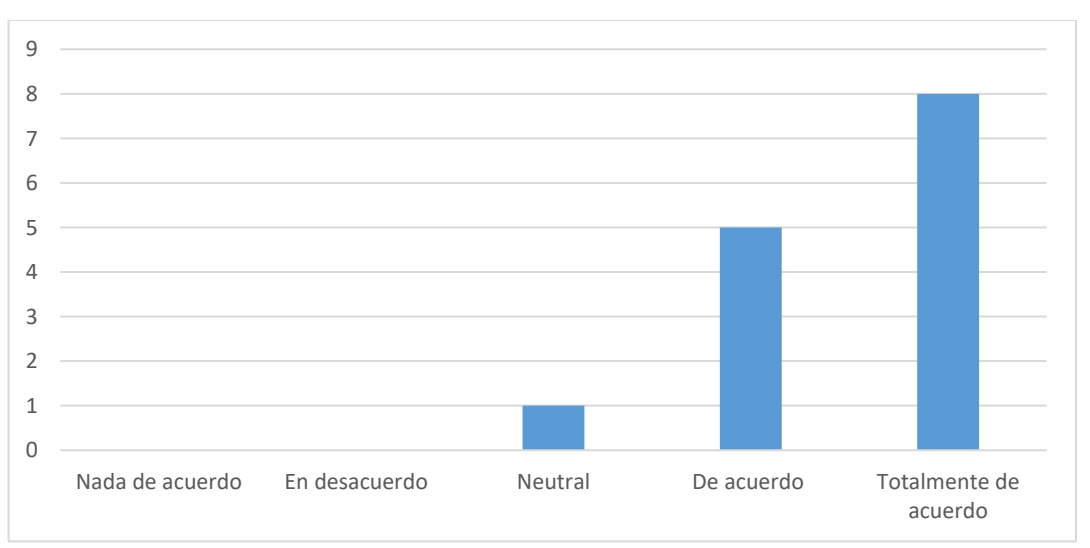

Al término de la encuesta se preguntó si existe una sugerencia y estas son las respuestas

- poder escoger materias sobre los temas de aprendizajes, para tener más experiencia sobre los temas nuevos.
- No, todo estuvo muy bien explicado y se entendió.

Con lo que se puede concluir que los estudiantes muestran disposición a un nuevo tipo de herramientas para el aprendizaje y que se quiere una inclusión de este tipo de metodologías en más temas en los que se está teniendo dificultad para aprender.

### *5.2.2 Prueba Final*

En la [Figura 34](#page-52-0) se observa que un 70,6% considero que la práctica con las nuevas metodologías de enseñanza es muy buenas o Excelentes por lo que se puede inferir que la práctica tuvo bastante interés por parte de los estudiantes, también se puede observar que los estudiantes que desarrollaron esta práctica con RV fueron los que tuvieron más interés y satisfechos con la práctica.

<span id="page-52-0"></span>*Figura 34 Practica con una nueva metodología de enseñanza [Como califica la practica en general]*

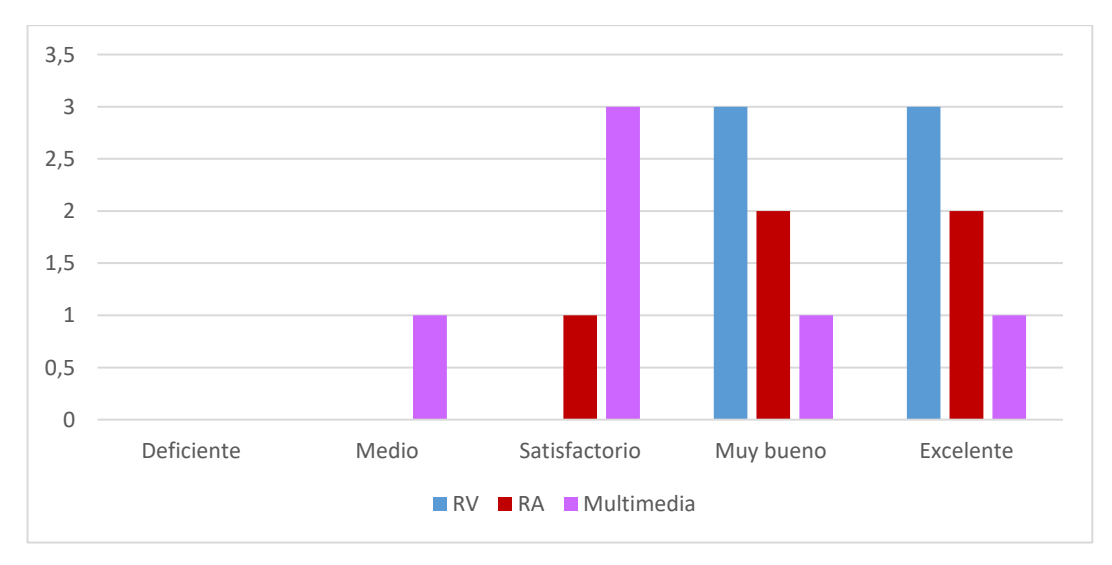

En la [Figura 35](#page-53-0) un 47,1% piensa que la práctica supero excelentemente sus expectativas por lo que se puede decir que las metodologías llaman la atención y resalta el impacto positivo de las metodologías en el proceso educativo, estas demuestran ser efectiva y bien recibida por parte de los estudiantes.

<span id="page-53-0"></span>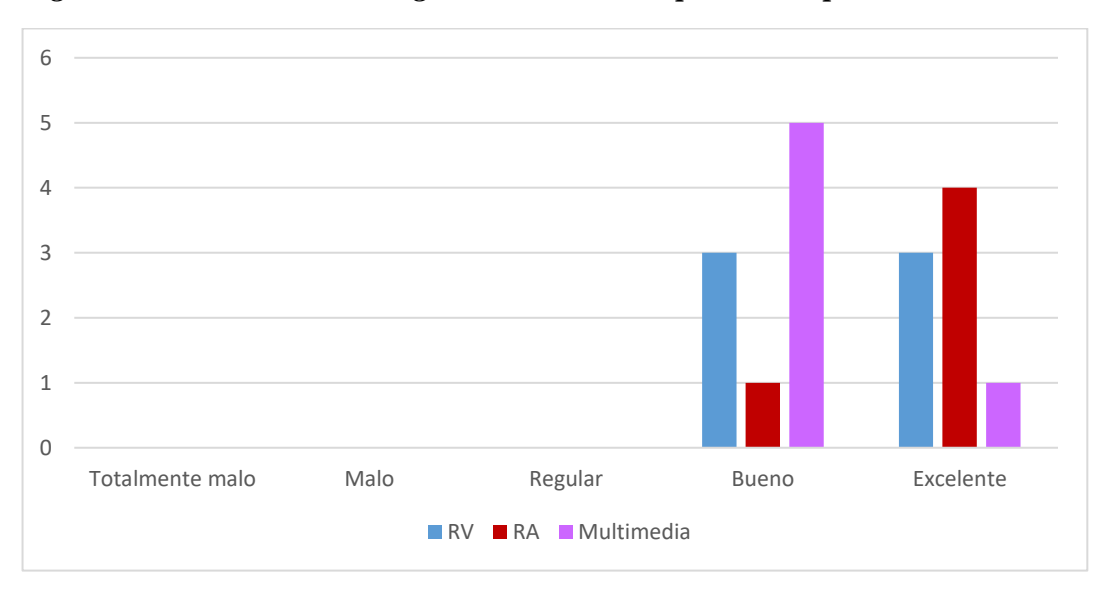

*Figura 35 La nueva metodología de enseñanza supero sus expectativas*

En la [Figura 36](#page-53-1) un 52,9% de los estudiantes están totalmente de acuerdo en recomendar que se siga usando las nuevas metodologías por lo que se infiere que están entusiastas y satisfechos con las nuevas metodologías, también resalta la importancia de continuar explorando y fomentar estas nuevas herramientas en otros espacios académicos.

<span id="page-53-1"></span>*Figura 36 Considerando su experiencia con la nueva metodología, ¿Que probabilidad hay que recomiende que está se siga usando?*

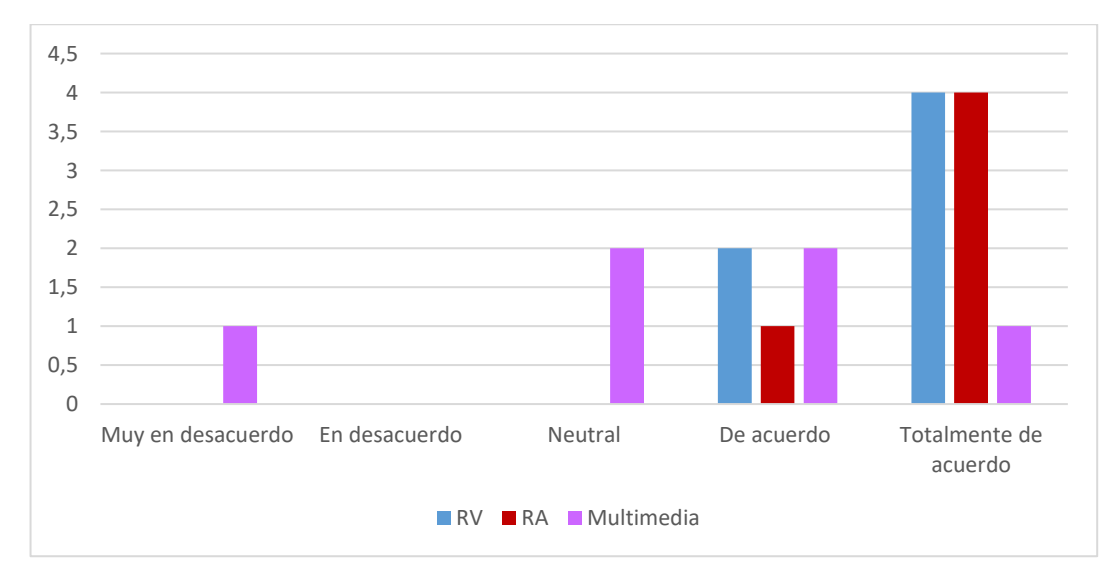

En la [Figura 37](#page-54-0) el 94,1% de los estudiantes describirían estas nuevas metodologías de enseñanza como adecuadas y muy adecuadas, lo que infiere que no solo satisface la expectativa si no que es un aporte significativo en la educación, las nuevas metodologías se convierten así en un instrumento valioso en el sentido que estas nuevas metodologías motivan a los estudiantes en el proceso de aprendizaje.

<span id="page-54-0"></span>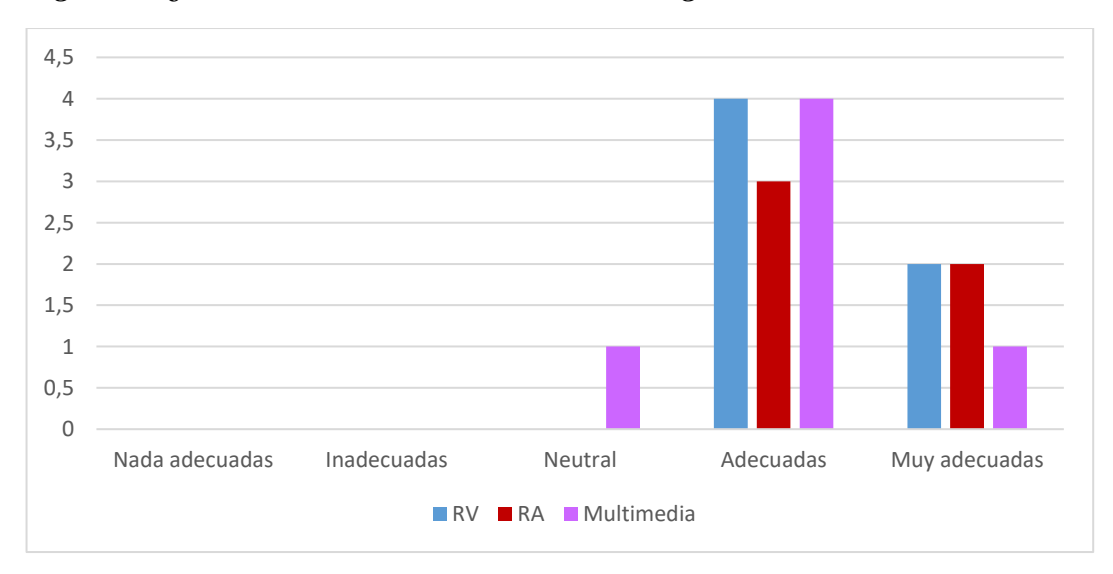

*Figura 37 ¿Como describiría las nuevas metodologías de enseñanza?*

En la [Figura 38](#page-54-1) el 82,3% sugiere que el nivel de comprensión del tema está entre ente entendible y muy entendible, por lo que se deduce que con las metodologías se aborda con éxito la comprensión de los contenidos en las distintas metodologías, facilitando el proceso de aprendizaje, esta pregunta se realizo para contrastar con los resultados de la evaluación (de la sección [5.1.2\)](#page-46-1).

<span id="page-54-1"></span>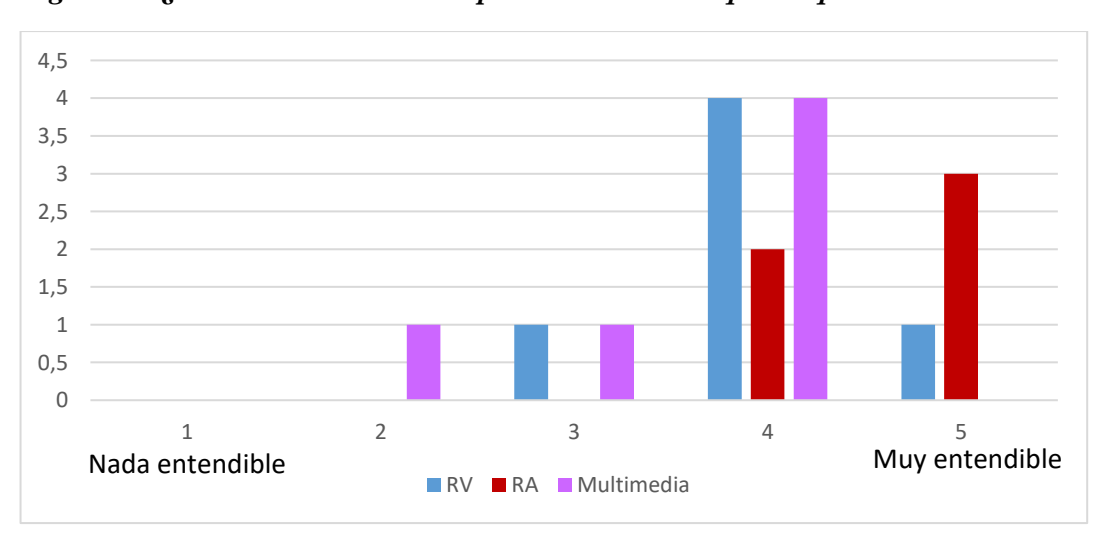

*Figura 38 ¿Cuál es el nivel de comprensión del tema que se quería dar a conocer?*

En la [Figura 39](#page-55-0) un 88,2% de los estudiantes consideran que las instrucciones que se brindaron fueron adecuadas para la implementación de la práctica, fueron buenas o muy buenas, con este resultado se resalta que los manuales fueron efectivos y que las directrices al inicio de la práctica fueron eficaces, contribuyendo a una experiencia de aprendizaje fluida.

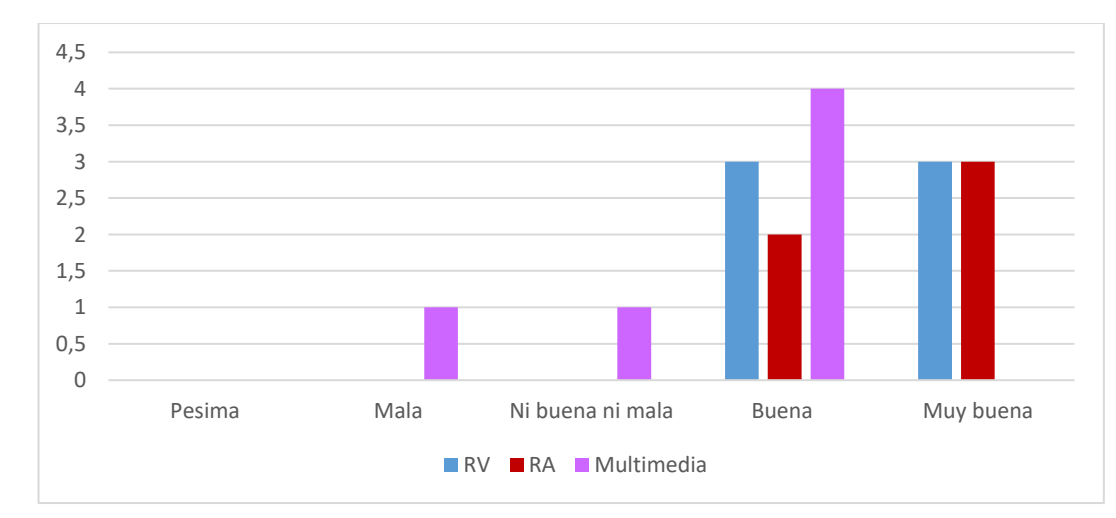

<span id="page-55-0"></span>*Figura 39 ¿Considera que las instrucciones brindadas son las adecuadas para implementar la práctica?*

En la [Figura 40](#page-55-1) el 100% de los estudiantes considera que la redacción de los manuales es clara o muy clara, para esta pregunta solo se toma en cuenta las respuestas de RV y RA debido a que en la práctica solo esas dos metodologías usaron manuales, estos resultados reflejan unanimidad en la comprensión de los manuales y que tiene una redacción clara y concisa.

*Figura 40 ¿Considera que la redacción de los manuales es clara?*

<span id="page-55-1"></span>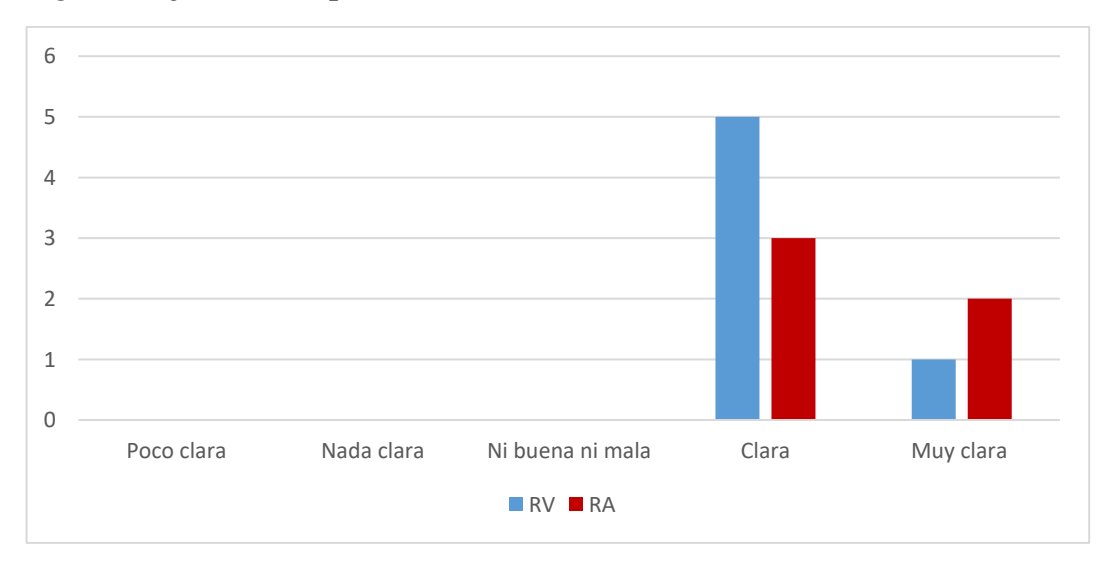

En la [Figura 41](#page-56-0) un 94,1% de los estudiantes consideran que las nuevas metodologías proporcionan un aporte importante al programa como a la universidad, este alto porcentaje indica que es importante seguir implementando y mejorando estas nuevas metodologías en el programa de Ingeniería Electrónica y en la universidad CESMAG, ya que se ve un impacto positivo en la percepción de las nuevas metodologías en los estudiantes.

<span id="page-56-0"></span>*Figura 41¿Considera usted que esta metodología de enseñanza proporciona un aporte importante al programa de Ingeniería Electrónica y a la Universidad CESMAG?*

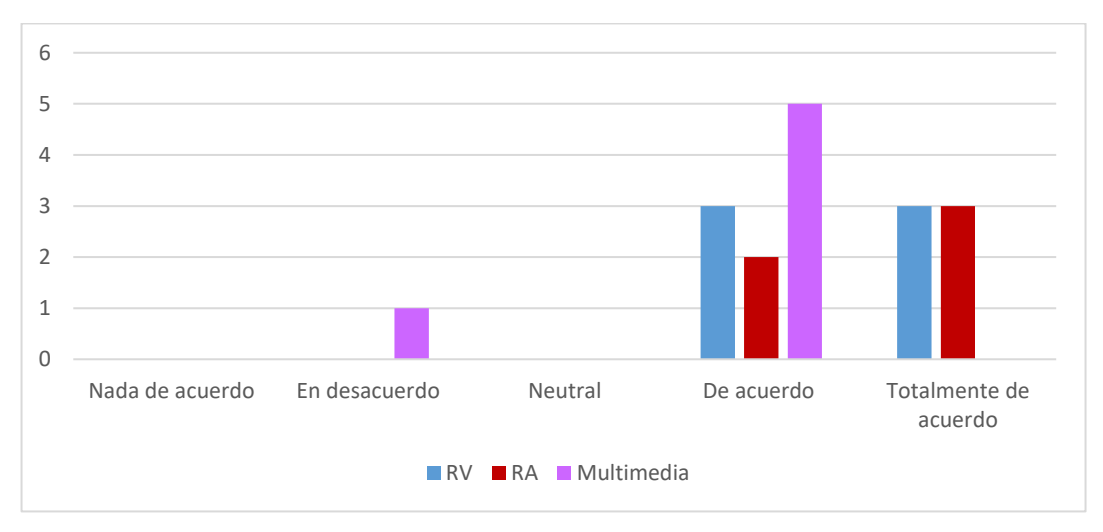

Al término de la encuesta se preguntó si existe una sugerencia y estas son las respuestas

- Me parece muy bueno que sigan implementando estás temáticas en el laboratorio ya que así ayuda a mejorar nuestra capacidad y nuestro amor por la carrera.
- Cambiar la metodología.
- Ninguna
- no pero el imán se iba de la mesa

Con lo que se puede concluir que los estudiantes muestran una buena disposición a un nuevo tipo de herramientas para el aprendizaje y que probablemente se muestra esta misma disposición al incluir este tipo de metodologías en más temáticas o en otras materias en las que se está teniendo dificultad para aprender.

#### **Conclusiones**

Como resultado de la prueba piloto se puede decir que la aplicación de la metodología con RV genera una mejor disposición y una buena comprensión del tema, también se pudo determinar que las herramientas digitales pueden ser de gran apoyo para el desarrollo de la clase.

Según los resultados, la metodología con multimedia (la cual se desarrolló a manera de video como se aprecia en el Anexo C), a pesar que la metodología con multimedia tenía la facilidad de ser visualizada varias veces, no tuvieron un buen rendimiento por lo que se infiere que los estudiantes al no tener la oportunidad de desarrollar una parte práctica/didáctica con el experimento posiblemente eso impidió el buen rendimiento de los estudiantes con esta metodología.

Está claro que de las herramientas aplicadas RA se destacó por tener un manejo intuitivo en el cual el estudiante se acopló rápido en el desarrollo del experimento también se desataco por la facilidad para practicar con el experimento en los dispositivos móviles personales.

En síntesis, Como se demuestra lo largo del desarrollo de este proyecto estas herramientas digitales pueden llegar a ser un gran apoyo en la comprensión de las temáticas que son difíciles de visualizar dentro de un aula de clase, logrando así mejorar la motivación a través de las pruebas realizadas y evidenciando que la metodología con RA y RV tuvieron una mejor acogida.

#### **Recomendaciones**

Se recomienda el uso moderado de las gafas de RV, si bien son un aparato electrónico que llama mucho la atención tanto de estudiantes como docentes, esta tiene una regulación y si es la primera vez que las va a usar el tiempo máximo es de 30 minutos, ya que puede provocar mareo, jaqueca entre otros efectos secundarios. (Meta, pág. 13)

Se recomienda que las gafas de RV no estén prendidas y en uso por más de 2 horas 30 minutos, las gafas de RV ya que no están conectadas se empiezan a descargar y hay un sobrecalentamiento por lo que empieza a fallar, es decir, es más lento para agarrar objetos, es lento para moverse y en momentos puede quedarse congelada la imagen. (Meta, pág. 17)

Para mitigar un error que se encontró al desarrollar la herramienta con RV, cuando se agarrar al imán en un principio se acercaba la mano y el imán salía volando, esto es a causa de los colliders que poseen tanto la mano dentro del entorno como el imán.

Se recomienda para el desarrollo de la metodología con multimedia, realizar una multimedia interactiva para que los estudiantes tengan una mejor inmersión en la temática y no se distraigan realizando otras actividades.

Para futuros trabajos se recomienda utilizar más temáticas que conlleven a un problema en la clase tradicional, es decir, un problema para explicar o dibujar dentro de un aula de clases, si bien se han puesto en práctica varios métodos multimedias para que los estudiantes entiendan la idea, no suelen funcionar tan efectivamente como se vio en este proyecto.

Se recomienda crear una base de datos para el almacenamiento de este tipo de prácticas nuevas y que tanto los profesores como los estudiantes tengan una fácil accesibilidad a ellos, puede ser a manera de foro para que en caso de ocurrir un error se pueda reportar y corregir.

Se recomienda la adquisición de más gafas de RV para un desarrollo de clase más pleno y que no se tengan dificultades por el sobrecalentamiento debido a la gran cantidad de estudiantes en los primeros semestres.

Se recomienda para los proyectos en 3D tener una base de datos para poder obtener estos objetos de manera más fácil y que sean afines a los desarrollos de clase en Ingeniería Electrónica.

Para trabajos futuros se recomienda corregir la encuesta de satisfacción con el fin de evitar sesgos como en la ultima pregunta que se realizó, ya que el definir si estas nuevas

metodologías son un aporte al programa y la universidad con ayuda de la percepción de los estudiantes se convierte en algo ambiguo.

Para futuros trabajos tener en cuenta otros tipos de multimedias, ya que este tipo de metodologías abarcan un gran tipo de herramientas que se pueden desarrollar, como las multimedias practicas con las que el estudiante puede interactuar.

#### **Bibliografía**

- Álvarez Saiz, E. (02 de 03 de 2019). *¿Qué es multimedia?* Obtenido de Multimedia: Contenidos: https://personales.unican.es/alvareze/multimedia/master/1\_Intro/index.htm
- Aznar Díaz, I., Romero Rodríguez, J. M., & Rodríguez García, A. M. (2018). La tecnología móvil de Realidad Virtual en educación: una revisión del estado de la literatura científica en España. *Edmetic*, *7*(1), 256. https://doi.org/10.21071/edmetic.v7i1.10139
- Benavides Mutis, M. A. (2015). *MICROCURRÍCULO Circuitos Eléctricos de Corriente Alterna*.
- Blender. (22 de 10 de 2023). *Introducción - Blender Manual*. Obtenido de https://docs.blender.org/manual/es/dev/getting\_started/about/introduction.html
- Bockholt, N. (2017). Realidad virtual, realidad aumentada, realidad mixta y ¿qué significa "inmersión" realmente? *Thinkwithgoogle*, 1–6.
- Bologna Coronel, J. K. (2020). *SISTEMA DE REALIDAD AUMENTADA PARA EL ENTRENAMIENTO DE ESTUDIANTES EN EL MANEJO DE INSTRUMENTACIÓN HART DE LA FACULTAD DE TECNOLOGÍAS DE LA INFORMACIÓN, TELECOMUNICACIONES E INDUSTRIAL DE LA UNIVERSIDAD TÉCNICA DE AMBATO* (Vol. 148). UNIVERSIDAD TÉCNICA DE AMBATO.

Boylestad, R. (2004). *Introduccion al Analisis de Circuitos* (Décima Edi).

- Contreras Colmenares, A. F., & Garcés Díaz, L. M. (2019). Ambientes virtuales de Aprendizaje: dificultades de uso en los etudiantes de cuarto grado de primaria. *Prospectiva*, *27*, 215–240. http://ava.uniandes.edu.co/modules.php?name=Content&pa=showpage&pid=5
- Díaz Narváez, V. P. (2014). El concepto de ciencia como sistema , el positivismo , neopositivismo y las " investigaciones cuantitativas y cualitativas ." *Salud Uninorte, 30*(2), 227–244. https://repositorio.pucesa.edu.ec/bitstream/123456789/2963/1/77144.pdf
- Díaz Villa, M. (2018). ¿Qué es eso que se llama pedagogía? *Pedagogía y Saberes*, *50*, 11–28. https://doi.org/10.17227/pys.num50-9485
- Enzai, N. I. M., Ahmad, N., Ghani, M. A. H. A., Rais, S. S., & Mohamed, S. (2020). Development of Augmented Reality (AR) for Innovative Teaching and Learning in Engineering Education. *Asian Journal of University Education*, *16*(4), 99–108. https://doi.org/10.24191/ajue.v16i4.11954
- Horváth, I. (2019). Evolution of teaching roles and tasks in VR / AR-based education. *9th IEEE International Conference on Cognitive Infocommunications, CogInfoCom 2018 - Proceedings*, *August 2018*, 355–360. https://doi.org/10.1109/CogInfoCom.2018.8639907
- Macondo. (08 de 07 de 2022). *Unity: ¿Qué es y cómo funciona?* Obtenido de https://support.unity.com/hc/es/articles/7642130833812-Unity-Qu%C3%A9-es-yc%C3%B3mo-funciona-
- Mendoza Mejía, Y., Parra Quintero, F., & Rúa García, M. (2018). ACTIVIDADES EXPERIMENTALES COMO ESTRATEGIA PARA FORTALECER LA COMPRENSIÓN DEL CONCEPTO CIRCUITO ELÉCTRICO [Fundación universidad del norte]. In *Education* (Issue 1). http://journals.sagepub.com/doi/10.1177/1120700020921110%0Ahttps://doi.org/10.1016/j.r euma.2018.06.001%0Ahttps://doi.org/10.1016/j.arth.2018.03.044%0Ahttps://reader.elsevier .com/reader/sd/pii/S1063458420300078?token=C039B8B13922A2079230DC9AF11A333 E295FCD8
- Meta. (s.f.). Manual de seguridad y garantía Meta Quest 2. 23. Recuperado el 11 de 2023, de https://scontent.fpso2-1.fna.fbcdn.net/v/t39.8562- 6/386337798\_1485474765571014\_5357802538418091376\_n.pdf?\_nc\_cat=110&ccb=1- 7&\_nc\_sid=b8d81d&\_nc\_ohc=6usF7Eh3x2oAX-u8-oi&\_nc\_ht=scontent.fpso2- 1.fna&oh=00\_AfAY6Fs0i9cU2r29iWIAWJuMlG39\_MOmjgLsDICGnQXzbA&oe=655
- Metaute Paniagua, P. M., Flórez Osorio, G. A., Rúgeles Contreras, P. A., & Castaño, D. A. (2018). La dinamización de las estrategias pedagógicas actuales: una necesidad aplicable a los procesos de enseñanza y aprendizaje de los estudiantes de ingeniería del siglo XXI. *Revista Lasallista de Investigacion*, *15*(1), 46–56. https://doi.org/10.22507/rli.v15n1a4

Pabón Vargas, C. H. (2018). *Sistema de realidad virtual para el entrenamiento de médicos en la* 

*inserción de herramientas quirúrgicas en la piel*. Pontificia Universidad Javeriana.

- Palencia, M., & Vivas, V. (2018). SIMULADORES DE CIRCUITOS ELÉCTRICOS COMO ESTRATEGIA DIDÁCTICA PARA EL APRENDIZAJE DE FÍSICA II EN INGENIERÍA AGRÍCOLA DE LA UNELLEZ RICAURTE. *MEMORALIA*, *16*, 26–35.
- Quijano Vodniza, A. J. (2009). Guía de Investigación Cuantitativa parte 1. In *Guía de Investigación Cuantitativa* (Primera ed, p. 96).
- Radianti, J., Majchrzak, T. A., Fromm, J., & Wohlgenannt, I. (2020). A systematic review of immersive virtual reality applications for higher education: Design elements, lessons learned, and research agenda. In *Computers and Education* (Vol. 147). https://doi.org/10.1016/j.compedu.2019.103778
- Renderforest. (s.f.). *Creando una marca exitosa de manera económica y accesible en un solo lugar*. Obtenido de https://www.renderforest.com/es/about
- Tipler, P. A., & Mosca, G. (2010). *Física para la ciencia y tecnología.* Barcelona: REVERTÉ.

Universidad CESMAG. (2017). Sistema de Investigación de Ciencia, Tecnología e Innovación. In Unicesmag (Ed.), *Sistema de Investigación de Ciencia, Tecnología e Innovación* (p. 27). http://linkinghub.elsevier.com/retrieve/pii/S0167273817305726%0Ahttp://dx.doi.org/10.10 38/s41467-017-01772- 1%0Ahttp://www.ing.unitn.it/~luttero/laboratoriomateriali/RietveldRefinements.pdf%0Ahtt

p://www.intechopen.com/books/spectroscopic-analyses-developme

UNLP. (2016). *Ley Ohm , Corriente continua-Corriente alterna y Potencia Repaso teórico de Ley de Ohm - Corriente Continua – Corriente Alterna . Conocer Potencia eléctrica en Corriente Continua y Corriente Alterna .* (p. 15). https://unlp.edu.ar/frontend/media/86/27586/9f6fb6121050cf6e1acd93f79c73eb6d.pdf

Veracruzana, U. (2020). *Programa de estudio de experiencia educativa Circuitos de corriente alterna*. https://www.uv.mx/veracruz/fimcn/files/2021/07/IME-Circuitos-de-corrientealterna-REVISADO.pdf

#### **Anexos**

## **Anexo A**

Encuesta valoración de curso

Circuitos eléctricos de corriente alterna (CA) \*

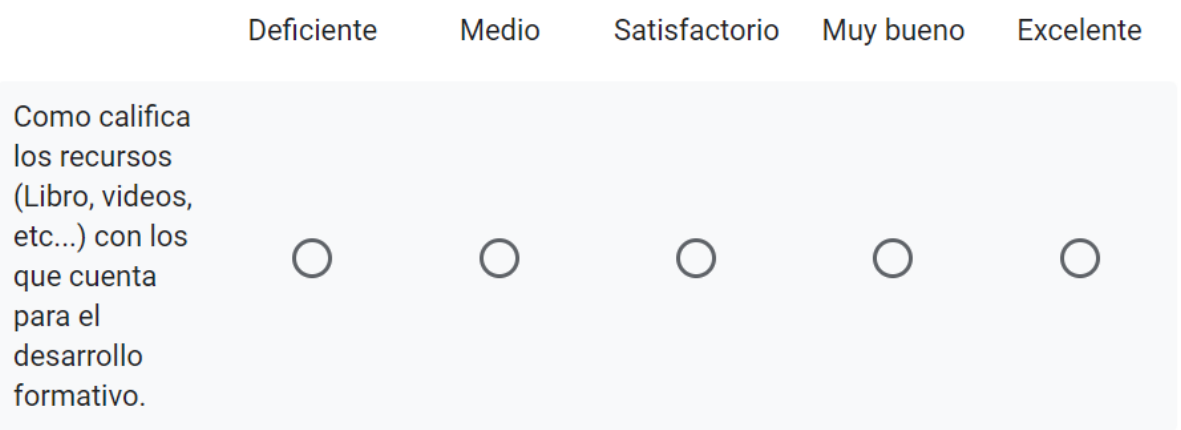

Conocimientos adquiridos \*

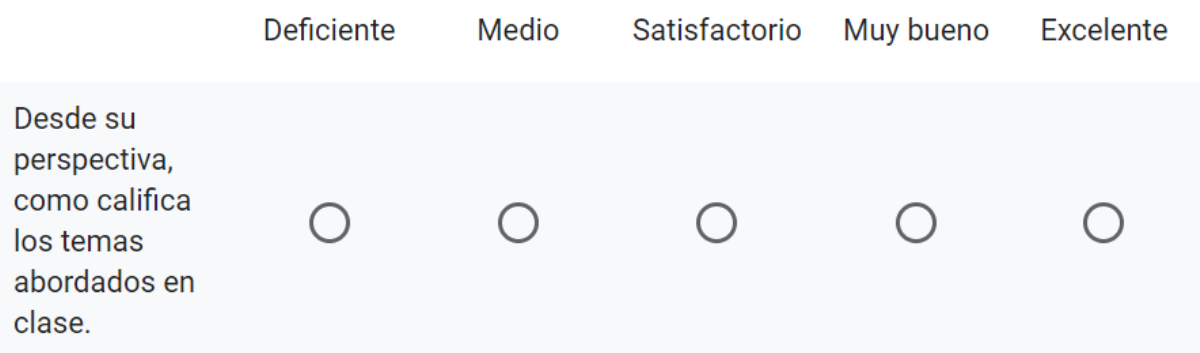

En una escala de 1 a 5, teniendo en cuenta que 1 es malo y 5 es excelente ¿Cómo \* califica el desarrollo del curso Corriente Alterna?

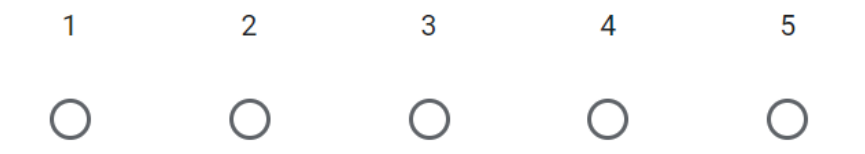

En una escala de 1 a 5, teniendo en cuenta que 1 es inadecuado y 5 muy adecuado ¿Cómo califica los objetivos del curso Corriente Alterna?

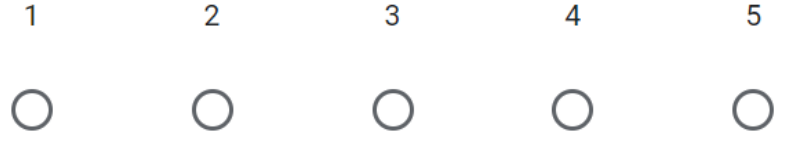

En una escala de 1 a 5, teniendo en cuenta que 1 es inadecuado y 5 es muy adecuado ¿Cómo califica el contenido, organización y planificación del curso **Corriente Alterna?** 

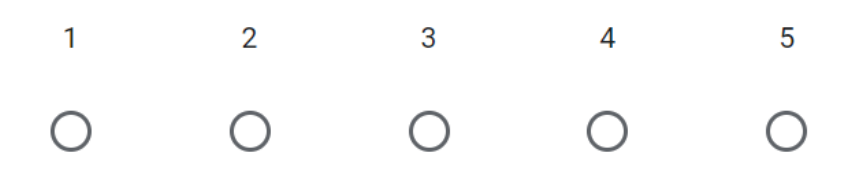

En una escala de 1 a 5, teniendo en cuenta que 1 es participación nula y 5 es participación muy activa ¿Cómo califica la participación activa del grupo en el curso Corriente Alterna?

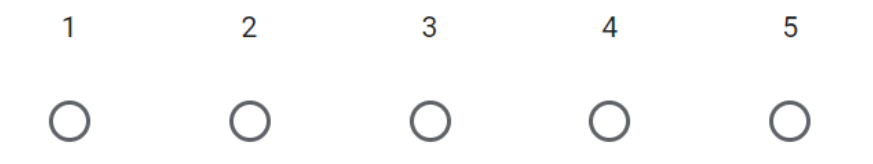

 $\star$ 

 $\star$ 

 $\star$ 

## En cual o cuales de las siguientes temáticas tuvo dificultades. \*

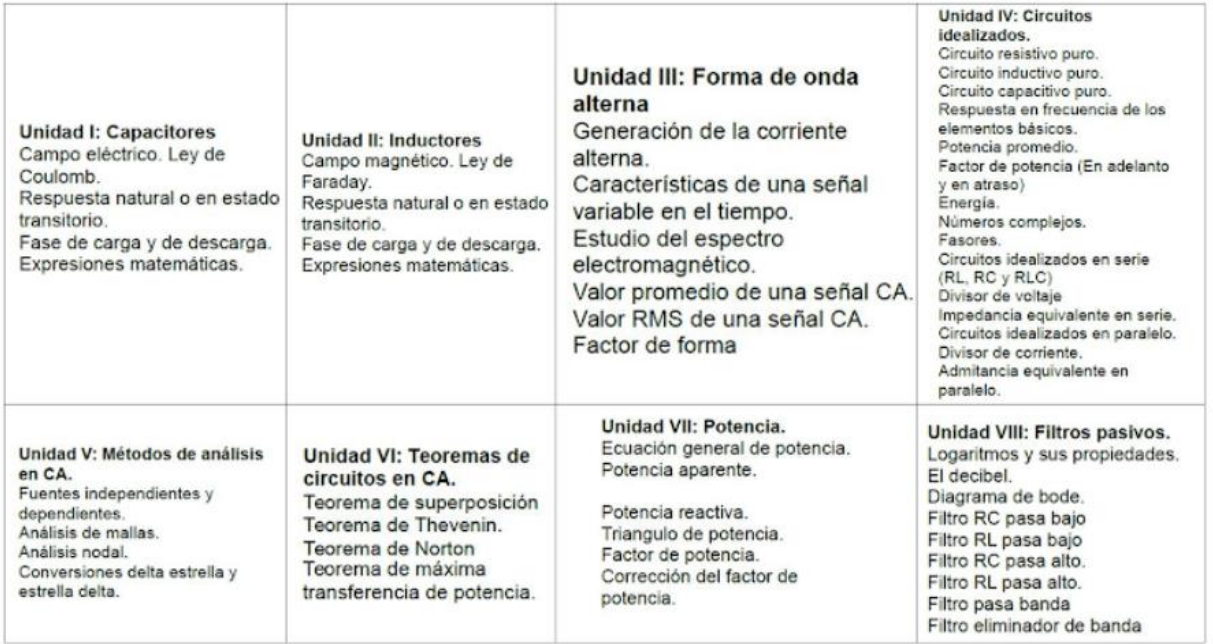

## Tu respuesta

Si se implementara realidad virtual o realidad aumentada, ¿considera usted que  $\star$ mejoraría la comprensión de los temas?¿Por qué?

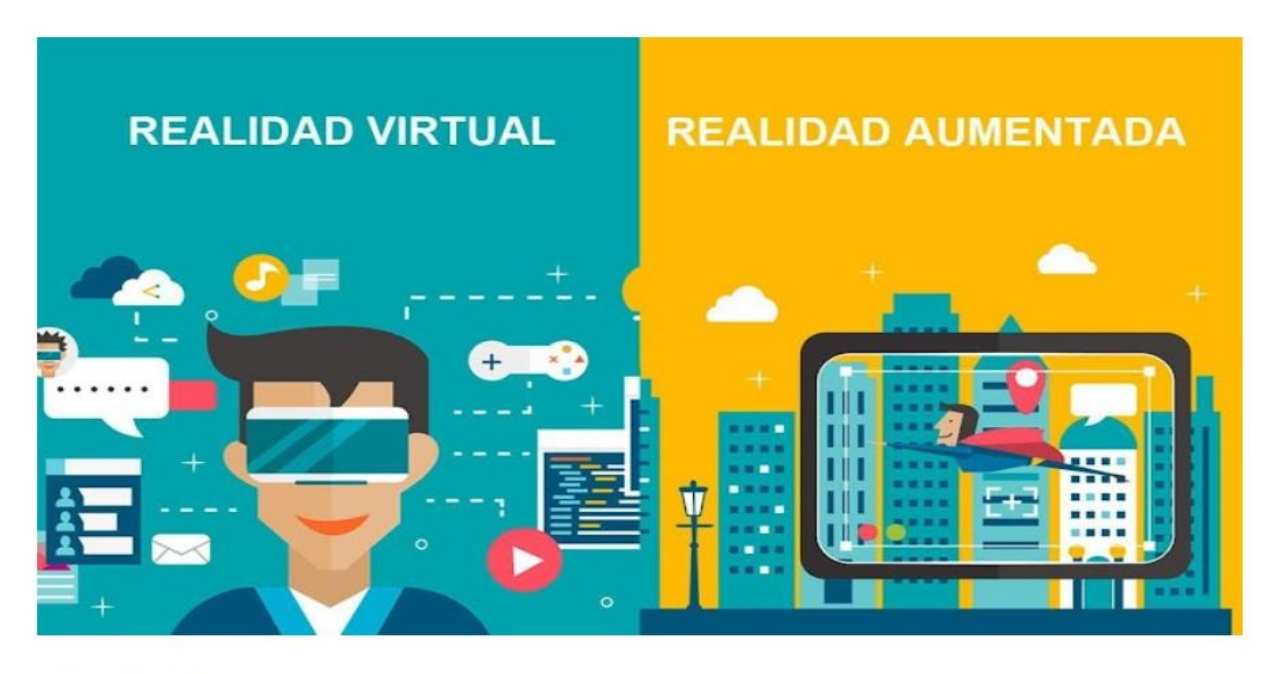

Tu respuesta

A lo largo del curso se revisaron los temas Ley de Coulomb, Ley de Faraday y Ley \* de Lenz.

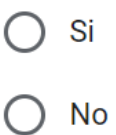

# Conocimientos adquiridos \*

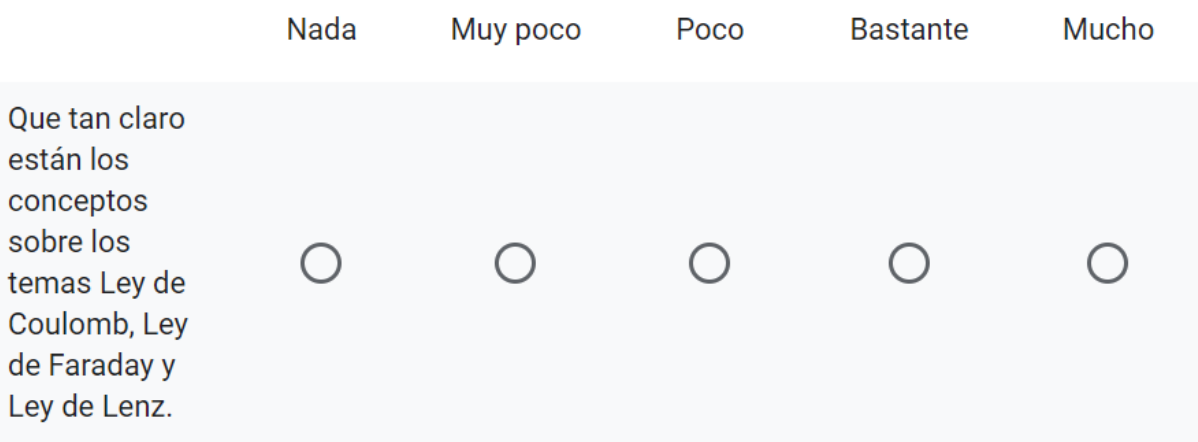

## **Anexo A1**

#### Resultados encuesta valoración de curso

Circuitos eléctricos de corriente alterna (CA)

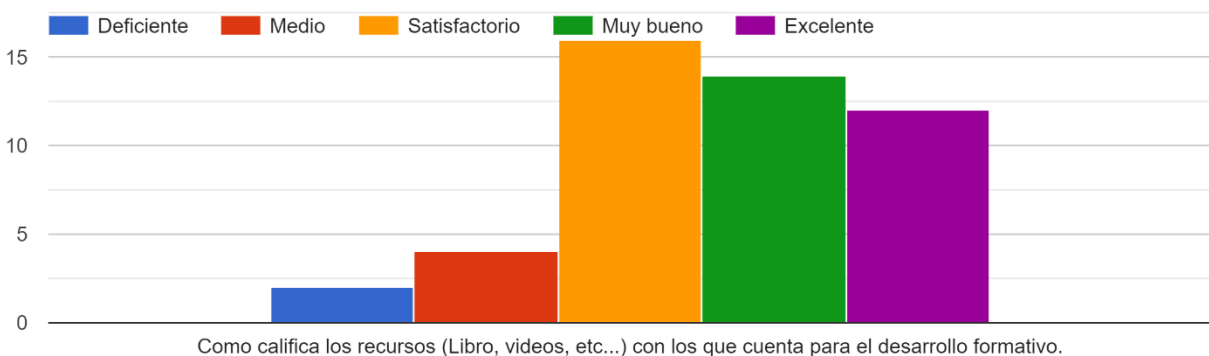

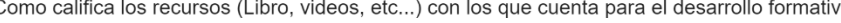

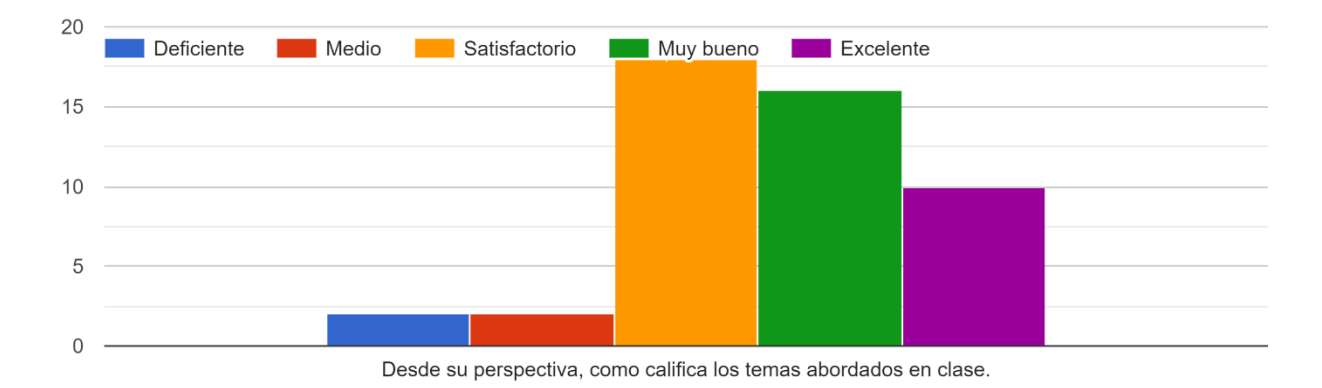

#### Conocimientos adquiridos

En una escala de 1 a 5, teniendo en cuenta que 1 es malo y 5 es excelente ¿Cómo califica el desarrollo del curso Corriente Alterna? 48 respuestas

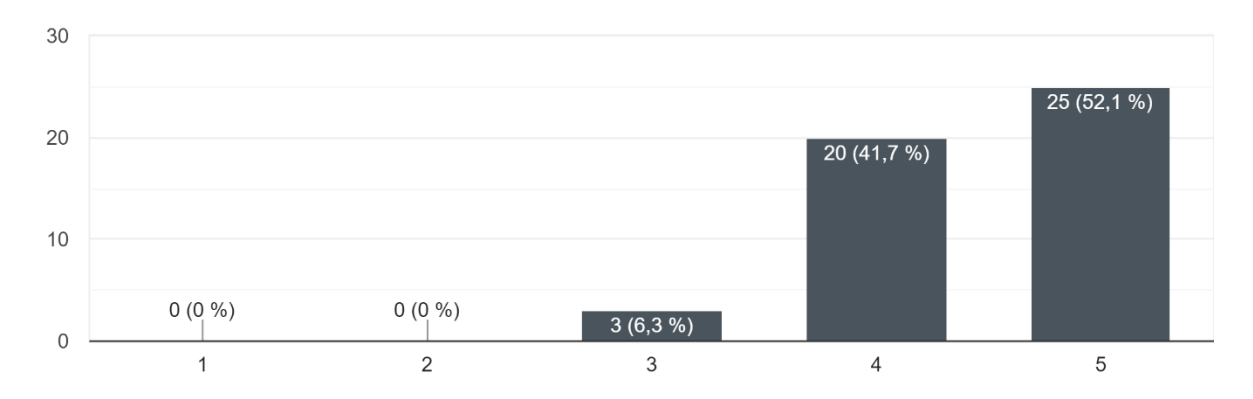

En una escala de 1 a 5, teniendo en cuenta que 1 es inadecuado y 5 muy adecuado ¿Cómo califica los objetivos del curso Corriente Alterna? 48 respuestas

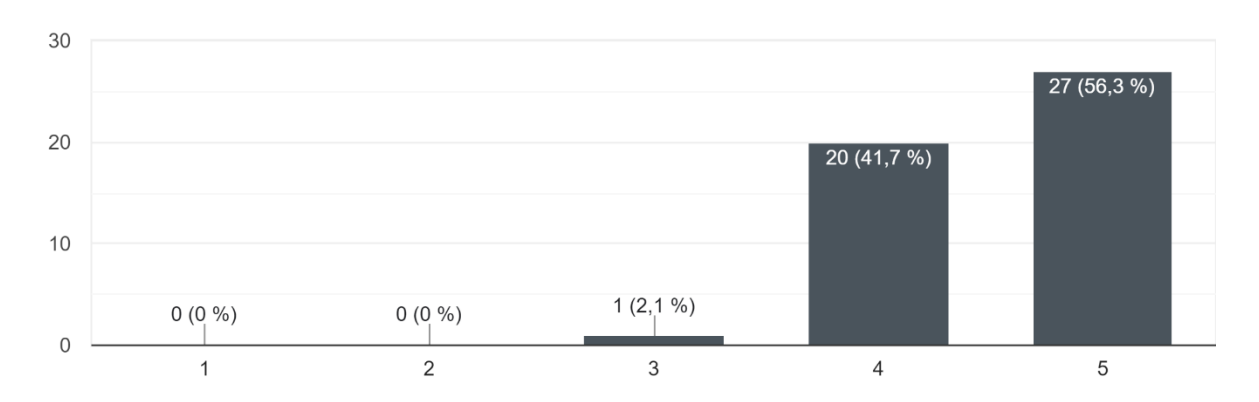

En una escala de 1 a 5, teniendo en cuenta que 1 es inadecuado y 5 es muy adecuado ¿Cómo califica el contenido, organización y planificación del curso Corriente Alterna? 48 respuestas

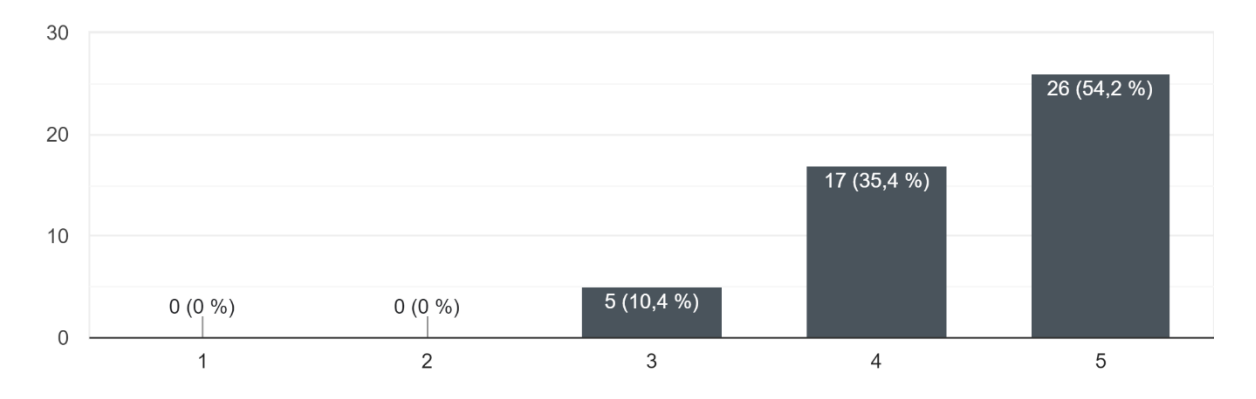

En una escala de 1 a 5, teniendo en cuenta que 1 es participación nula y 5 es participación muy activa ¿Cómo califica la participación activa del grupo en el curso Corriente Alterna? 48 respuestas

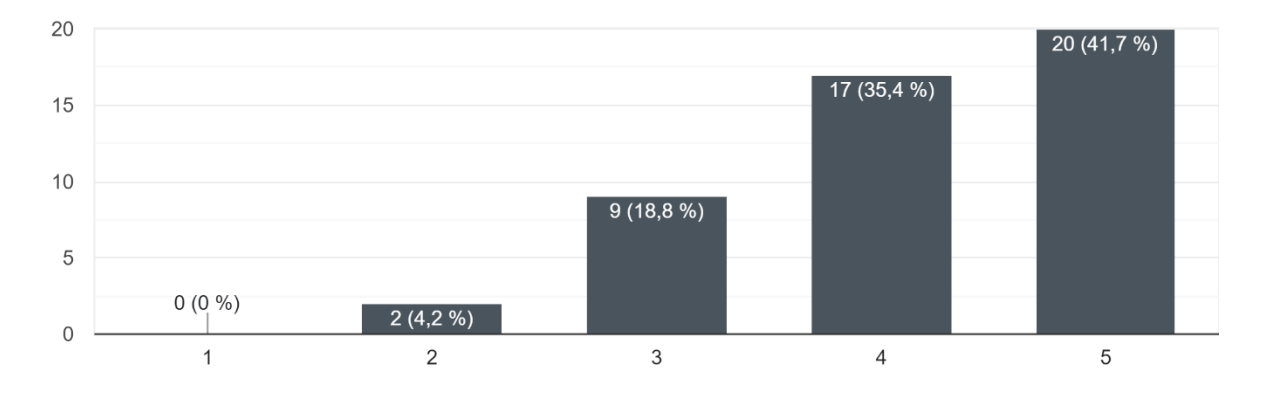

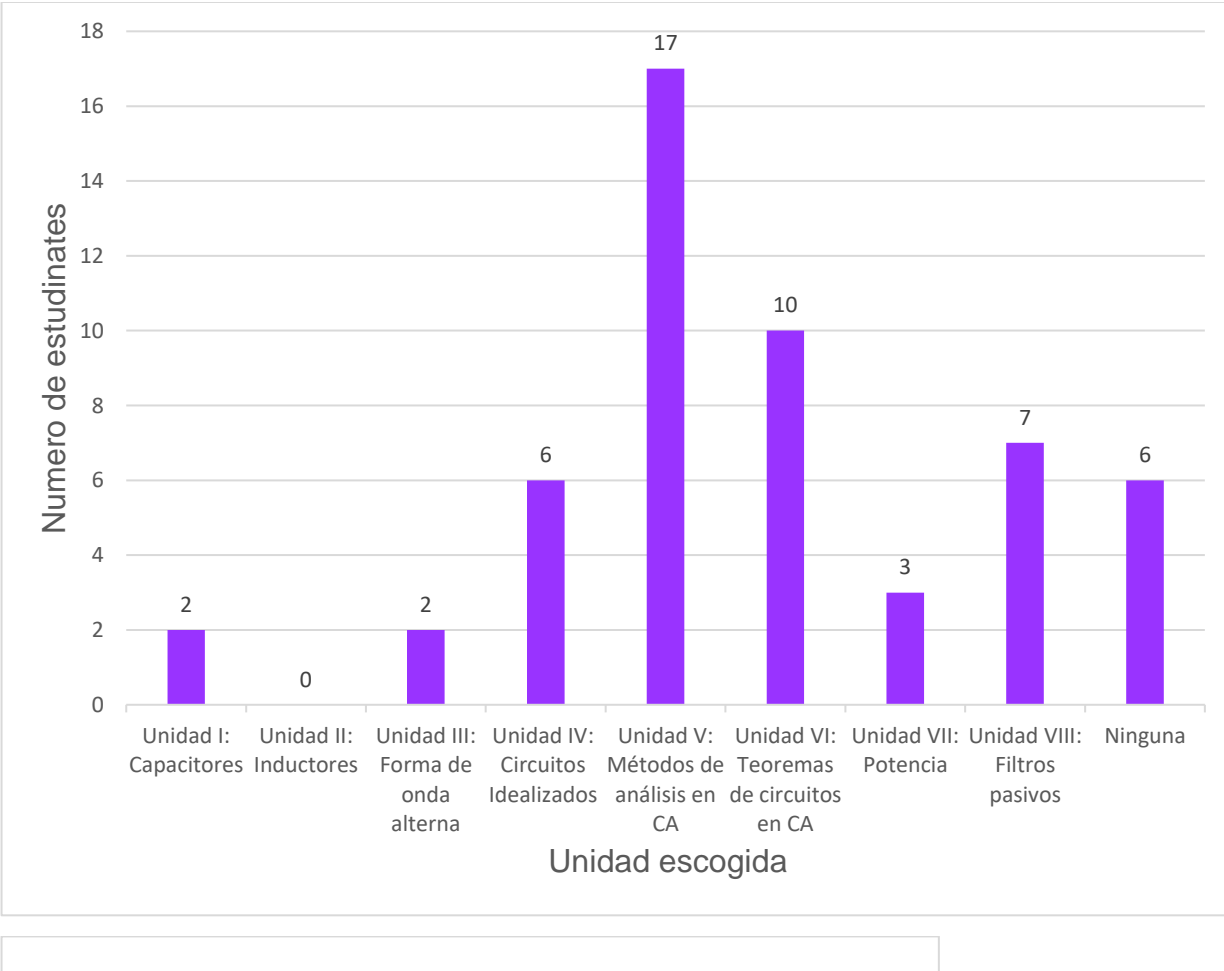

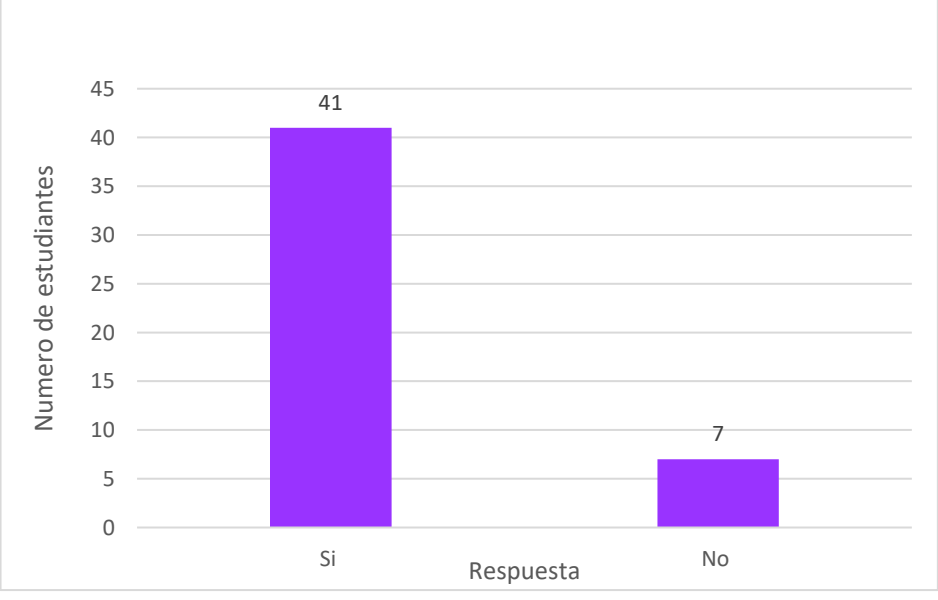

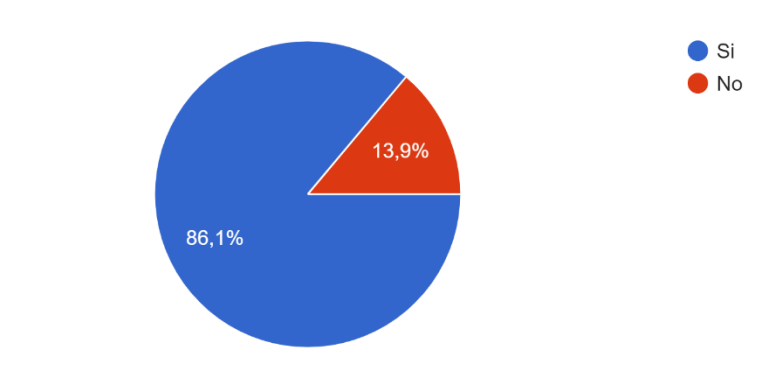

A lo largo del curso se revisaron los temas Ley de Coulomb, Ley de Faraday y Ley de Lenz. 36 respuestas

### Conocimientos adquiridos

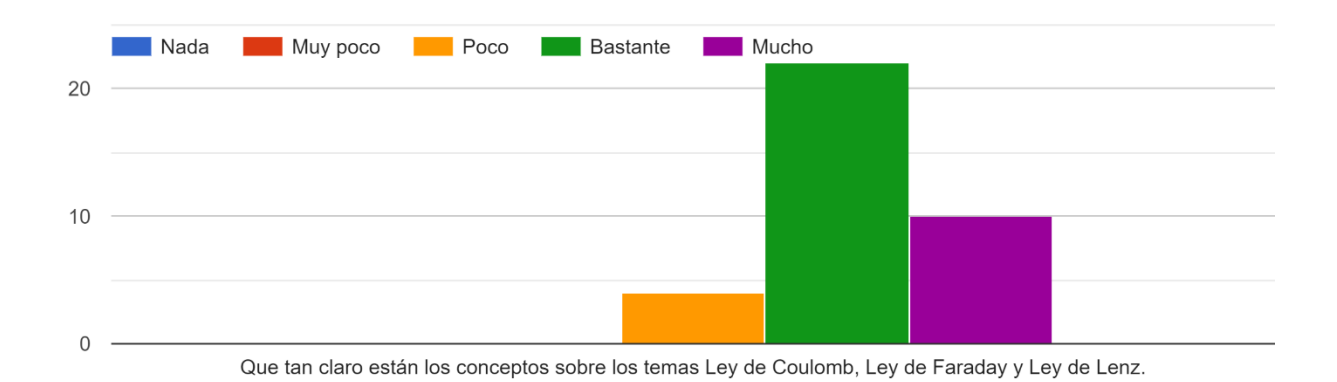

## **Anexo B**

Encuesta a docente quien dicta el curso de circuitos eléctricos de CA

# **Encuesta a docente que dicta el curso de CA**

- **1.** ¿Qué temas considera usted que se le dificultan a los estudiantes?
- **2.** ¿Qué temas generalmente obtienen las notas más bajas por parte de los estudiantes?
- **3.** ¿Qué temas requieren el uso del laboratorio?
- **4.** ¿Qué temas son los más difíciles de explicar? ¿Por qué?
- **5.** Si usted pudiera utilizar realidad virtual o realidad aumentada ¿con que tema lo usaría?
#### **Anexo B1**

Respuesta Encuesta a docente quien dicta el curso de circuitos eléctricos de CA

- 1. Circuitos de corriente alterna, es una materia que posee un alto contenido matemático, en especial cuando se empieza a trabajar con fasores y números complejos, este es un tema importante, ya que deben tener bases sólidas en cuanto a operaciones y procesos matemáticos, sin embargo, en el curso también se trabajan algunos temas conceptuales fundamentales para el resto de su carrera, como lo son campo eléctrico, campo magnético, generación de CA, Espectro frecuencial, Potencia, Diagramas de Bode, entre otros, que en muchas ocasiones son conceptos que los estudiantes consideran complejos de entender frente a un tablero.
- 2. Por lo general las notas más bajas se presentan en dos temas importantes, el primero se presenta en el primer corte, donde se abordan los temas de campo eléctrico, campo magnético, y su uso en el diseño y construcción de capacitores e inductores, además se definen ecuaciones y formas de onda para las etapas transitorias y de descarga de estos elementos. El segundo tema con notas más bajas se presenta en el transcurso del segundo corte, cuando se trabaja con circuitos RL, RC y RLC, para los estudiantes suele ser complejo entender los desfases de las ondas que se presentan en dichos circuitos.
- 3. Procuro realizar prácticas en las siguientes temáticas (cabe aclarar, que el contenido del curso es muy amplio y en este momento no se cuenta con horario definido en laboratorio):
	- Análisis de la respuesta transitoria y de descarga de un capacitor.
	- Análisis de la fase de almacenamiento y liberación de un inductor.
	- Análisis de las formas de onda alterna y sus características (generador de señales).
	- Circuitos RC, RL, RLC.
	- Filtros.
- 4. Personalmente, pienso que en este curso los temas más difíciles de explicar son conceptuales, por la dificultad que presenta transmitirle al estudiante por medio de un tablero el funcionamiento de cosas que no se pueden ver, por

ejemplo; explicarle al estudiante como es el comportamiento de las partículas cuando se genera un campo eléctrico o un campo magnético, explicar cómo se comportan las líneas de flujo o la fuerza del campo.

Cabe aclarar que hoy en día existen diferentes ayudas para el docente en la explicación de estos temas (videos, gráficos, simulaciones, etc.) sin embargo creo que, aun así, las herramientas para la explicación de estos temas pueden mejorar.

- 5. Creo que la realidad virtual o realidad aumentada es una de las herramientas del presente y futuro en la docencia, sin duda lo utilizaría en varias temáticas del presente curso; por ejemplo:
- Comportamiento, creación y funcionamiento de los campos eléctricos y magnéticos, he incluso pensaría en una explicación visual de algunas leyes, como la de Faraday, Lenz, o Coulomb.
- También sería interesante tener algunos escenarios virtuales, para la explicación de la generación de CA y los diferentes tipos de generación.
- He incluso también podría ser usado en la explicación visual de las ondas electromagnéticas, en especial para este curso el entendimiento del espectro frecuencial.
- Tal vez, también se podría implementar algún tipo de ayuda para la visualización y el entendimiento del comportamiento de las ondas CA en los circuitos RLC.
- Finalmente, también creo que podría usarse en la explicación de la potencia de las señales, en especial cuando se trabaja en frecuencia (Diagrama de Bode).

**Anexo C**  Link Multimedia <https://youtu.be/FocfD0UEpJ8>

### **Anexo D**

Manual de uso para prueba piloto

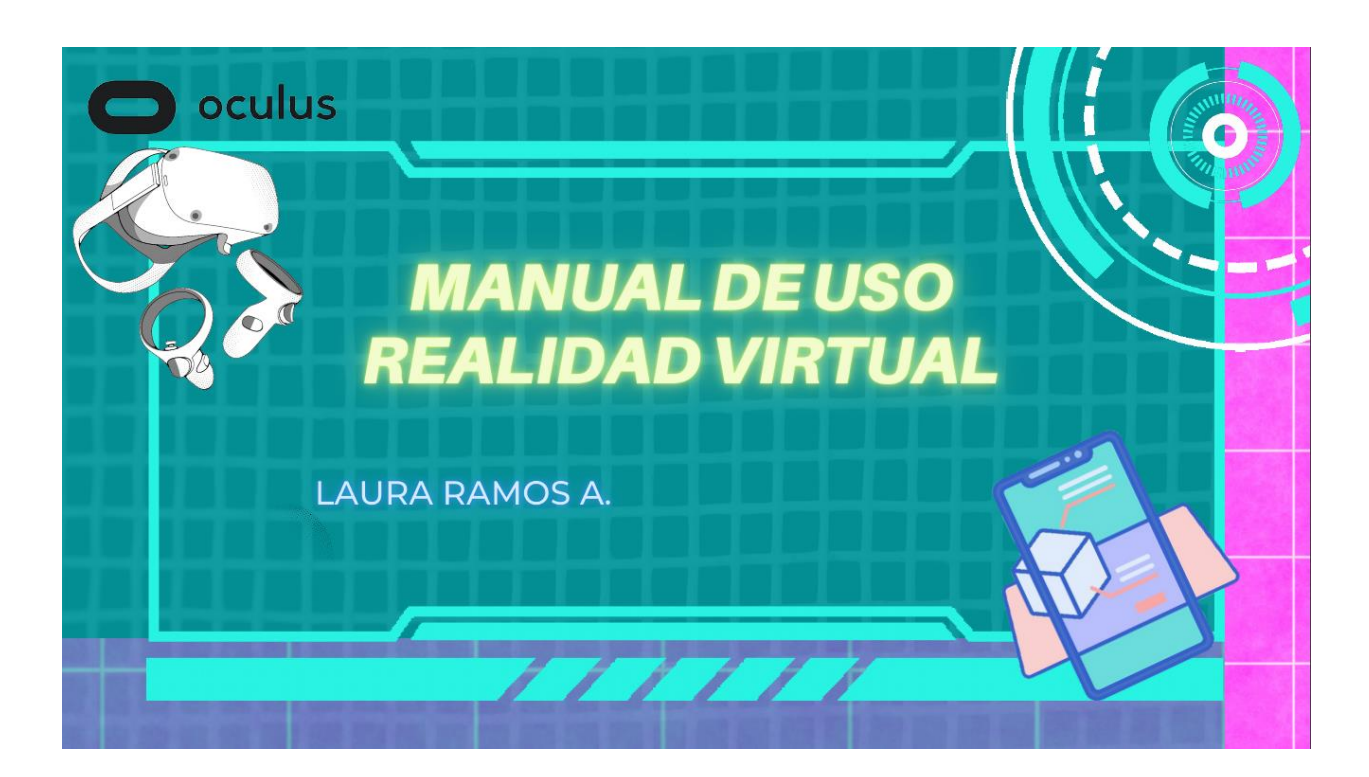

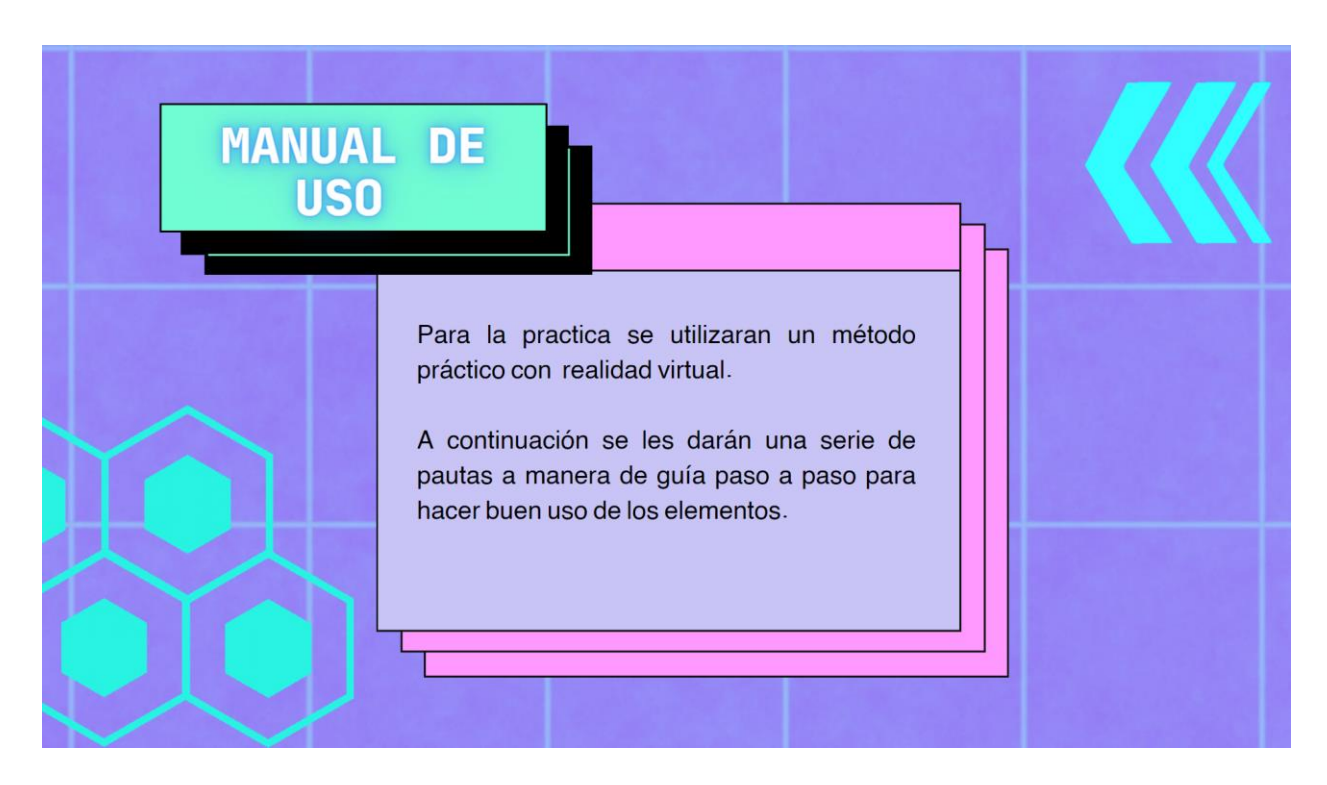

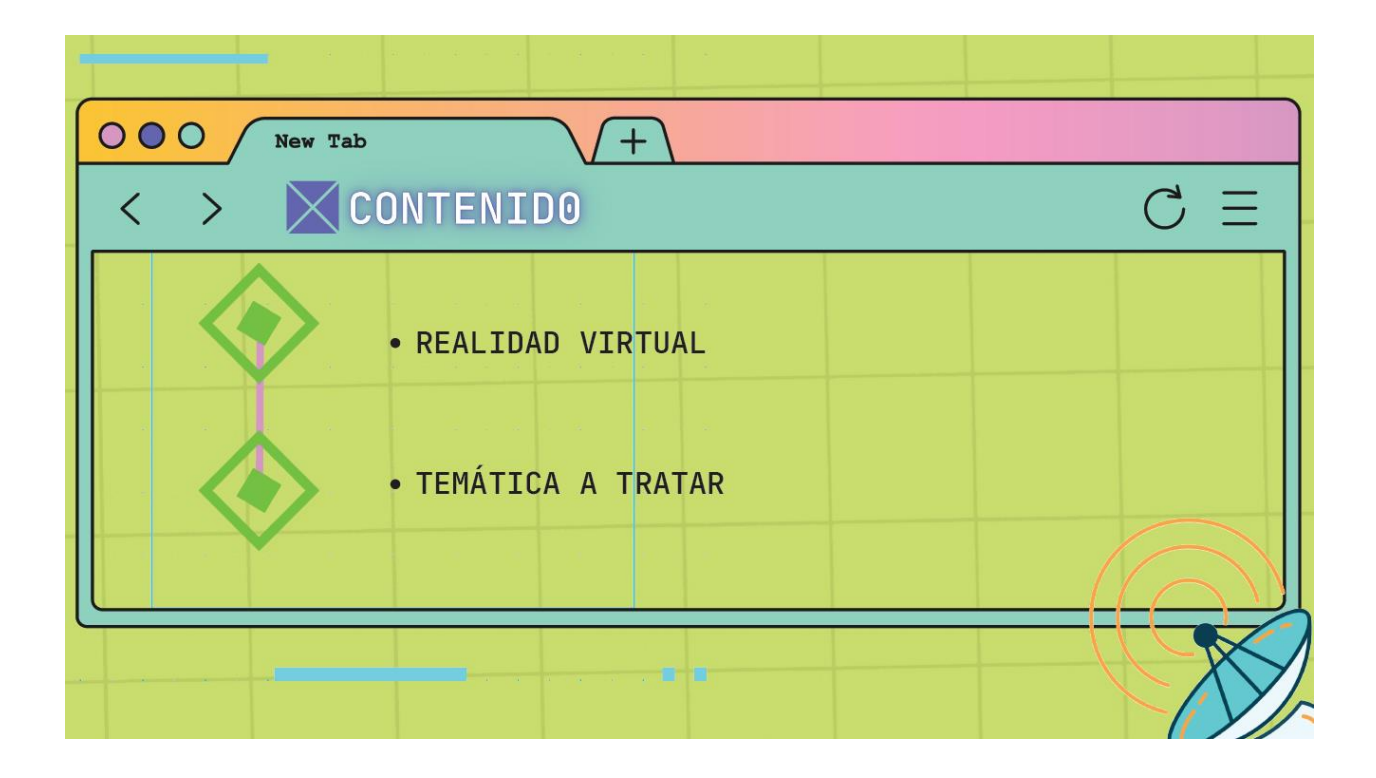

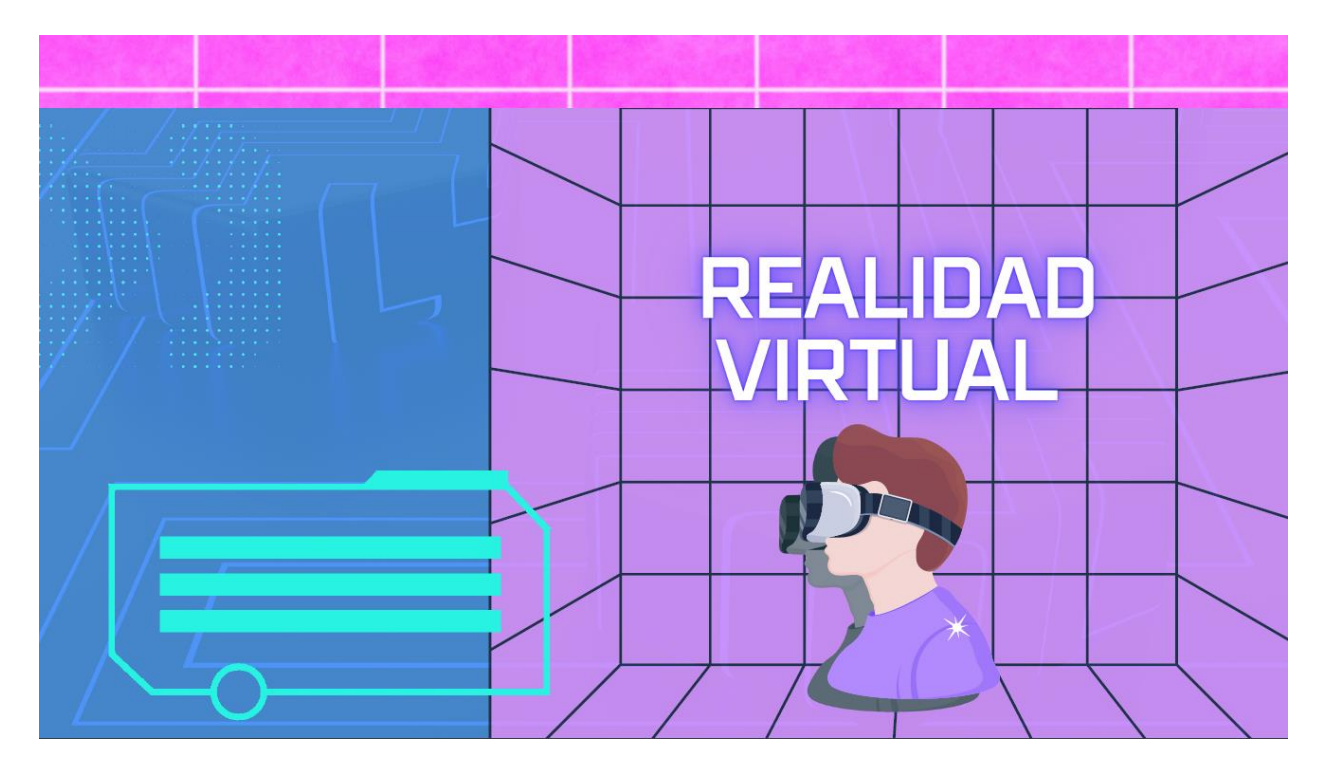

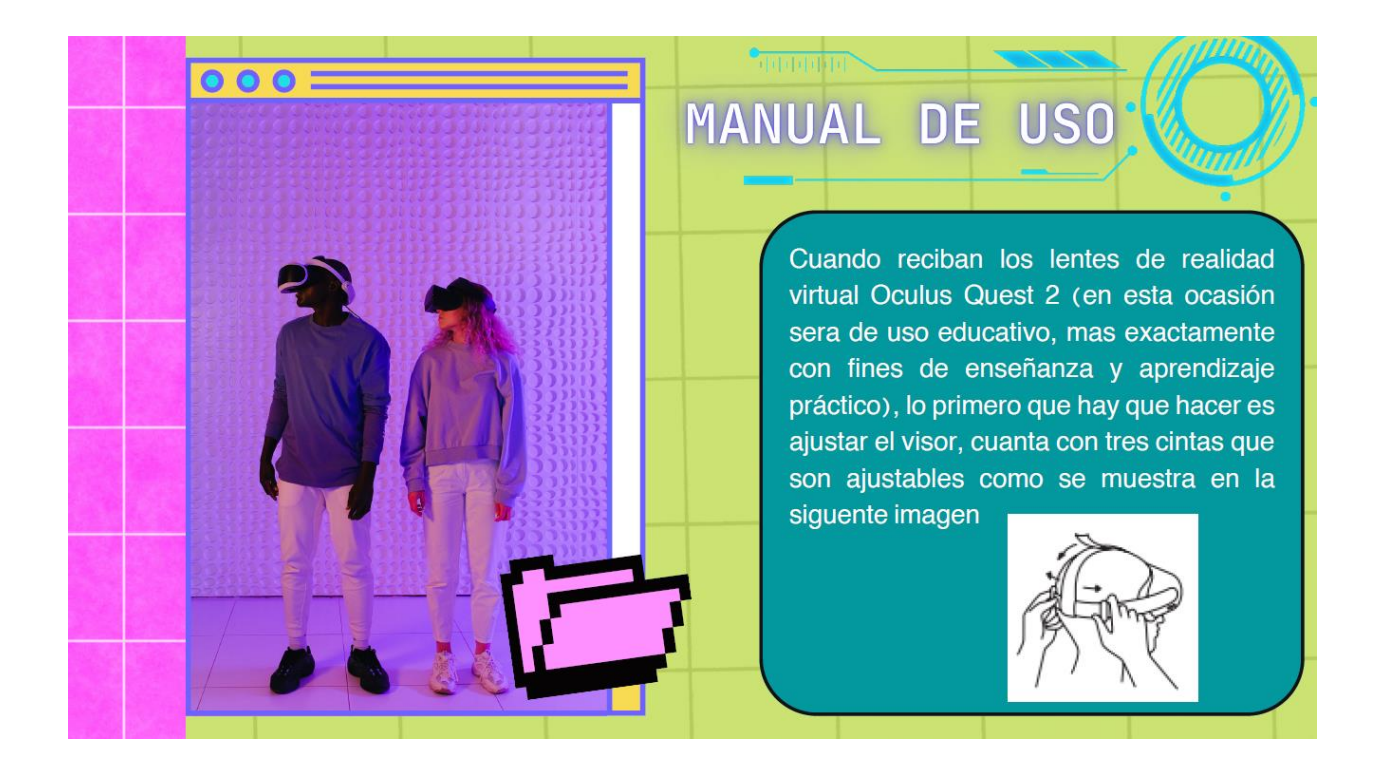

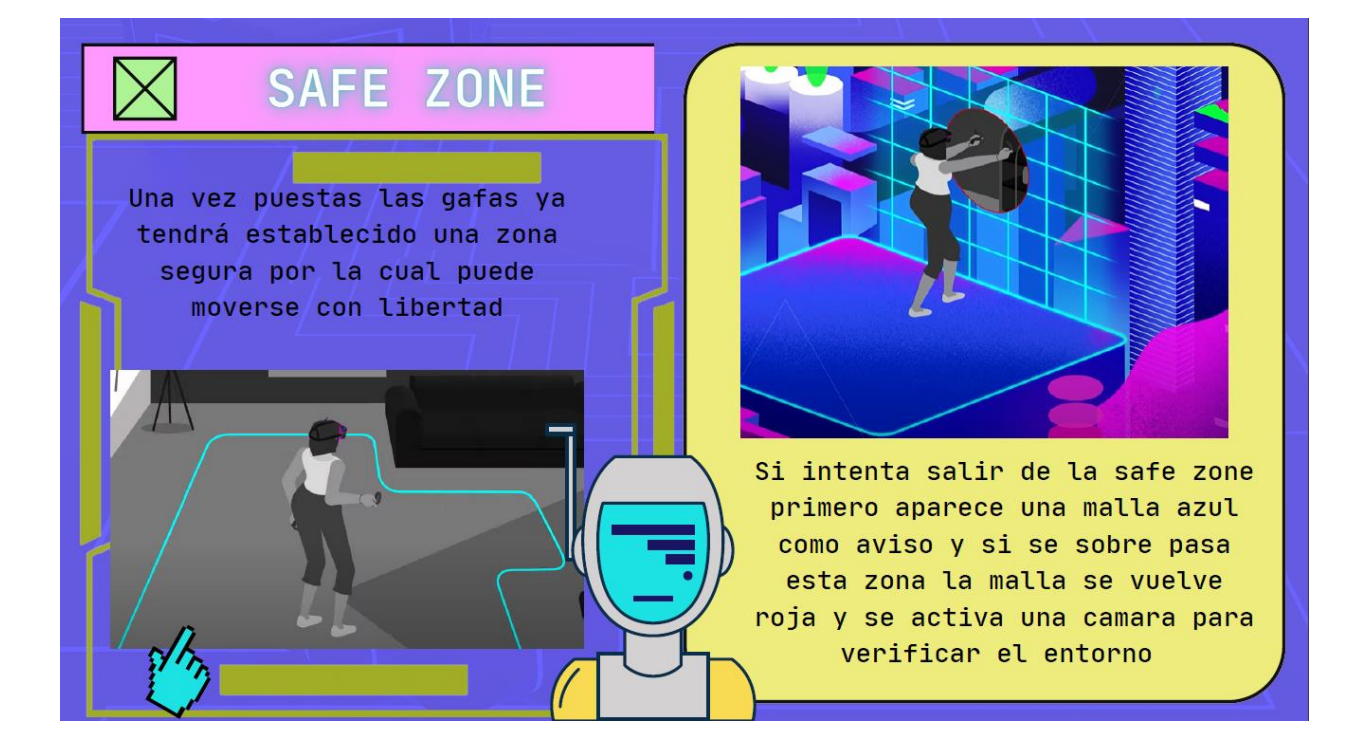

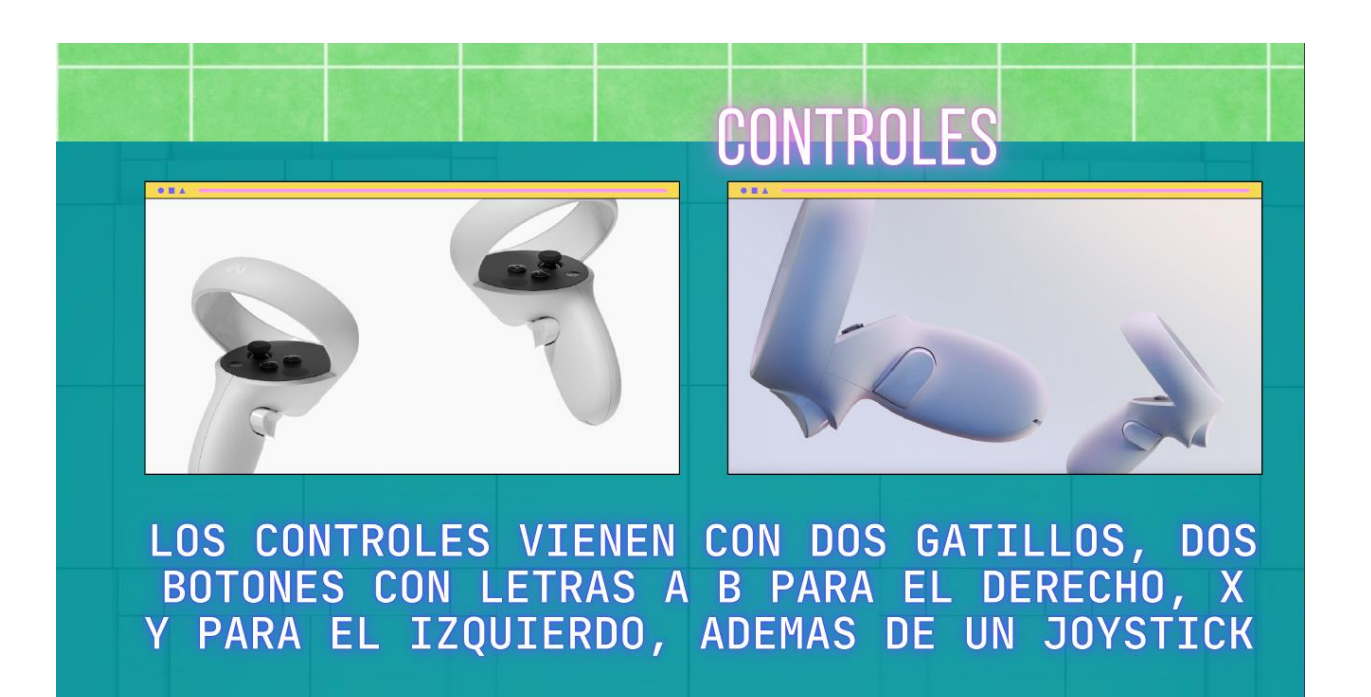

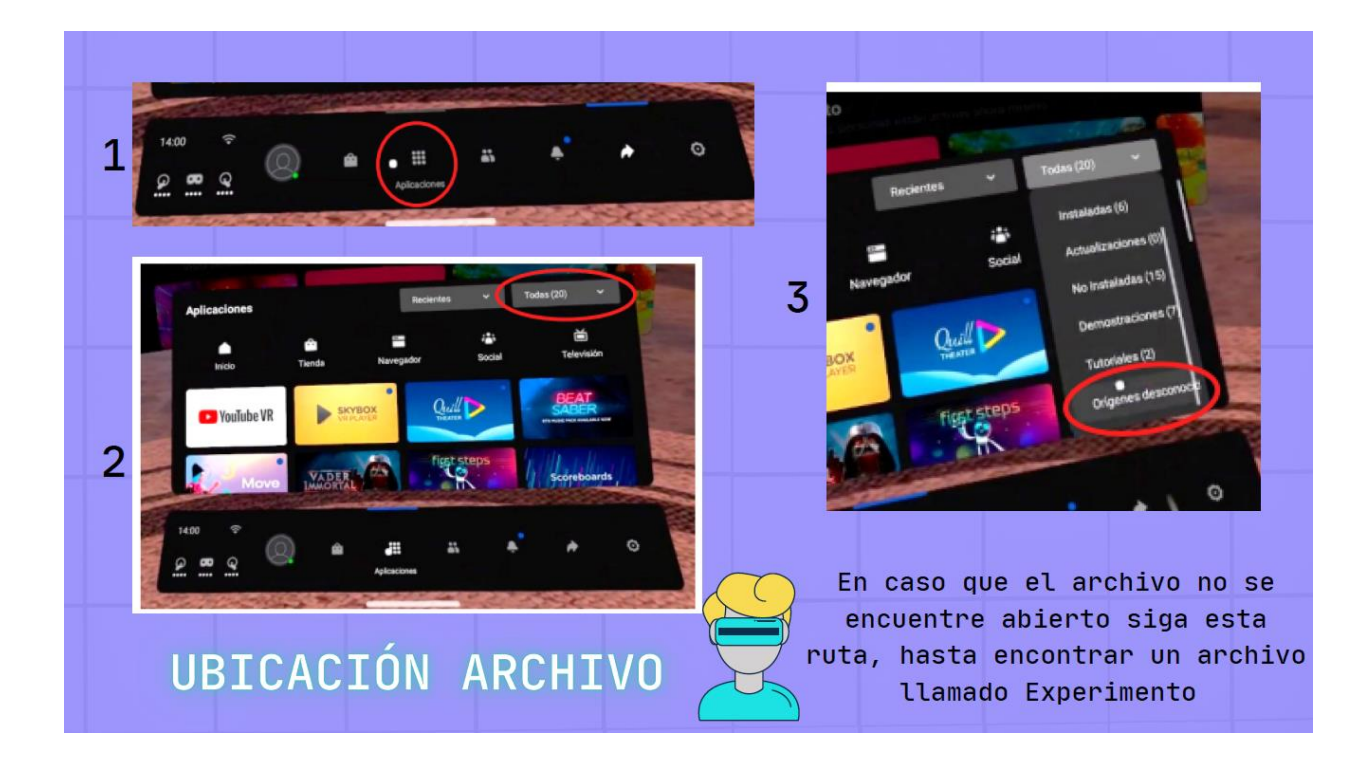

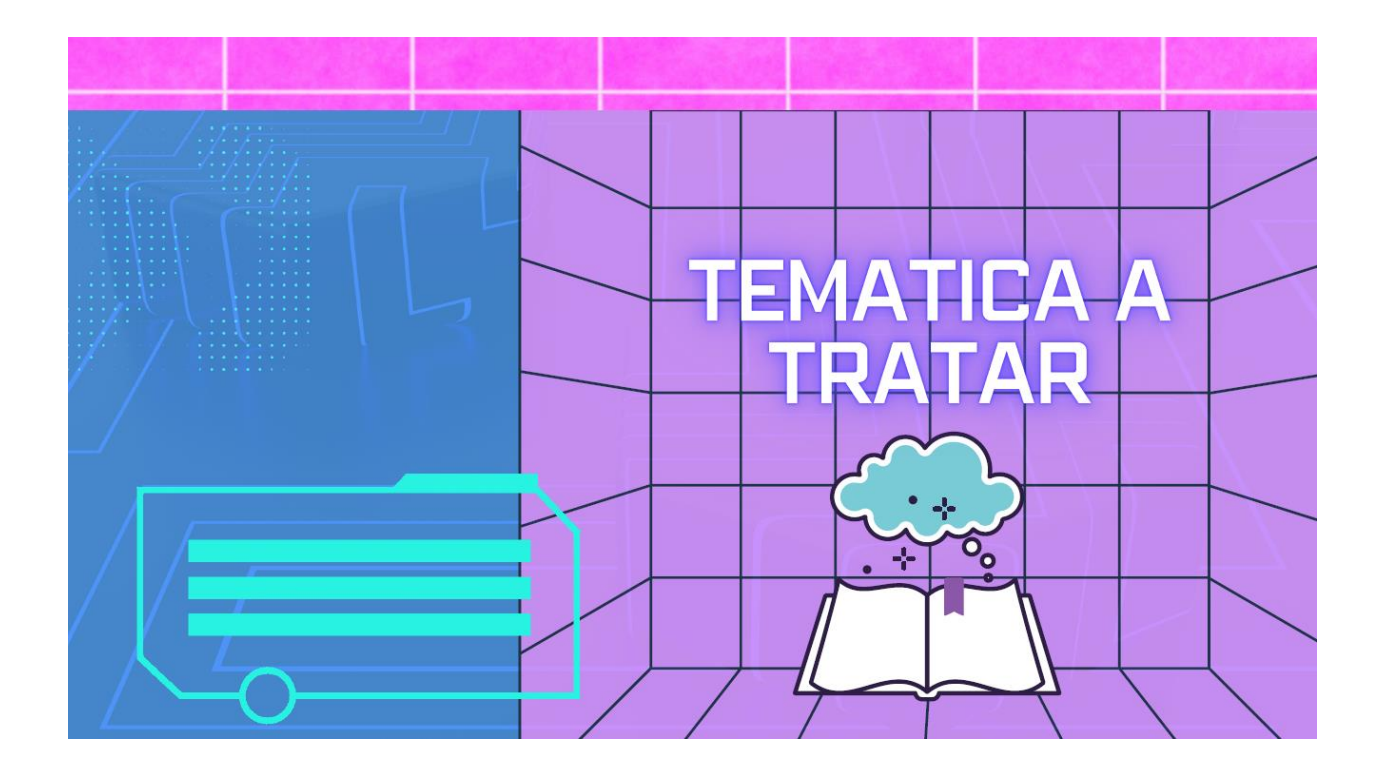

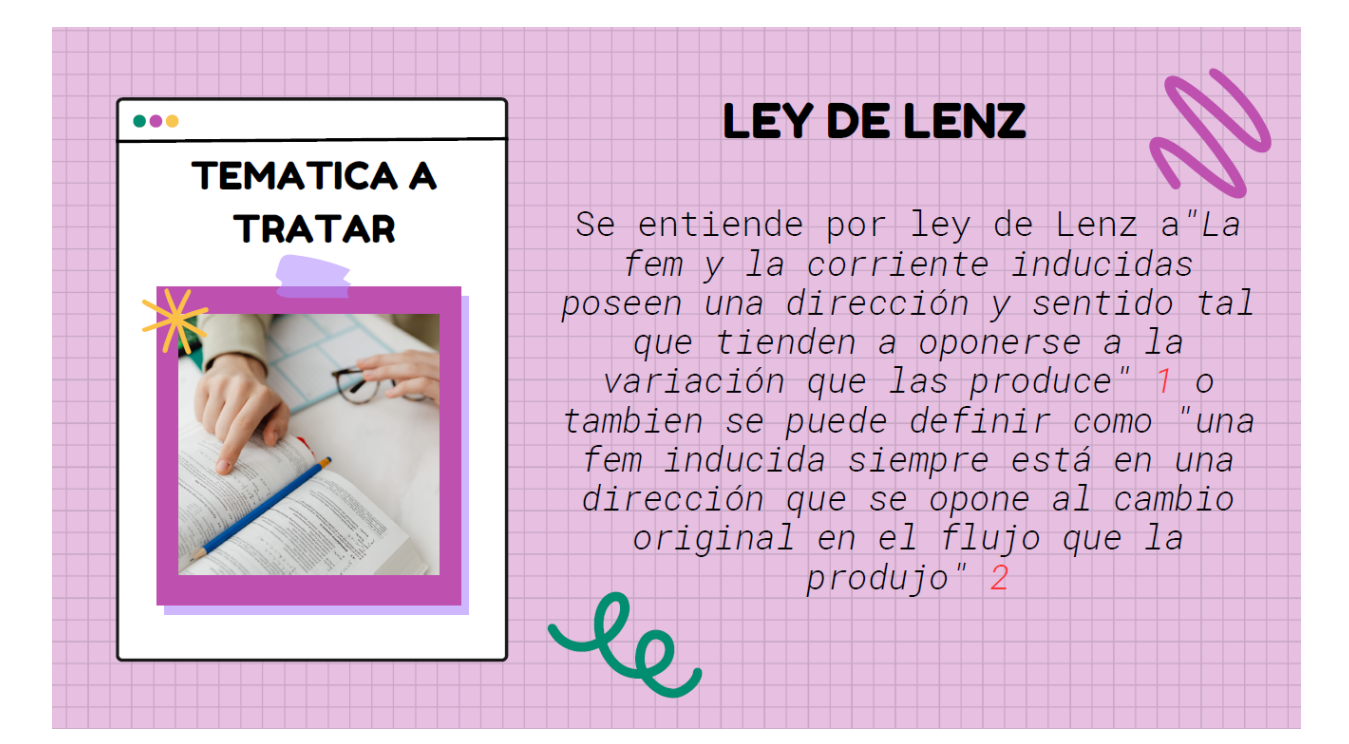

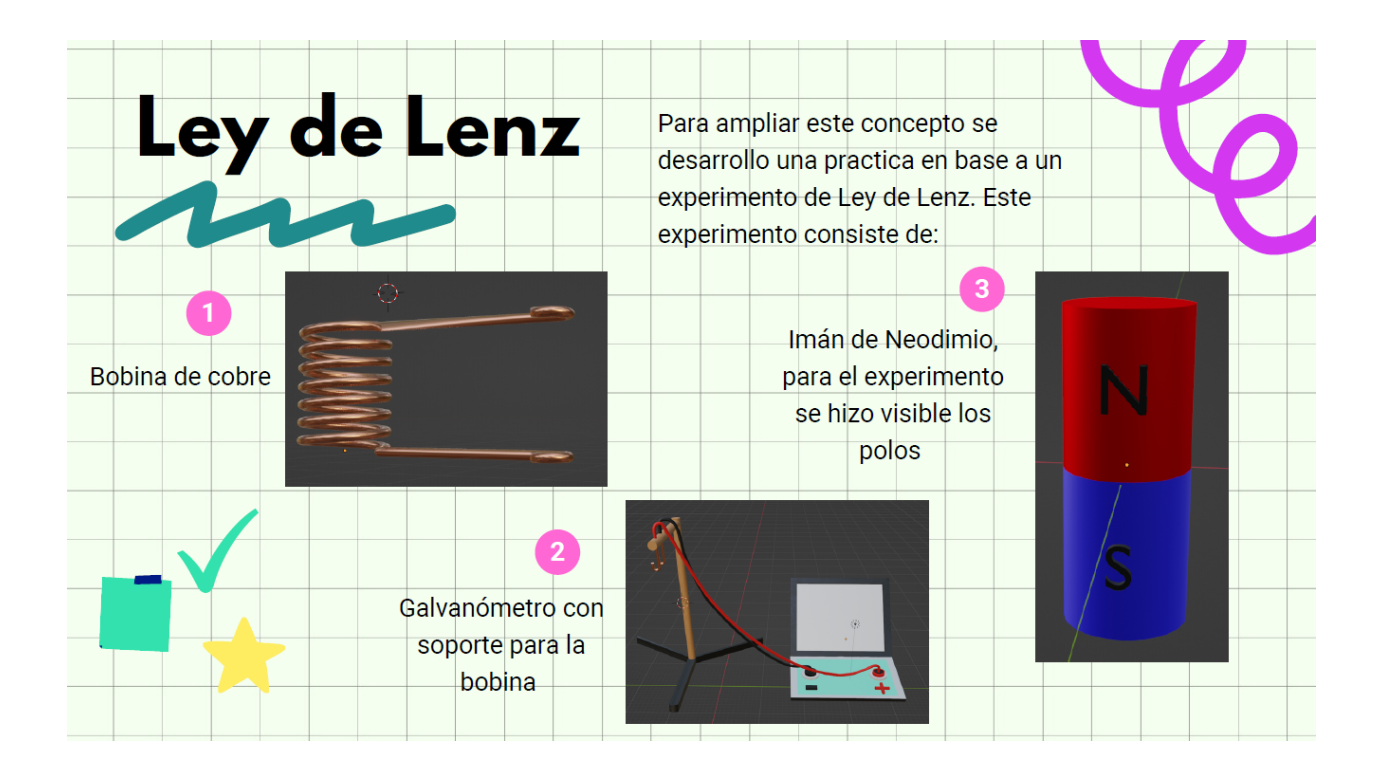

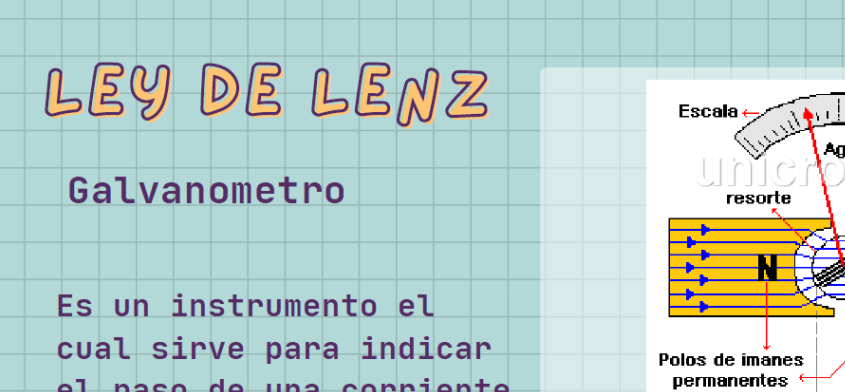

el paso de una corriente eléctrica que pasa por un circuito, para el experimento se basará en los efectos magnéticos.

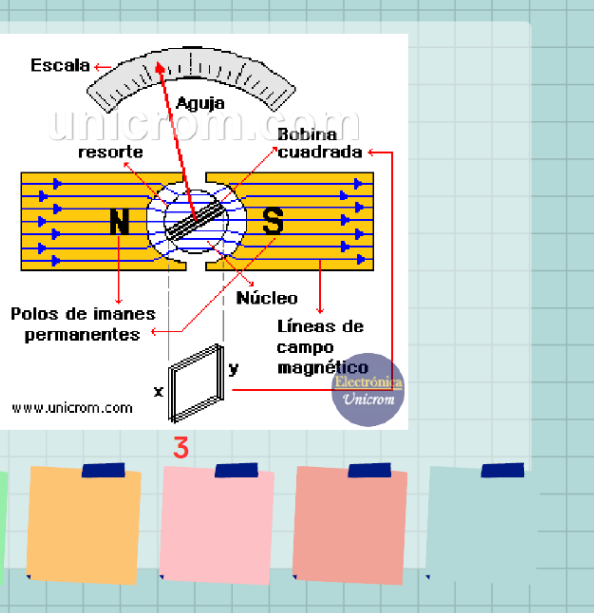

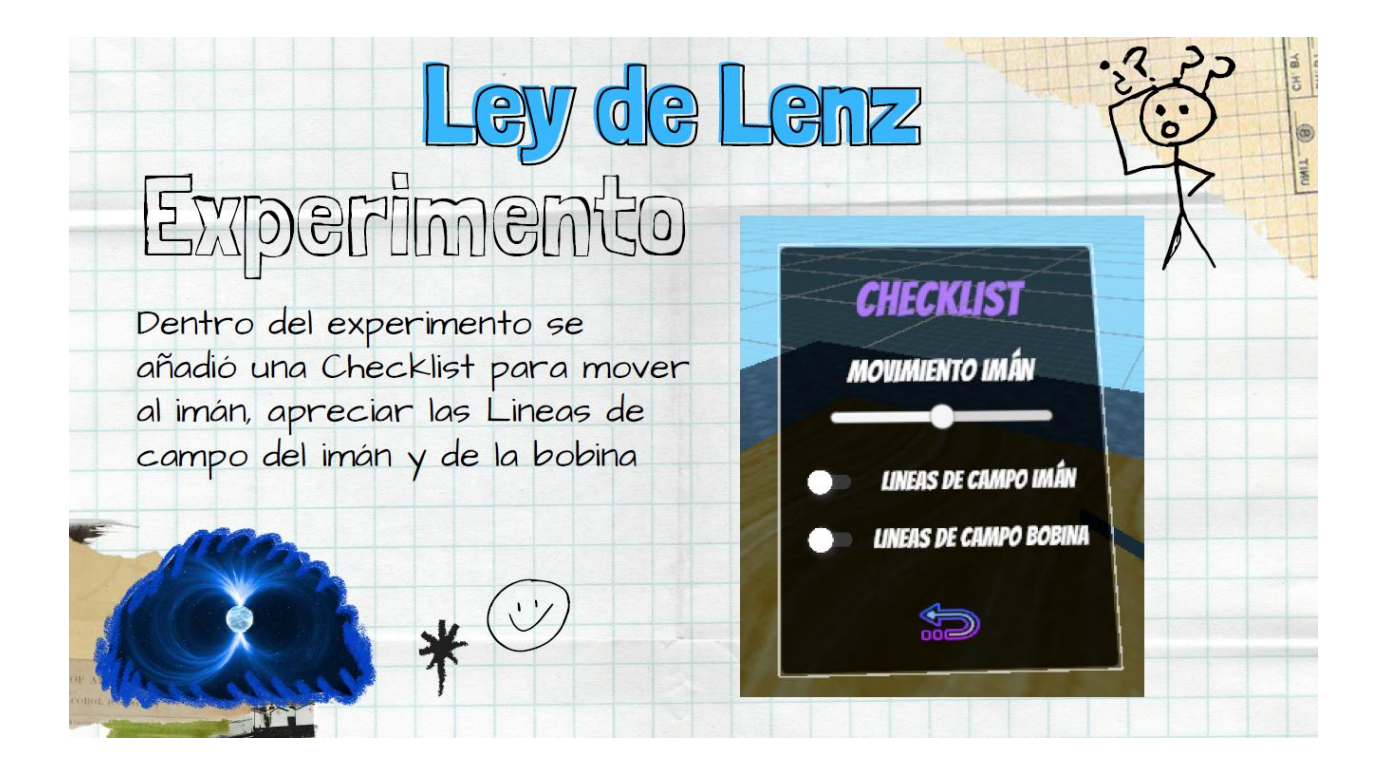

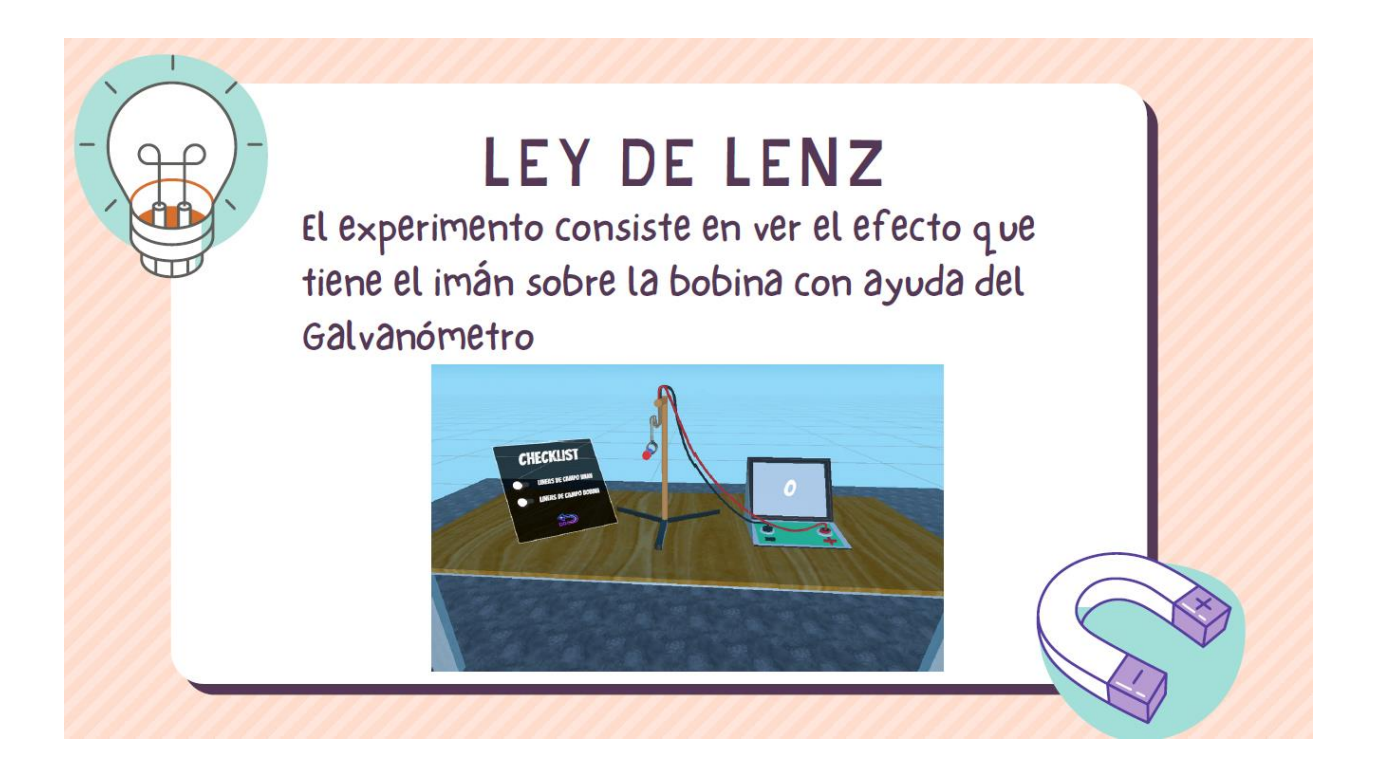

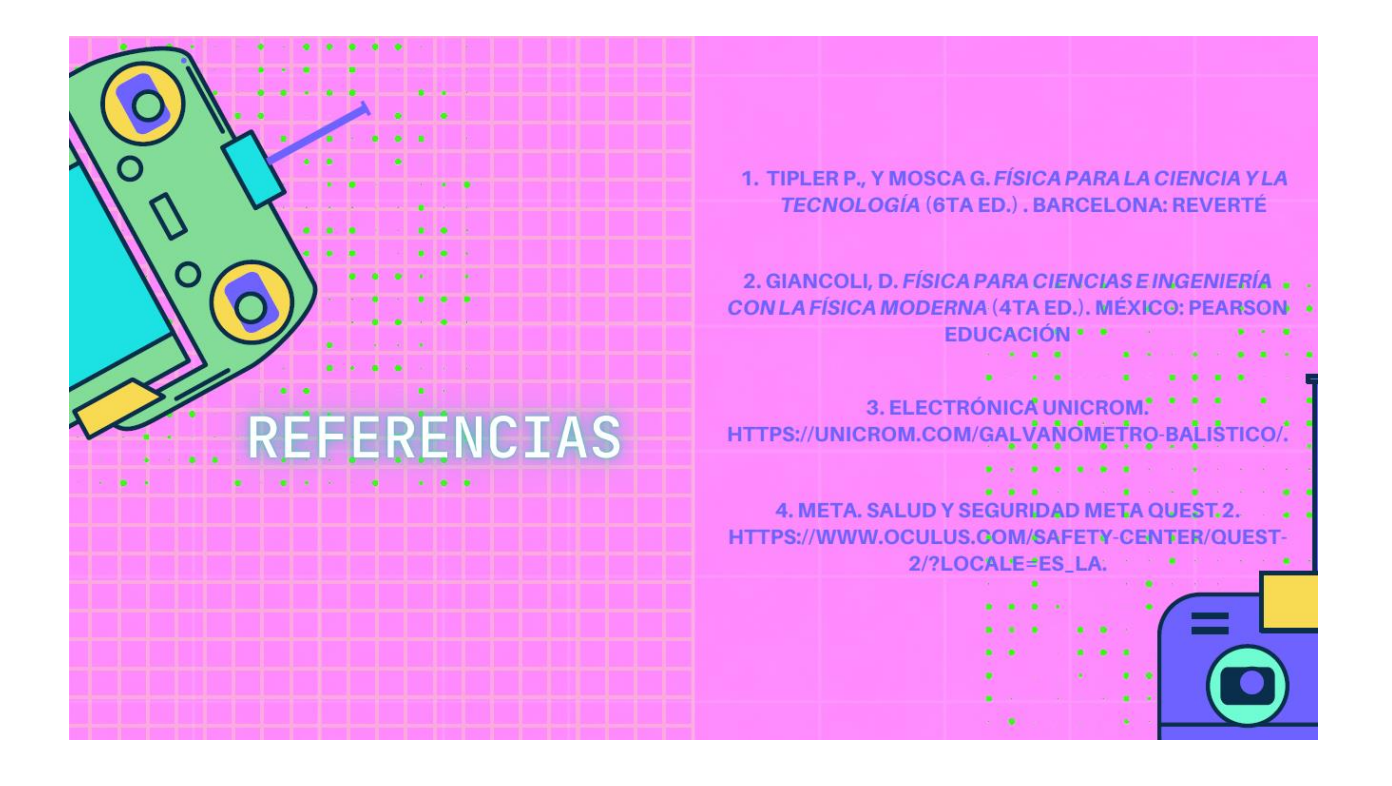

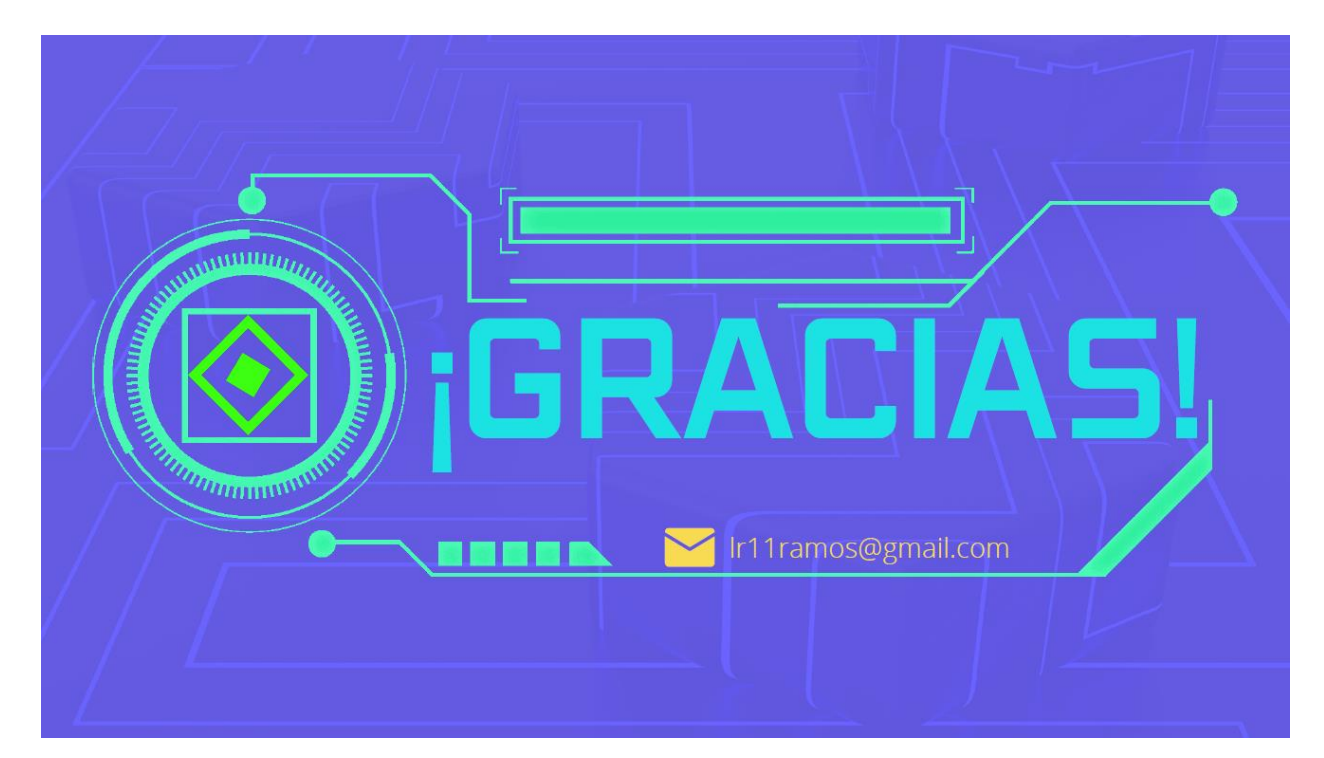

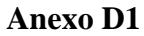

Manual de uso para prueba final

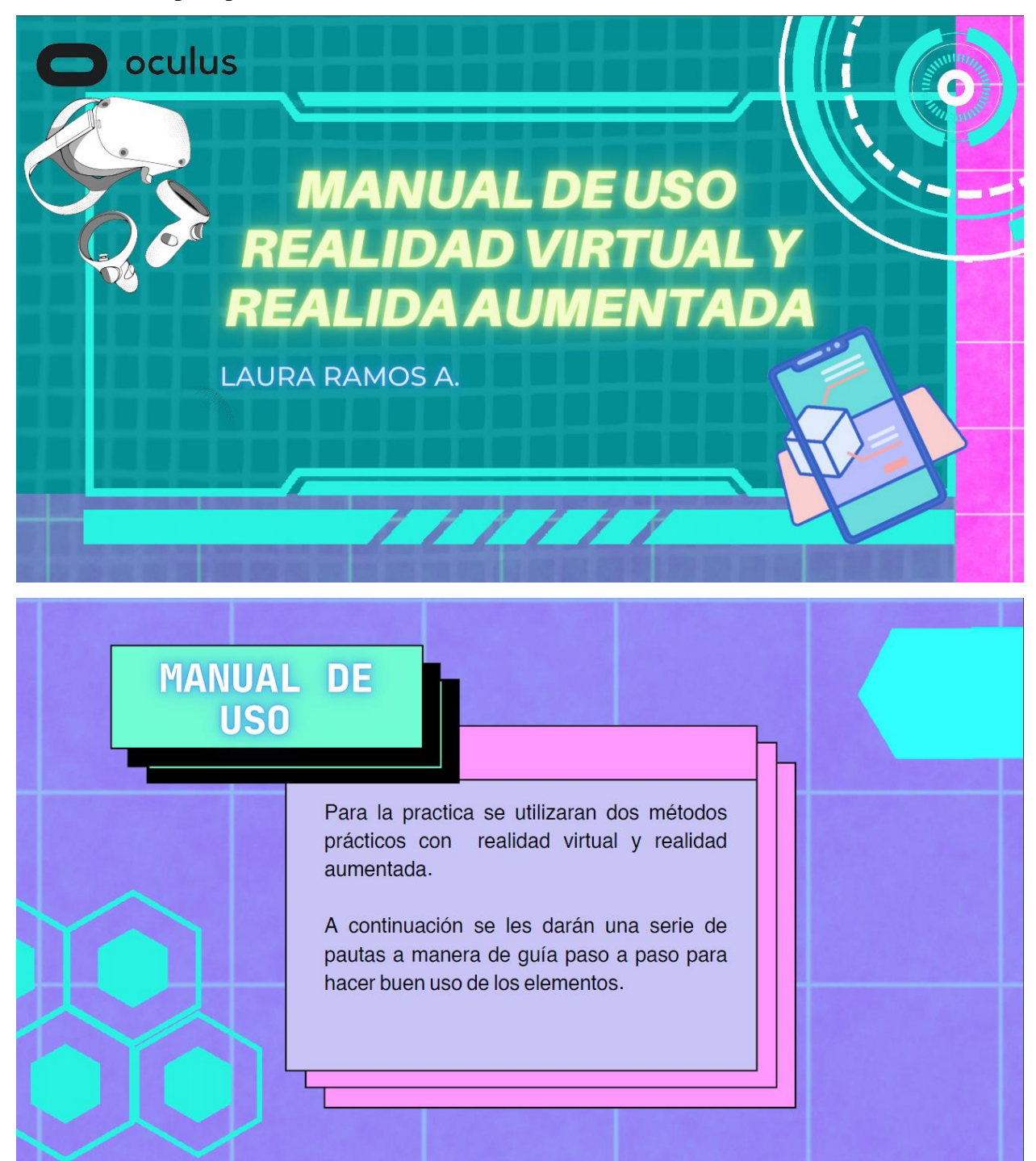

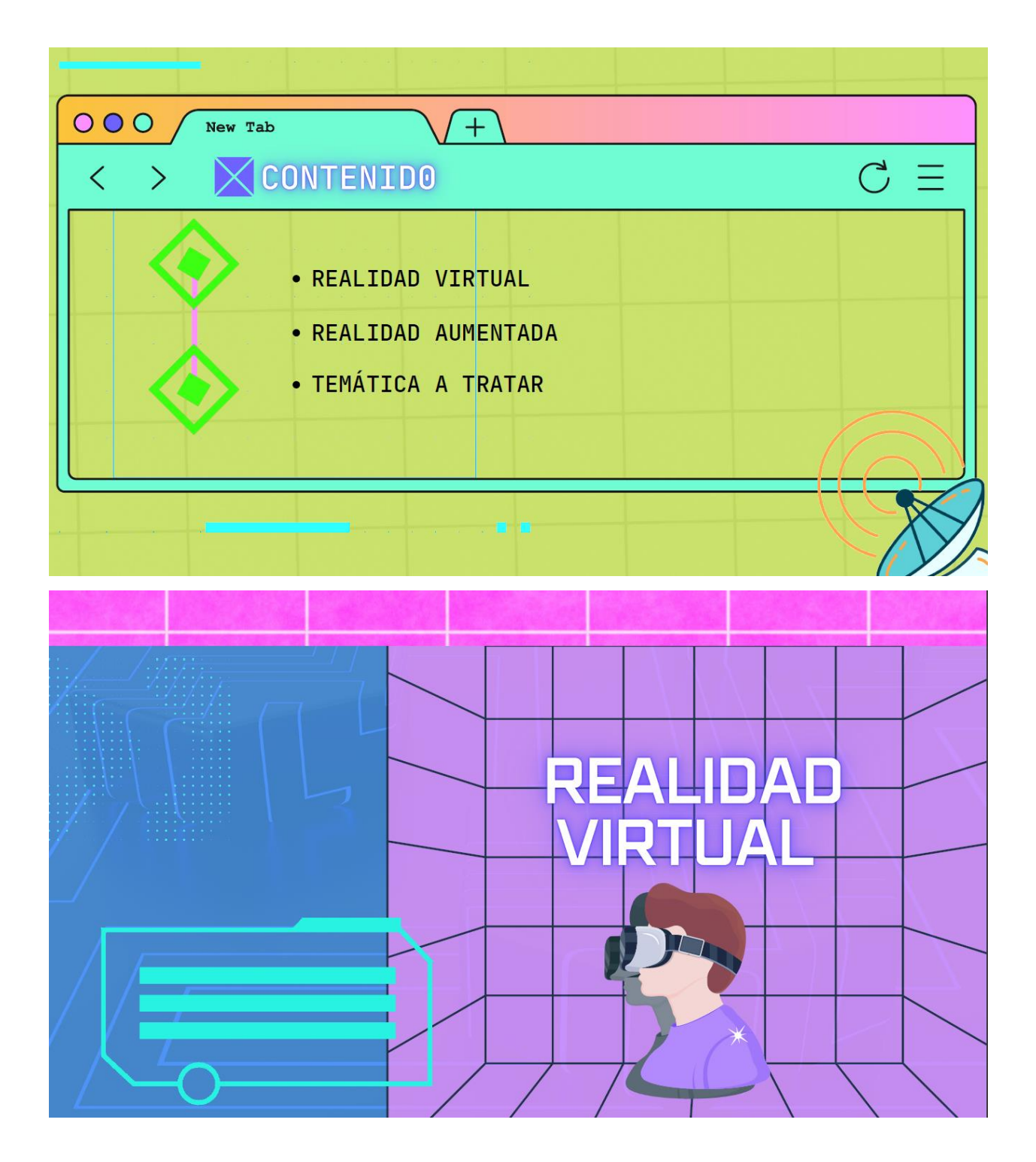

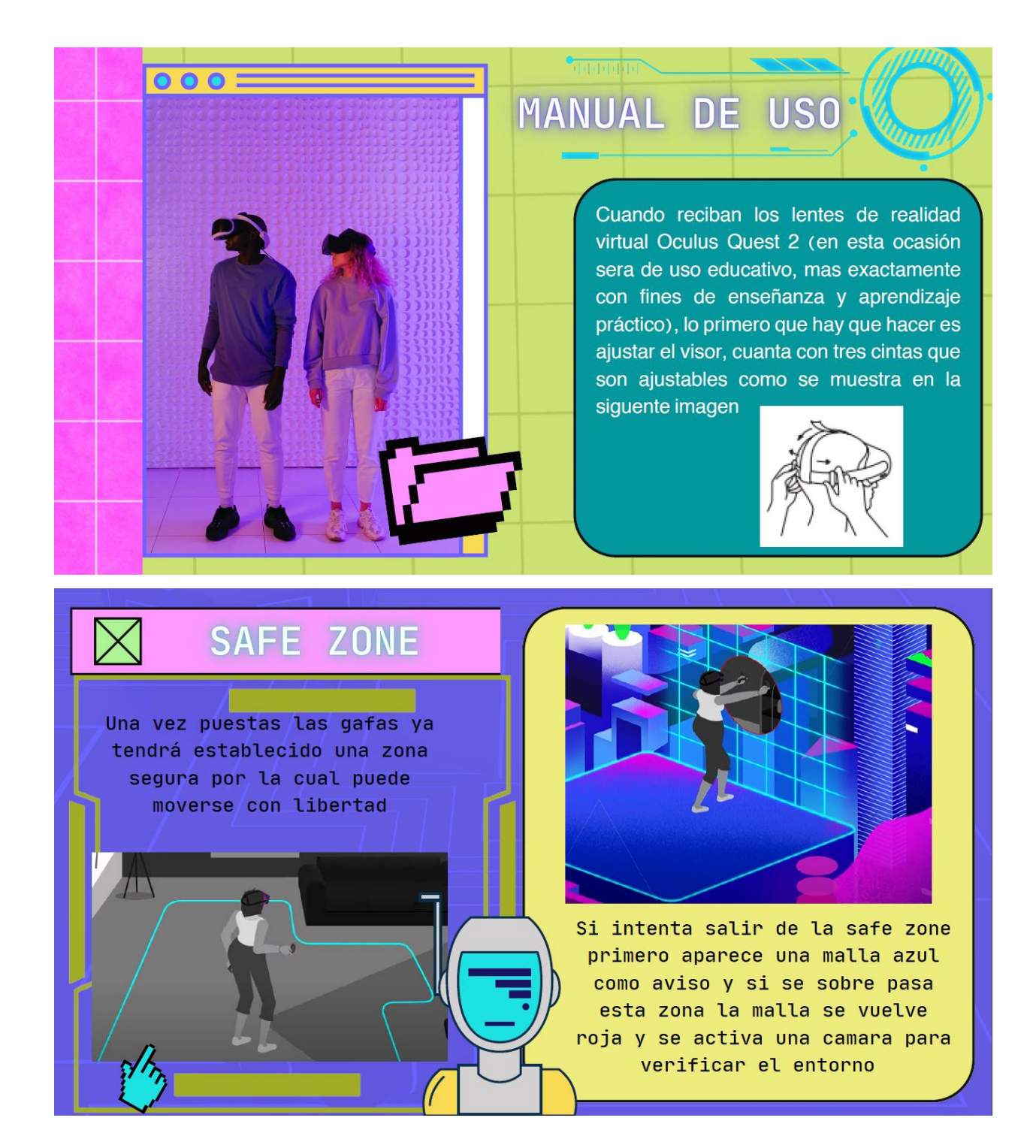

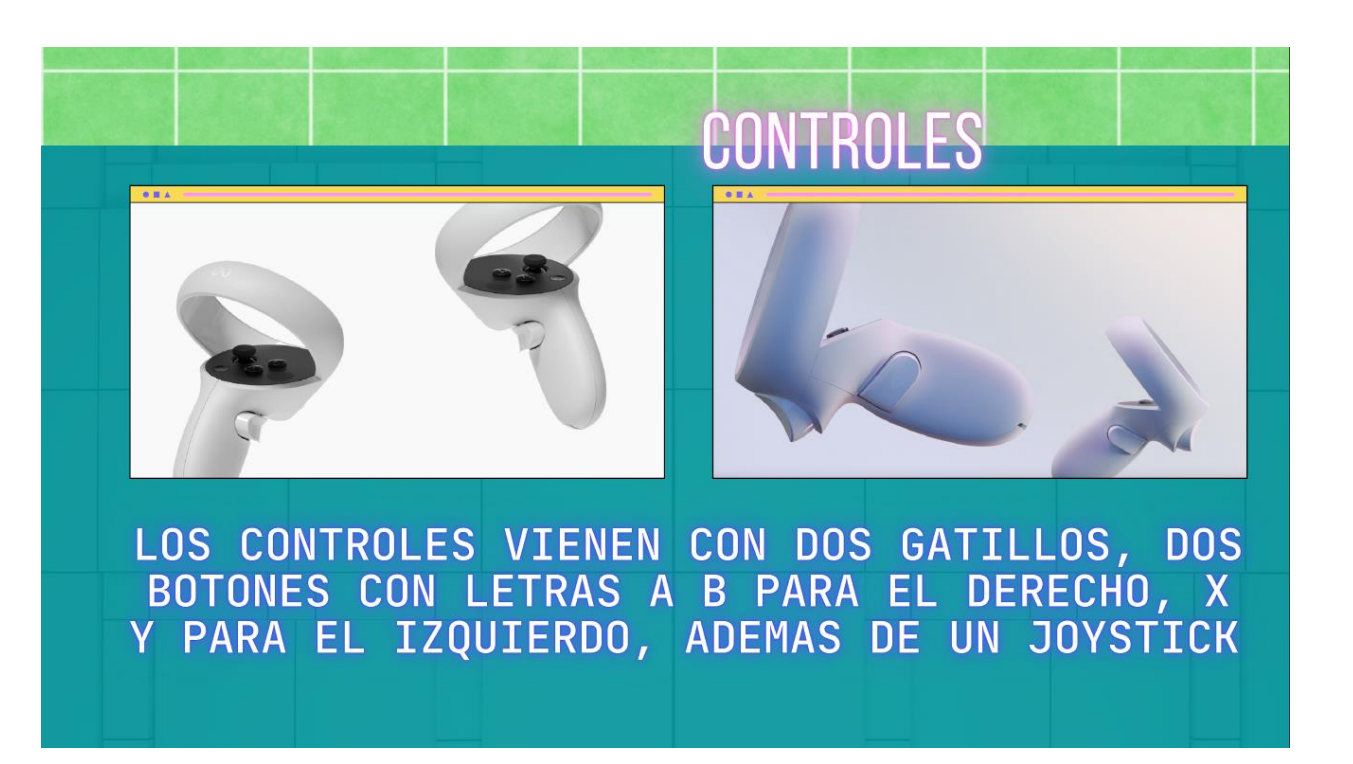

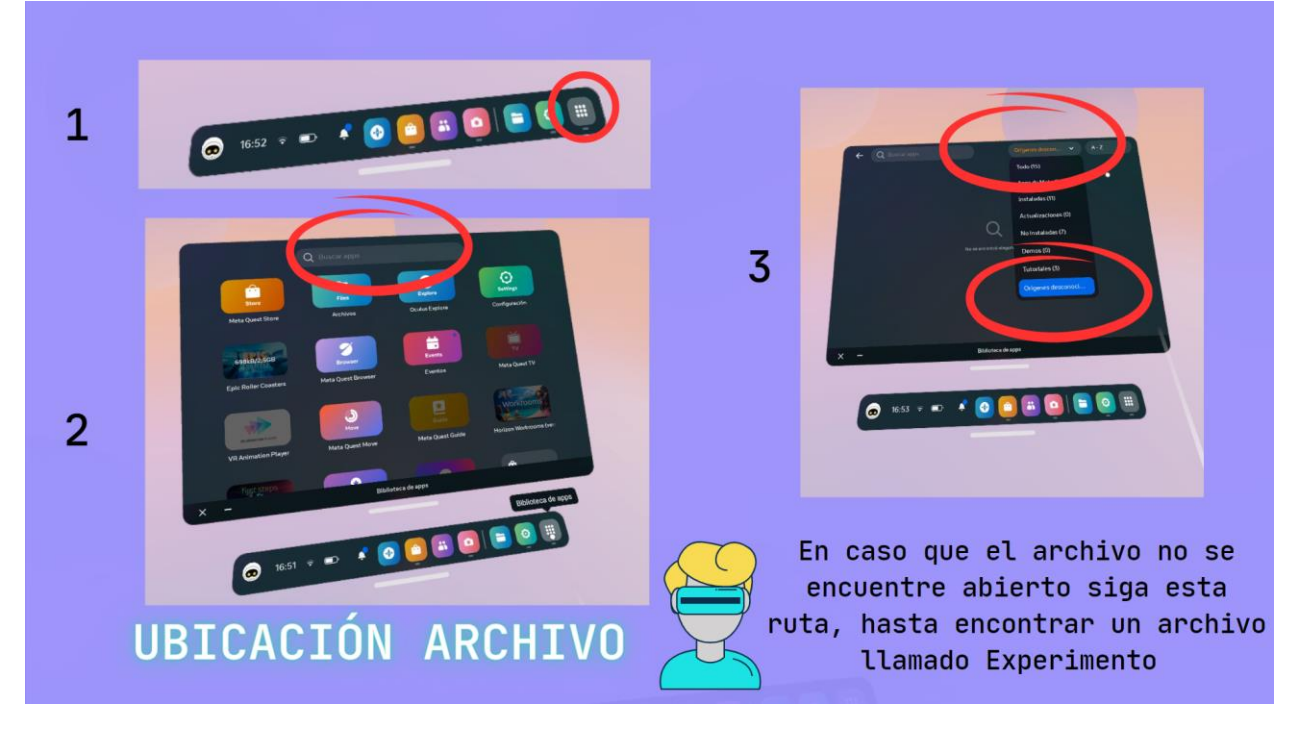

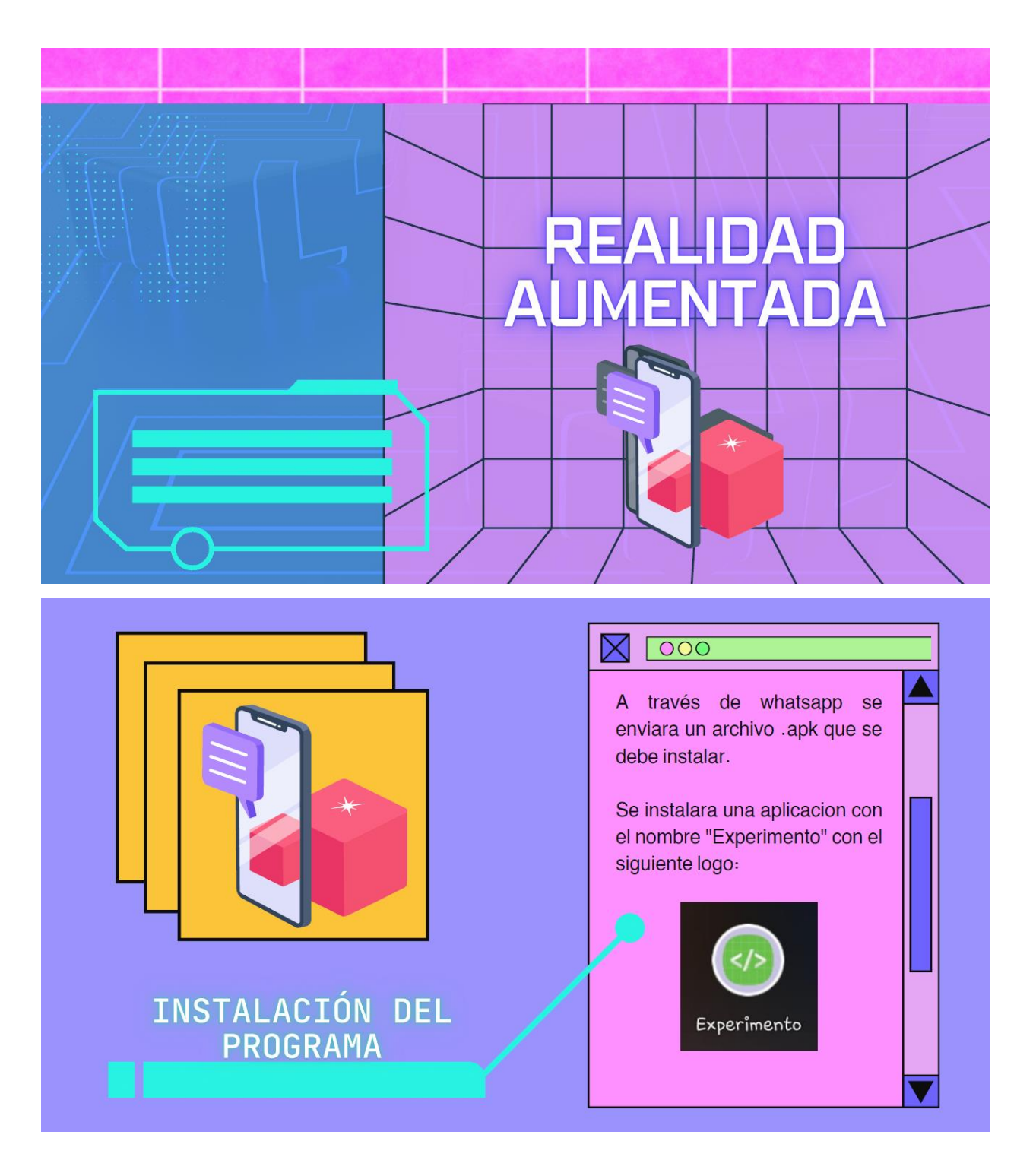

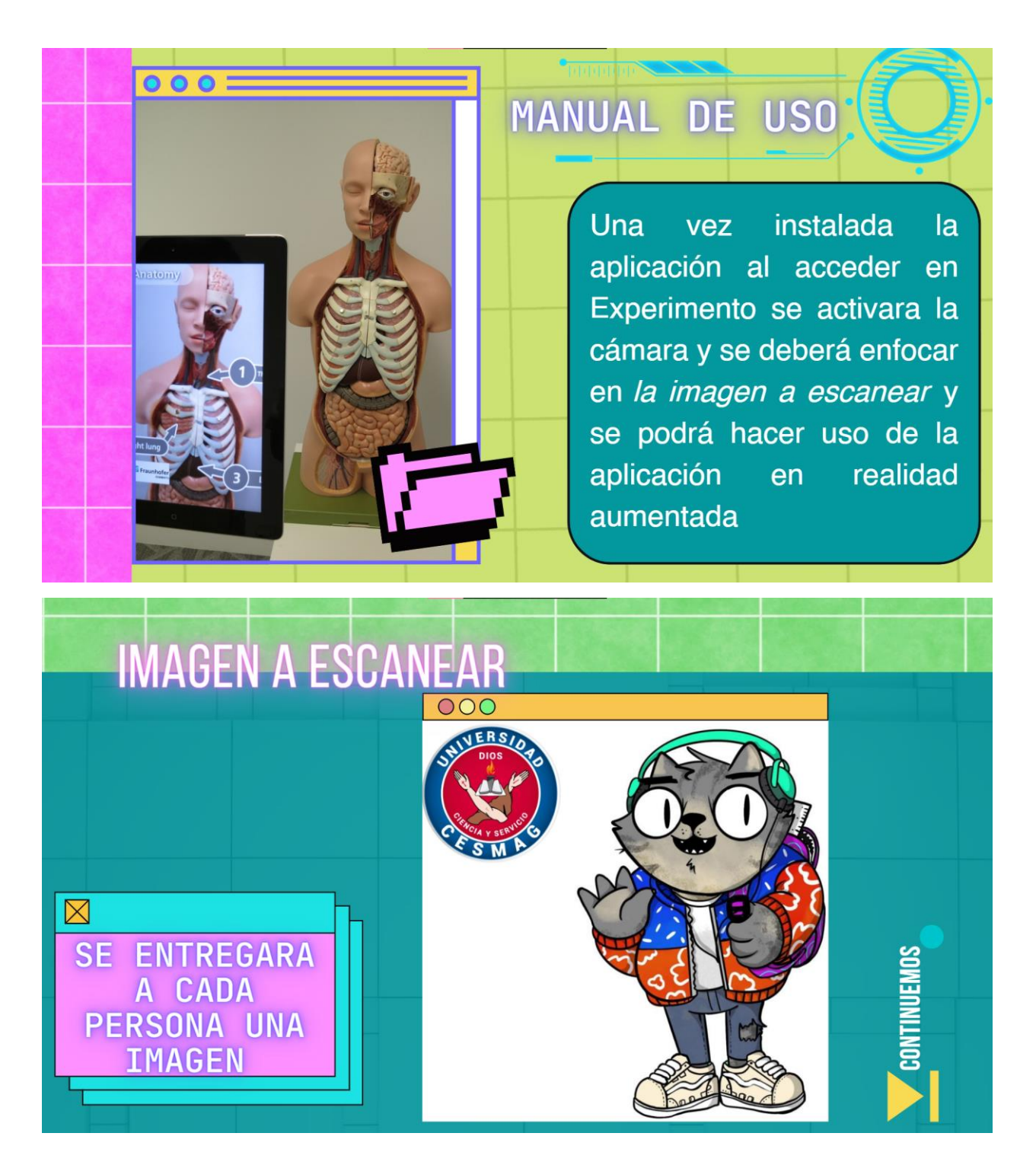

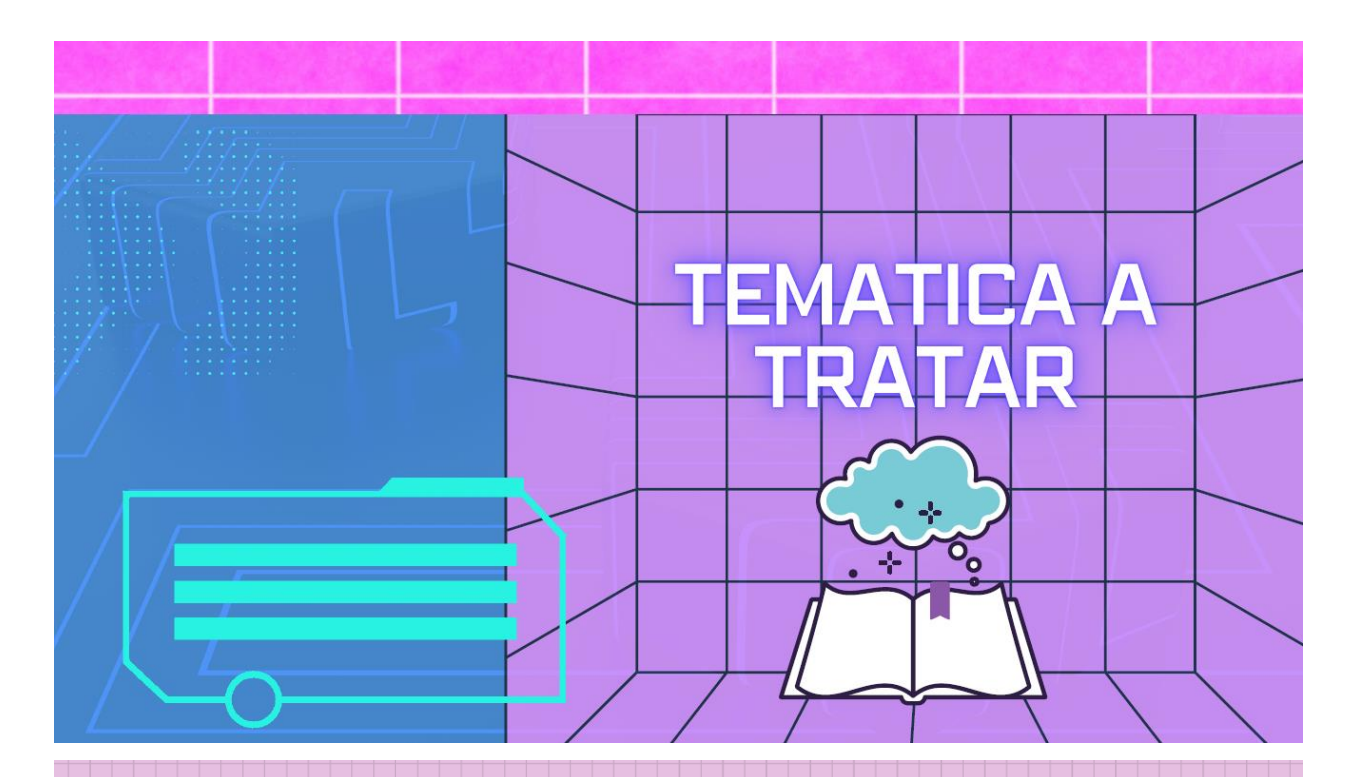

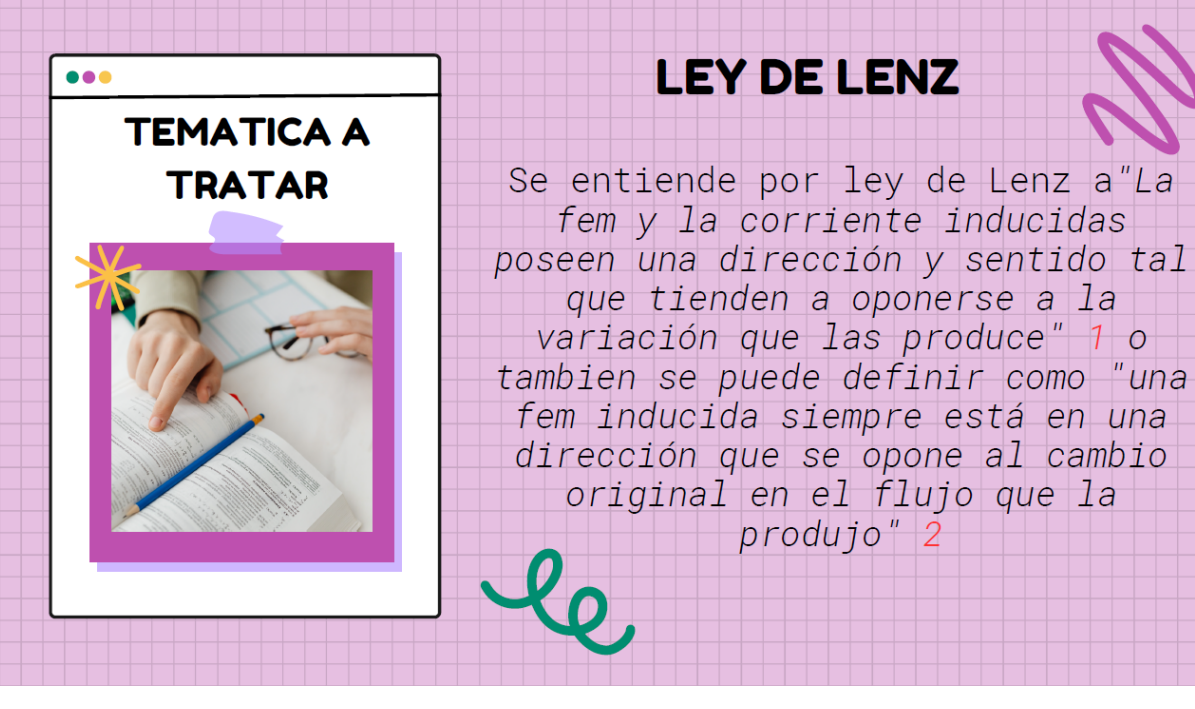

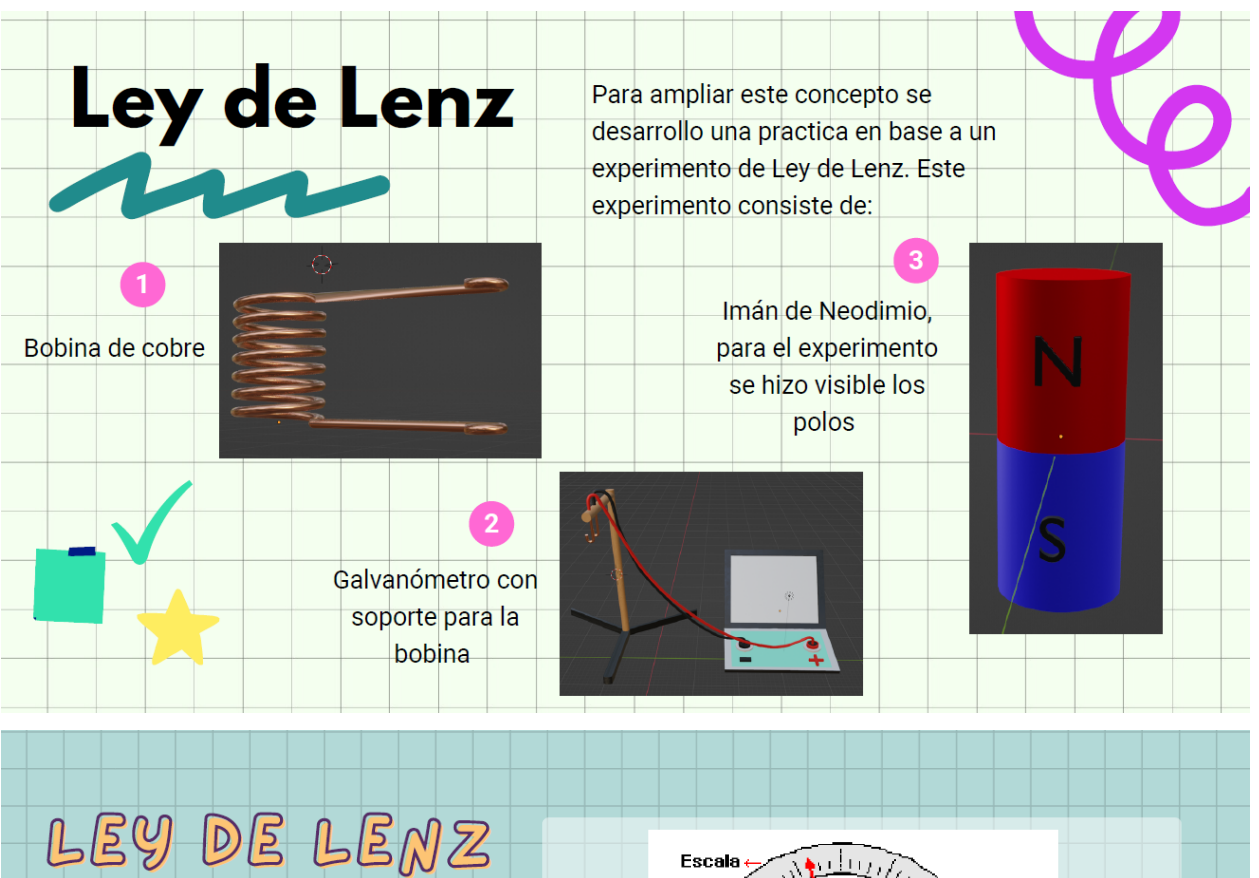

# Galvanometro

Es un instrumento el cual sirve para indicar el paso de una corriente eléctrica que pasa por un circuito, para el experimento se basará en los efectos magnéticos.

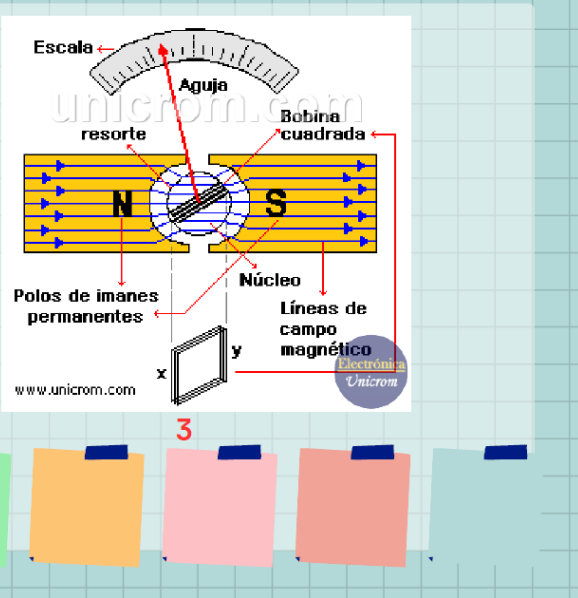

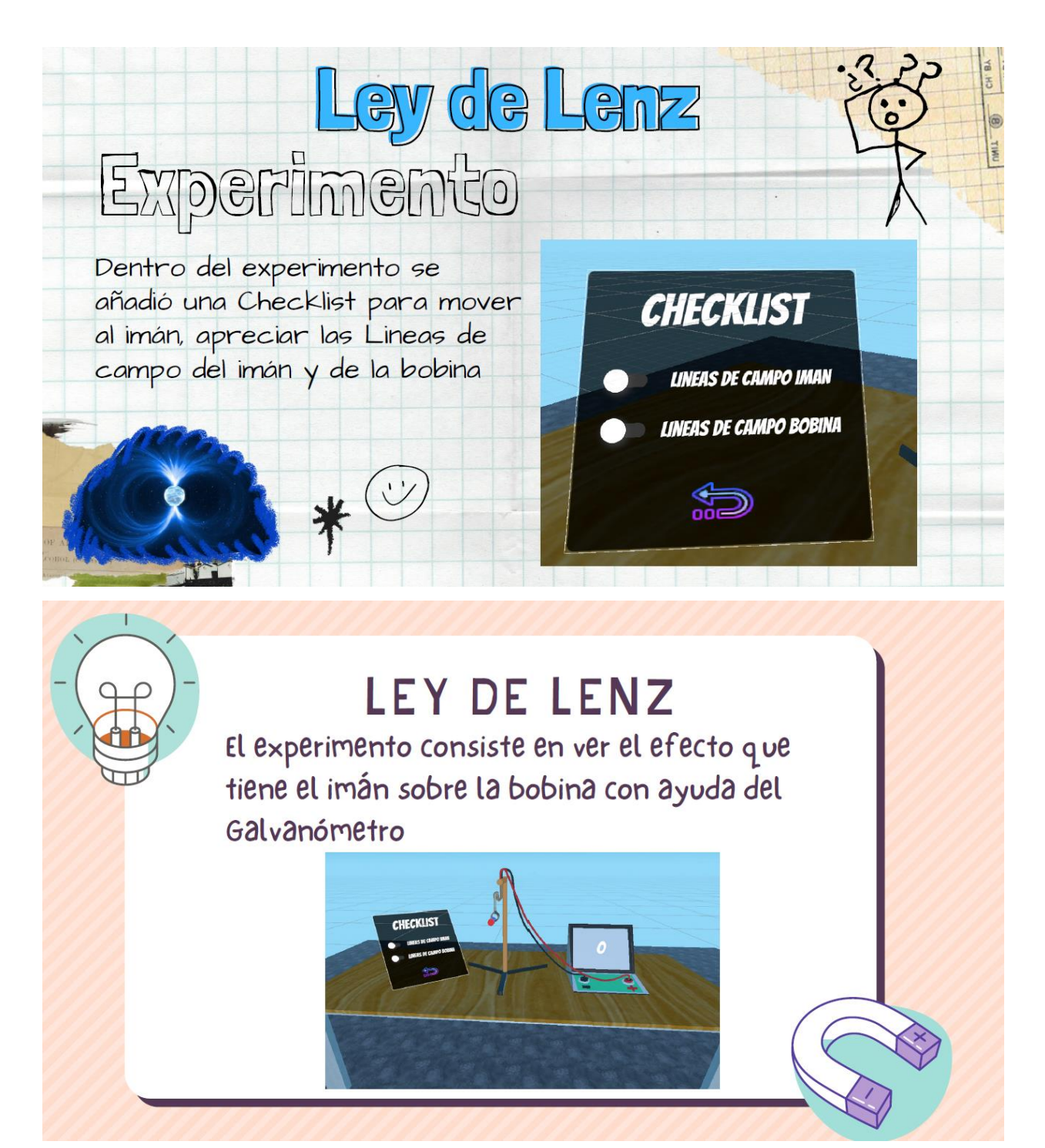

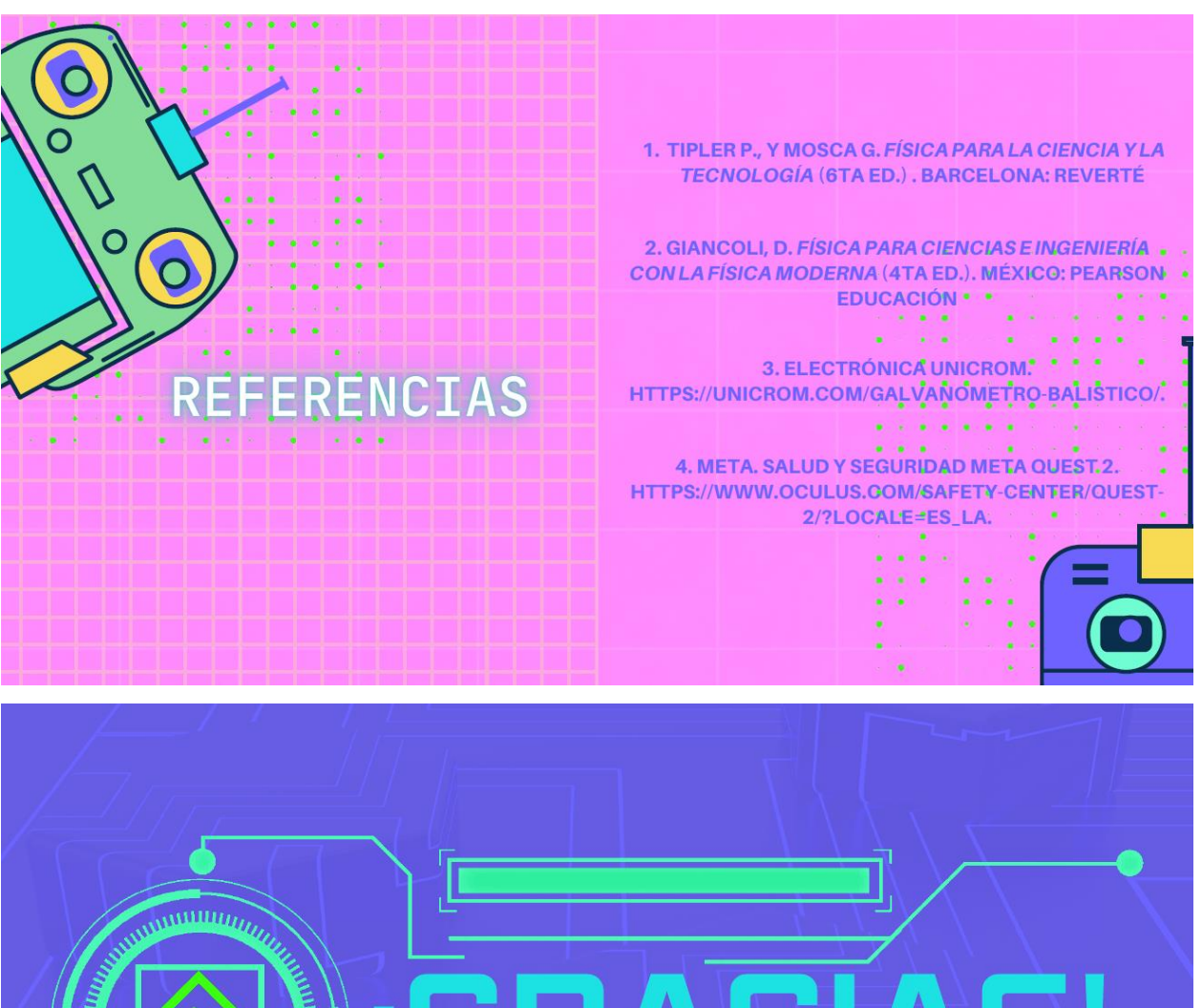

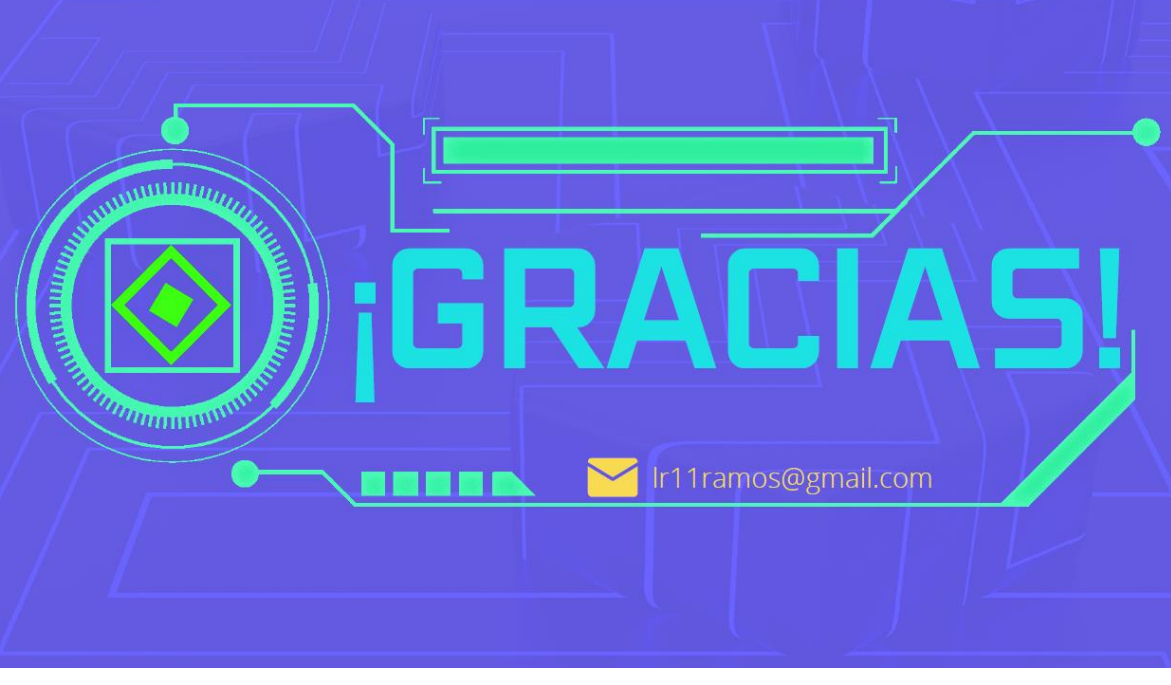

**Anexo E**

Examen prueba piloto

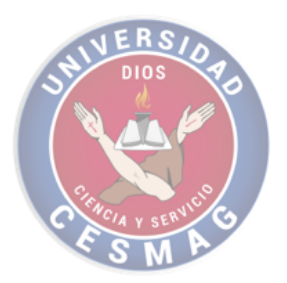

Circuitos Eléctricos de Corriente Alterna / 3<sup>to</sup> semestre de ingeniería electrónica 2023 -1

Prueba diagnostica

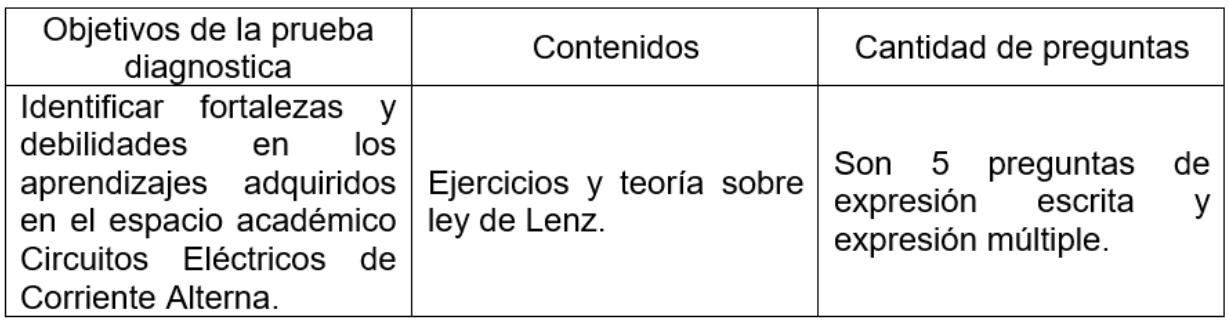

Instrucciones generales

- Lea con mucha atención las preguntas antes de responder o marcar la opción.
- Complete los espacios para las preguntas de expresión escrita.
- Si tiene alguna duda levante la mano y la persona encargada se acercará.

# **Preguntas**

Con el conocimiento del tema ley de Lenz resuelva:

- ¿Cuál es la dirección de la corriente inducida en la espira circular para cada una de las siguientes situaciones?:
- a) Llevar una espira circular hacia la derecha, a fuera de un campo magnético que apunta hacia fuera de la pagina Respuesta:

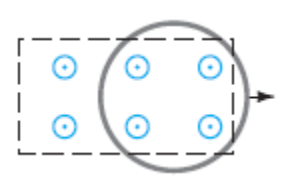

b) Encoger una espira en un campo magnético que apunta hacia la pagina

Respuesta:

c) Polo magnético S que se mueve desde abajo hacia arriba en dirección de la espira

Respuesta:

d) Polo magnético N que se mueve hacia la espira en el  $\overline{\left|\begin{array}{cc} S & N \end{array}\right|}$  plano de la pagina

Respuesta:

e) Rotación de la espira al tirar del lado izquierdo hacia el lector y empujar el derecho hacia la página; el campo magnético apunta de derecha a izquierda

Respuesta:

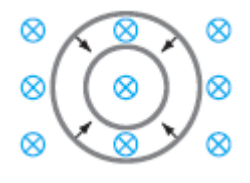

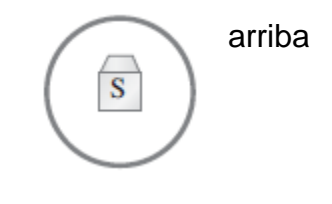

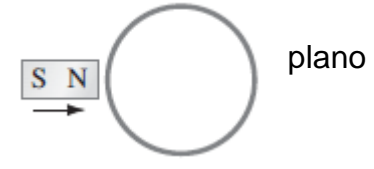

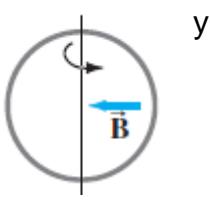

## **Anexo E1**

Examen prueba final

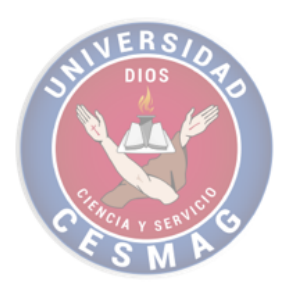

Circuitos Eléctricos de Corriente Alterna / 3<sup>to</sup> semestre de ingeniería electrónica 2023 - 2

Prueba diagnostica

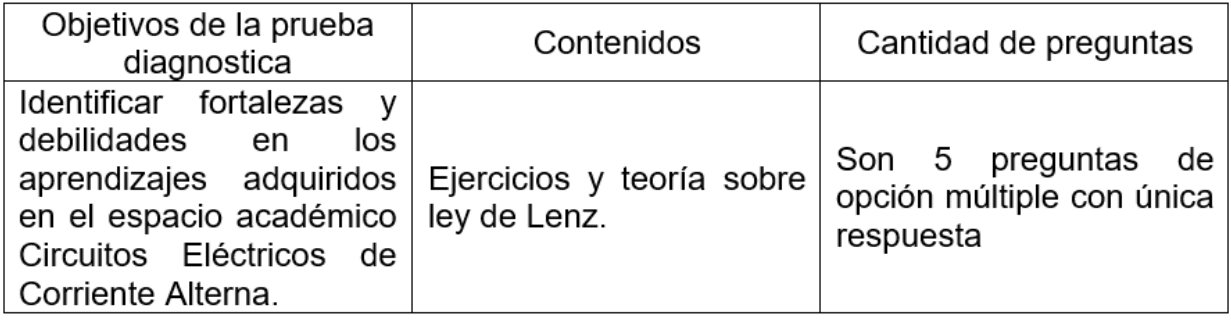

Nombre:

Instrucciones generales

- Lea con mucha atención las preguntas antes de marcar su respuesta.
- Haga un círculo alrededor o subraye la respuesta que considere correcta.
- Si tiene alguna duda levante la mano y la persona encargada se acercará.

# **Preguntas**

Con el conocimiento del tema ley de Lenz, escoja según su criterio:

- ¿Cuál es la dirección de la corriente inducida en la espira circular para cada una de las siguientes situaciones?:
- f) Llevar una espira circular hacia la derecha, a fuera de un campo magnético que apunta hacia fuera de la pagina
	- a. Antihorario
	- b. Horario
	- c. No existe

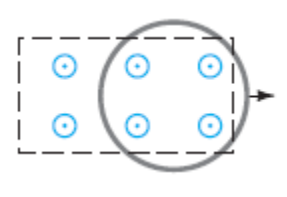

97

- g) Encoger una espira en un campo magnético que apunta hacia la pagina
	- a. Antihorario
	- b. Horario
	- c. No existe
- h) Polo magnético S que se mueve desde abajo hacia arriba en dirección de la espira
	- a. Antihorario
	- b. Horario
	- c. No existe
- i) Polo magnético N que se mueve hacia la espira (no atraviesa la espira) en el plano de la pagina
	- a. Antihorario
	- b. Horario
	- c. No existe
- j) Rotación de la espira al tirar del lado izquierdo hacia el lector y empujar el derecho hacia la página; el campo magnético apunta de derecha a izquierda
	- a. Antihorario
	- b. Horario
	- c. No existe

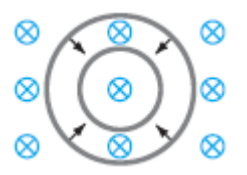

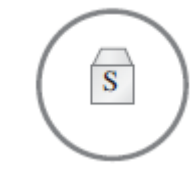

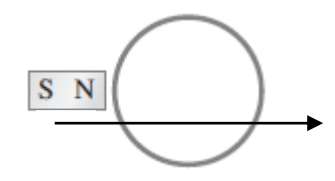

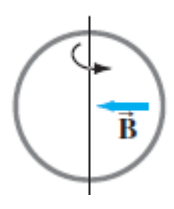

## **Anexo F**

Encuesta Satisfacción

Que metodología puso en practica \*

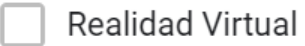

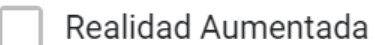

Multimedia

Practica con una nueva metodología de enseñanza \*

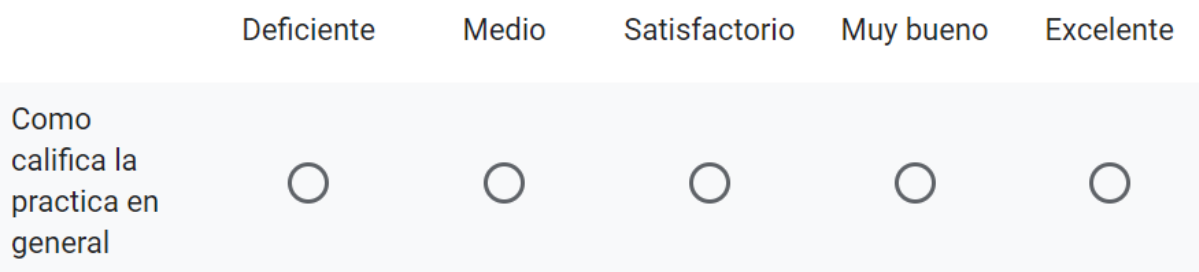

La nueva metodología de enseñanza supero sus expectativas \*

Totalmente malo

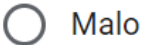

- Regular
- **Bueno**
- Excelente

Considerando su experiencia con la nueva metodología, ¿Que probabilidad hay  $\star$ que recomiende que está se siga usando?

- O Muy en desacuerdo
- En desacuerdo
- Neutral
- $\bigcap$  De acuerdo
- ◯ Totalmente de acuerdo

¿Como describiría las nuevas metodologías de enseñanza? \*

- ◯ Nada adecuadas
- Inadecuadas
- **Neutral**
- Adecuadas
- O Muy adecuadas

¿Cual es el nivel de comprensión del tema que se quería dar a conocer? \*

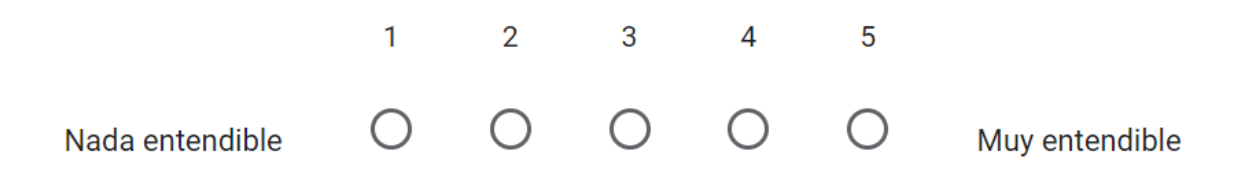

¿Considera que las instrucciones brindadas son las adecuadas para implementar \* la practica?

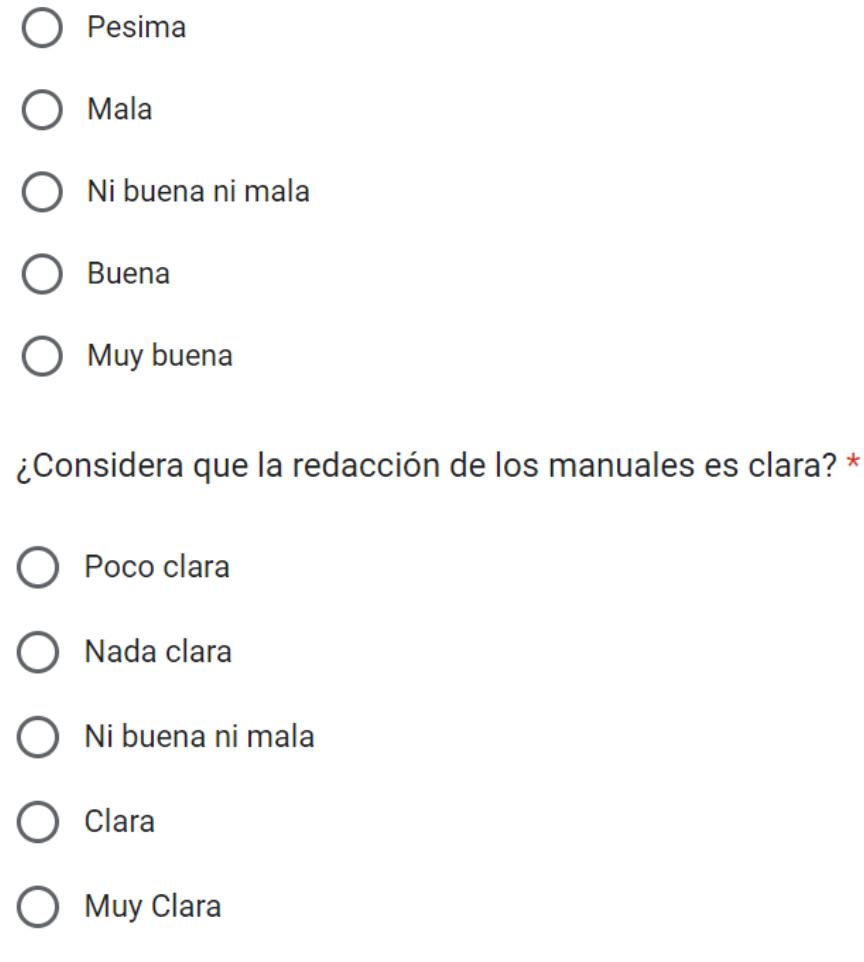

¿Considera usted que esta metodología de enseñanza proporciona un aporte  $\star$ importante al programa de Ingeniería Electrónica y a la Universidad Cesmag?

- Nada de acuerdo En desacuerdo **Neutral** De acuerdo
- Totalmente de acuerdo

Tiene alguna sugerencia que ayude a mejorar la calidad de la metodología

Tu respuesta

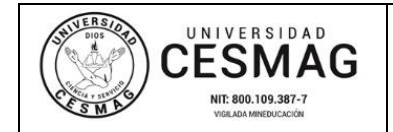

**FECHA:** 09/JUN/2022

San Juan de Pasto, 22 de noviembre de 2023

**Biblioteca REMIGIO FIORE FORTEZZA OFM. CAP**. Universidad CESMAG Pasto

Saludo de paz y bien.

Por medio de la presente se hace entrega del Trabajo de Grado / Trabajo de Aplicación denominado Inclusión de herramientas digitales (realidad virtual, realidad aumentada y multimedia) para el apoyo pedagógico de aprendizaje en el espacio académico de corriente alterna (CA) en ingeniería electrónica, presentado por la autora Laura Ramos Achicanoy del Programa Académico Ingeniería Electrónica al correo electrónico biblioteca.trabajosdegrado@unicesmag.edu.co. Manifiesto como asesor, que su contenido, resumen, anexos y formato PDF cumple con las especificaciones de calidad, guía de presentación de Trabajos de Grado o de Aplicación, establecidos por la Universidad CESMAG, por lo tanto, se solicita el paz y salvo respectivo.

Atentamente,

-------------------------------------------------

**Fredy Alexis Dulce Mera** CC 1085285392 Ingeniería Electrónica 316 6942421 fadulce@unicesmag.edu.co

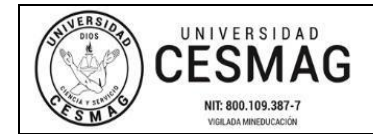

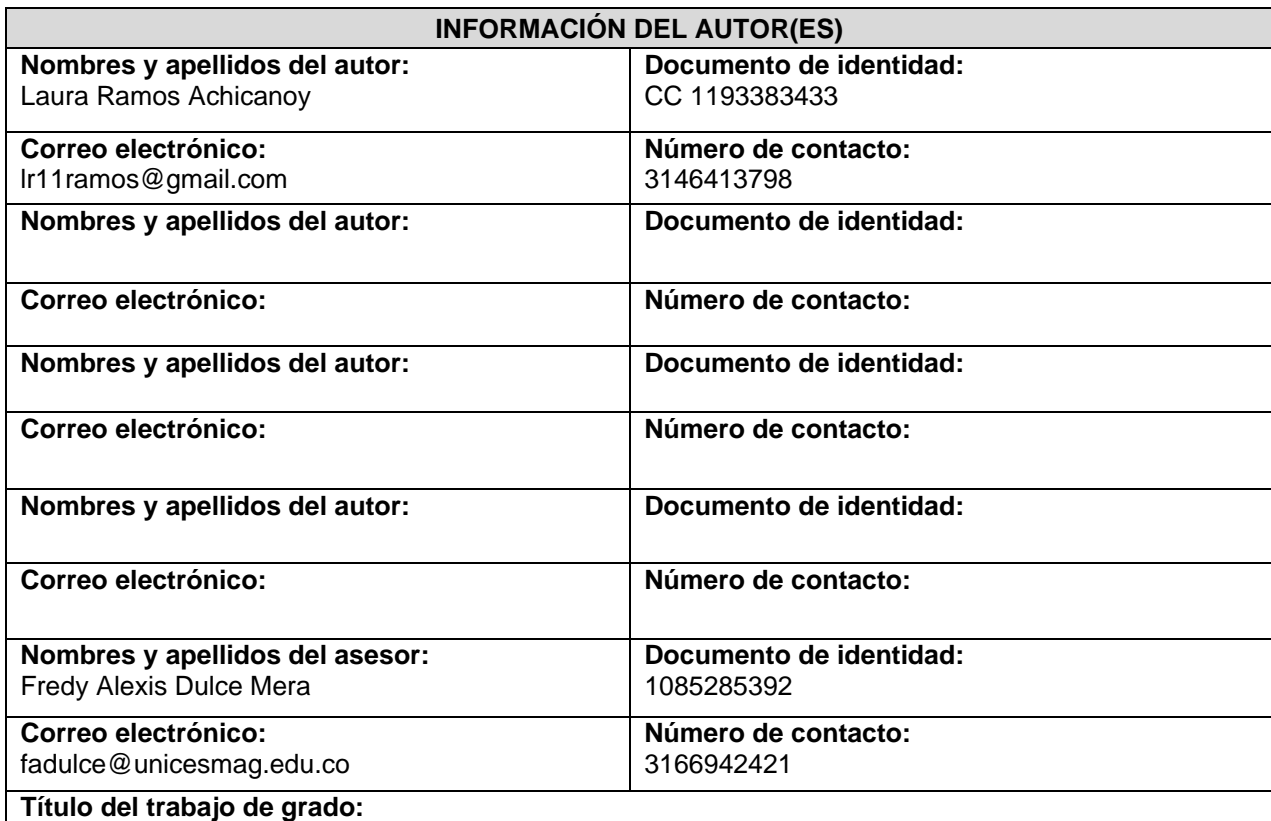

Inclusión de herramientas digitales (realidad virtual, realidad aumentada y multimedia) para el apoyo pedagógico de aprendizaje en el espacio académico de corriente alterna (CA) en ingeniería electrónica.

#### **Facultad y Programa Académico:**

Facultad de Ingeniería, programa Ingeniería Electrónica

En mi (nuestra) calidad de autor(es) y/o titular (es) del derecho de autor del Trabajo de Grado o de Aplicación señalado en el encabezado, confiero (conferimos) a la Universidad CESMAG una licencia no exclusiva, limitada y gratuita, para la inclusión del trabajo de grado en el repositorio institucional. Por consiguiente, el alcance de la licencia que se otorga a través del presente documento, abarca las siguientes características:

a) La autorización se otorga desde la fecha de suscripción del presente documento y durante todo el término en el que el (los) firmante(s) del presente documento conserve (mos) la titularidad de los derechos patrimoniales de autor. En el evento en el que deje (mos) de tener la titularidad de los derechos patrimoniales sobre el Trabajo de Grado o de Aplicación, me (nos) comprometo (comprometemos) a informar de manera inmediata sobre dicha situación a la Universidad CESMAG. Por consiguiente, hasta que no exista comunicación escrita de mi(nuestra) parte informando sobre dicha situación, la Universidad CESMAG se encontrará debidamente habilitada para continuar con la publicación del Trabajo de Grado o de Aplicación dentro del repositorio institucional. Conozco(conocemos) que esta autorización podrá revocarse en cualquier momento, siempre y cuando se eleve la solicitud por escrito para dicho fin ante la Universidad CESMAG. En estos eventos, la Universidad CESMAG cuenta con el plazo de un mes después de recibida la petición, para desmarcar la visualización del Trabajo de Grado o de Aplicación del repositorio institucional.

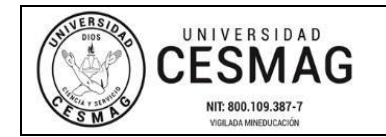

- b) Se autoriza a la Universidad CESMAG para publicar el Trabajo de Grado o de Aplicación en formato digital y teniendo en cuenta que uno de los medios de publicación del repositorio institucional es el internet, acepto(amos) que el Trabajo de Grado o de Aplicación circulará con un alcance mundial.
- c) Acepto (aceptamos) que la autorización que se otorga a través del presente documento se realiza a título gratuito, por lo tanto, renuncio(amos) a recibir emolumento alguno por la publicación, distribución, comunicación pública y/o cualquier otro uso que se haga en los términos de la presente autorización y de la licencia o programa a través del cual sea publicado el Trabajo de grado o de Aplicación.
- d) Manifiesto (manifestamos) que el Trabajo de Grado o de Aplicación es original realizado sin violar o usurpar derechos de autor de terceros y que ostento(amos) los derechos patrimoniales de autor sobre la misma. Por consiguiente, asumo(asumimos) toda la responsabilidad sobre su contenido ante la Universidad CESMAG y frente a terceros, manteniéndose indemne de cualquier reclamación que surja en virtud de la misma. En todo caso, la Universidad CESMAG se compromete a indicar siempre la autoría del escrito incluyendo nombre de(los) autor(es) y la fecha de publicación.
- e) Autorizo(autorizamos) a la Universidad CESMAG para incluir el Trabajo de Grado o de Aplicación en los índices y buscadores que se estimen necesarios para promover su difusión. Así mismo autorizo (autorizamos) a la Universidad CESMAG para que pueda convertir el documento a cualquier medio o formato para propósitos de preservación digital.

**NOTA**: En los eventos en los que el trabajo de grado o de aplicación haya sido trabajado con el apoyo o patrocinio de una agencia, organización o cualquier otra entidad diferente a la Universidad CESMAG. Como autor(es) garantizo(amos) que he(hemos) cumplido con los derechos y obligaciones asumidos con dicha entidad y como consecuencia de ello dejo(dejamos) constancia que la autorización que se concede a través del presente escrito no interfiere ni transgrede derechos de terceros.

Como consecuencia de lo anterior, autorizo(autorizamos) la publicación, difusión, consulta y uso del Trabajo de Grado o de Aplicación por parte de la Universidad CESMAG y sus usuarios así:

● Permito(permitimos) que mi(nuestro) Trabajo de Grado o de Aplicación haga parte del catálogo de colección del repositorio digital de la Universidad CESMAG, por lo tanto, su contenido será de acceso abierto donde podrá ser consultado, descargado y compartido con otras personas, siempre que se reconozca su autoría o reconocimiento con fines no comerciales.

En señal de conformidad, se suscribe este documento en San Juan de Pasto a los 22 días del mes de noviembre del año 2023

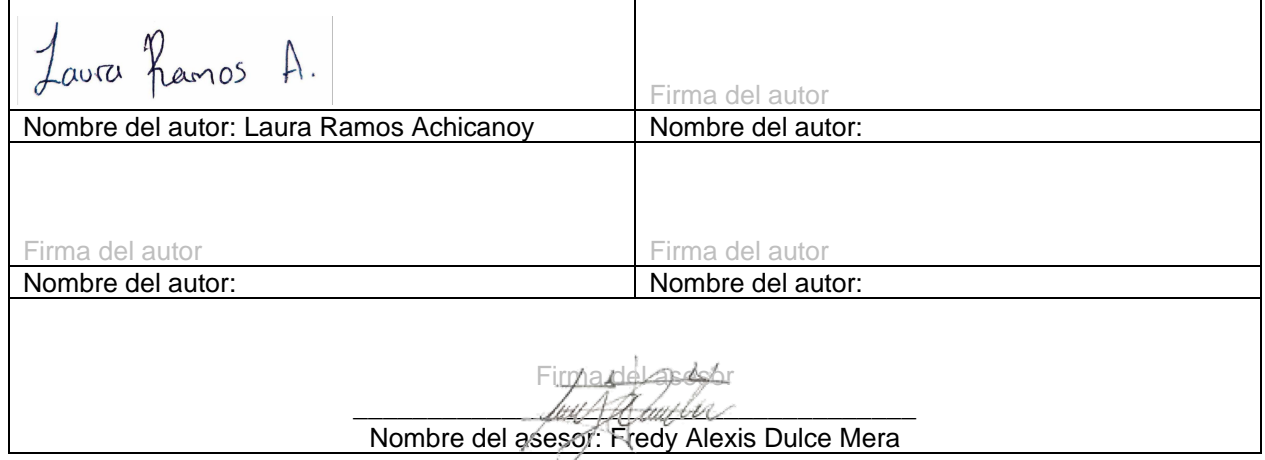